Вінницький національний технічний університет Факультет комп'ютерних систем і автоматики Кафедра метрології та промислової автоматики

## **МАГІСТЕРСЬКА КВАЛІФІКАЦІЙНА РОБОТА**

## на тему **Розробка технічних засобів та методики повірки термометрів**

Виконав: студентка 2 курсу, групи КІВТ-20м спеціальності 152 – Метрологія та інформаційно-вимірювальна техніка освітня програма: комп'ютеризовані інформаційно-вимірювальні технології \_\_\_\_\_\_\_\_\_\_\_\_\_\_\_\_\_\_ Русіна О.О.

Керівник: д.т.н., проф., зав. каф. МПА \_\_\_\_\_\_\_\_\_\_\_\_\_\_\_\_\_\_ Кучерук В.Ю.

 $\langle \cdots \rangle$  2021 р.

Опонент: \_\_\_\_\_\_\_\_\_\_\_\_\_\_\_\_\_\_\_\_\_\_

\_\_\_\_\_\_\_\_\_\_\_\_\_ \_\_\_\_\_\_\_\_\_\_\_\_\_\_\_\_\_

«\_\_\_\_» \_\_\_\_\_\_\_\_\_\_\_\_\_\_\_\_\_\_ 2021 р.

### **Допущено до захисту**

Завідувач кафедри МПА \_\_\_\_\_\_\_\_\_\_\_\_ д.т.н., проф. Кучерук В.Ю. «\_\_\_\_» \_\_\_\_\_\_\_\_\_\_\_\_\_\_ 2021 р.

Вінниця ВНТУ - 2021 рік

Вінницький національний технічний університет Факультет комп'ютерних систем і автоматики Кафедра метрології та промислової автоматики Рівень вищої освіти ІІ-й (магістерський) Галузь знань 15 "Автоматизація та приладобудування" Спеціальність 152 – Метрологія та інформаційно-вимірювальна техніка Освітньо-професійна програма Комп'ютеризовані інформаційно-вимірювальні технології

### **ЗАТВЕРДЖУЮ**

Завідувач кафедри МПА  **\_\_\_\_\_\_\_\_\_\_** д.т.н., проф. Кучерук В.Ю. **20** року

## **З А В Д А Н Н Я НА МАГІСТЕРСЬКУ КВАЛІФІКАЦІЙНУ РОБОТУ СТУДЕНТУ**

\_\_\_\_\_\_\_\_\_\_\_\_\_\_\_\_\_\_\_\_\_\_\_\_\_\_\_\_\_\_\_\_\_\_\_\_\_\_\_\_\_\_\_\_\_\_\_\_\_\_\_\_\_\_\_\_\_\_\_\_\_\_\_\_\_\_\_\_\_\_\_\_\_\_\_\_\_\_\_\_\_\_\_\_\_\_\_\_\_\_\_\_\_\_\_\_\_\_\_\_\_\_\_\_ (прізвище, ім'я, по батькові)

\_\_\_\_\_\_\_\_\_\_\_\_\_\_\_\_\_\_\_\_\_\_\_\_\_\_\_\_\_\_\_\_\_\_\_\_\_\_\_\_\_\_\_\_\_\_\_\_\_\_\_\_\_\_\_\_\_\_\_\_\_\_\_\_\_\_\_\_\_\_\_\_\_\_ \_\_\_\_\_\_\_\_\_\_\_\_\_\_\_\_\_\_\_\_\_\_\_\_\_\_\_\_\_\_\_\_\_\_\_\_\_\_\_\_\_\_\_\_\_\_\_\_\_\_\_\_\_\_\_\_\_\_\_\_\_\_\_\_\_\_\_\_\_\_\_\_\_\_

1. Тема роботи Розробка технічних засобів та методики повірки термометрів

керівник роботи\_\_\_ д.т.н., проф. В.Ю.Кучерук\_

( прізвище, ім'я, по батькові, науковий ступінь, вчене звання)

затверджені наказом вищого навчального закладу від "01"\_вересня\_2021 року №\_\_\_ 2. Строк подання студентом роботи 17 грудня 2021р.

3. Вихідні дані до роботи\_\_\_\_ конструктивне виконання об'єкта повірки – технічний пристрій; діапазон вимірювання фізичної величини 0 – 20 А та 0-220 В; зведена похибка вимірювання об'єкта повірки – 0,5 %; тип об'єкта повірки – цифровий електричний.

\_\_\_\_\_\_\_\_\_\_\_\_\_\_\_\_\_\_\_\_\_\_\_\_\_\_\_\_\_\_\_\_\_\_\_\_\_\_\_\_\_\_\_\_\_\_\_\_\_\_\_\_\_\_\_\_\_\_\_\_\_\_\_\_\_\_\_\_\_\_\_\_\_\_ \_\_\_\_\_\_\_\_\_\_\_\_\_\_\_\_\_\_\_\_\_\_\_\_\_\_\_\_\_\_\_\_\_\_\_\_\_\_\_\_\_\_\_\_\_\_\_\_\_\_\_\_\_\_\_\_\_\_\_\_\_\_\_\_\_\_\_\_\_\_\_\_\_\_

4. Зміст розрахунково-пояснювальної записки (перелік питань, які потрібно розробити)\_\_огляд існуючих термометрів, датчиків температури та технічних засобів для їх повірки; реалізація структурної та функціональної схеми та розробка програмного забезпечення для технічного засобу повірки термометрів; метрологічні характеристики проведення повірки та охорона праці; економічне обґрунтування перспективи\_даної\_розробки.

\_\_\_\_\_\_\_\_\_\_\_\_\_\_\_\_\_\_\_\_\_\_\_\_\_\_\_\_\_\_\_\_\_\_\_\_\_\_\_\_\_\_\_\_\_\_\_\_\_\_\_\_\_\_\_\_\_\_\_\_\_\_\_\_\_\_\_\_\_\_\_\_\_\_

\_\_\_\_\_\_\_\_\_\_\_\_\_\_\_\_\_\_\_\_\_\_\_\_\_\_\_\_\_\_\_\_\_\_\_\_\_\_\_\_\_\_\_\_\_\_\_\_\_\_\_\_\_\_\_\_\_\_\_\_\_\_\_\_\_\_\_\_\_\_\_\_\_\_ \_\_\_\_\_\_\_\_\_\_\_\_\_\_\_\_\_\_\_\_\_\_\_\_\_\_\_\_\_\_\_\_\_\_\_\_\_\_\_\_\_\_\_\_\_\_\_\_\_\_\_\_\_\_\_\_\_\_\_\_\_\_\_\_\_\_\_\_\_\_\_\_\_\_ \_\_\_\_\_\_\_\_\_\_\_\_\_\_\_\_\_\_\_\_\_\_\_\_\_\_\_\_\_\_\_\_\_\_\_\_\_\_\_\_\_\_\_\_\_\_\_\_\_\_\_\_\_\_\_\_\_\_\_\_\_\_\_\_\_\_\_\_\_\_\_\_\_\_ \_\_\_\_\_\_\_\_\_\_\_\_\_\_\_\_\_\_\_\_\_\_\_\_\_\_\_\_\_\_\_\_\_\_\_\_\_\_\_\_\_\_\_\_\_\_\_\_\_\_\_\_\_\_\_\_\_\_\_\_\_\_\_\_\_\_\_\_\_\_\_\_**\_\_ \_\_\_\_\_\_\_\_\_\_\_\_\_\_\_\_\_\_\_\_\_\_\_\_\_\_\_\_\_\_\_\_\_\_\_\_\_\_\_\_\_\_\_\_\_\_\_\_\_\_\_\_\_\_\_\_\_\_\_\_\_\_\_\_\_\_\_\_\_\_\_\_\_\_**

5. Перелік графічного матеріалу (з точним зазначенням обов'язкових креслень) 1. Структурна схема 2. Функціональна схема.

# 6. Консультанти розділів роботи

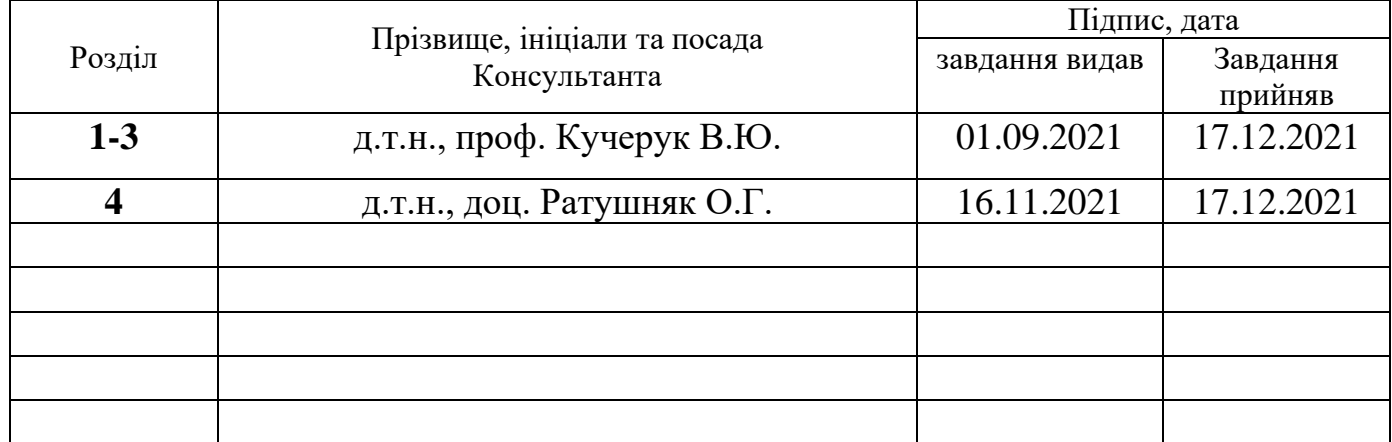

7. Дата видачі завдання \_01 вересня**\_**2021 р.

# **КАЛЕНДАРНИЙ ПЛАН**

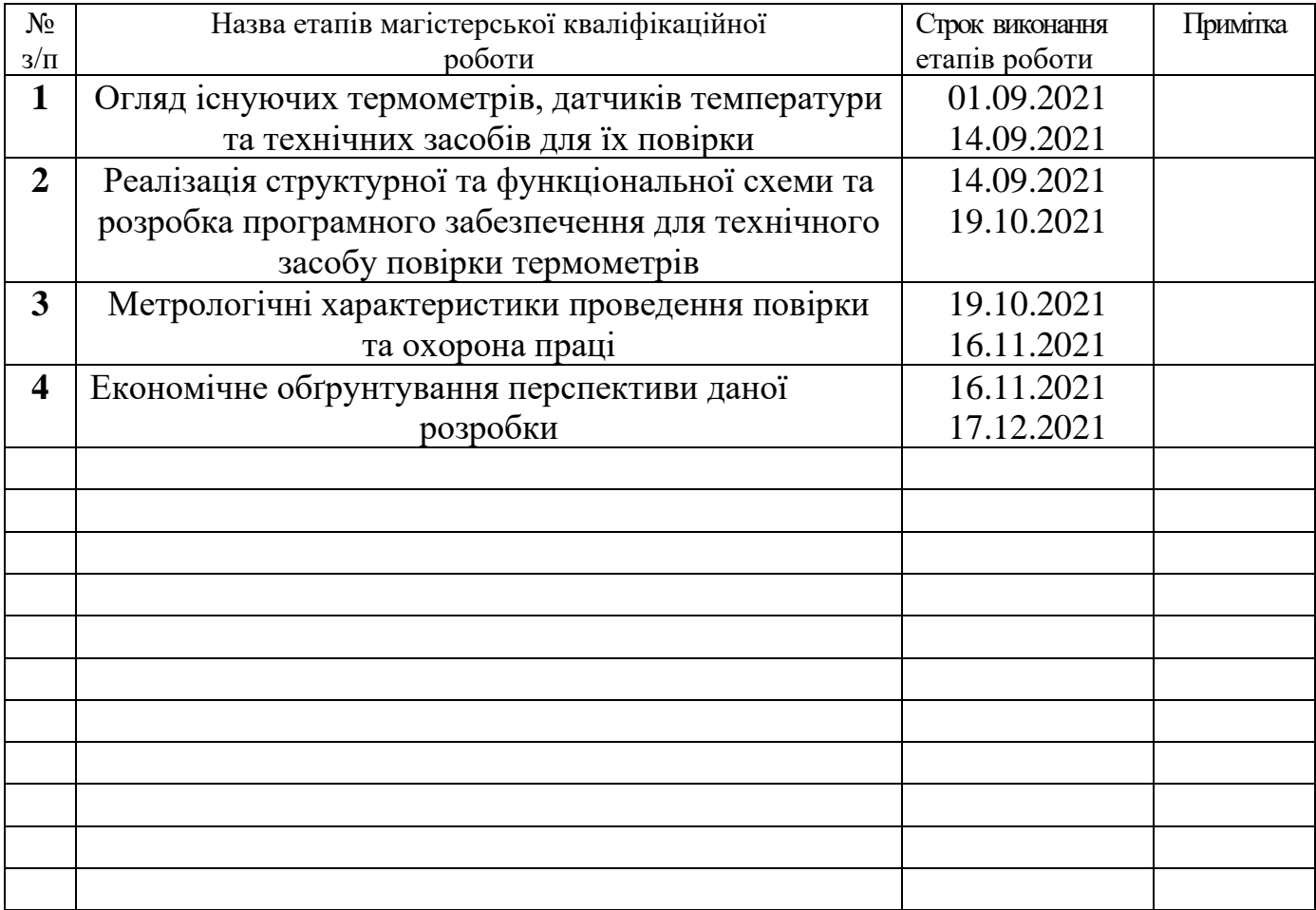

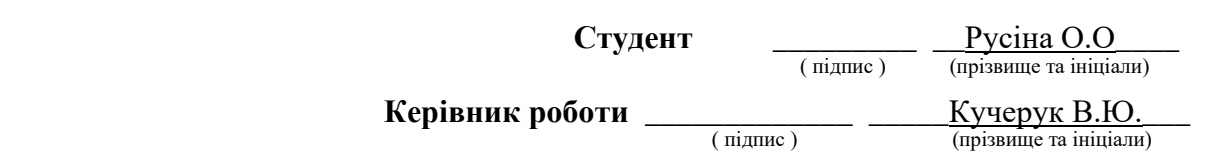

### **АНОТАЦІЯ**

УДК 621.374.415

Русіна О. О. Розробка технічних засобів та методики повірки термометрів. Магістерська кваліфікаційна робота зі спеціальності 152 – метрологія та інформаційно-вимірювальна техніка, освітня програма - Комп'ютеризовані інформаційно-вимірювальні технології. Вінниця: ВНТУ, 2021. 105 с.

На укр. мові. Бібліогр.: 13 назв; рис.: 27; табл. 15.

Одним з головних чинників людського життя є температура та необхідність її виміряти. Проте не менш важливим є точність вимірювань, де спеціальні технічні засоби та методики повірки є своєрідним еталоном. Беручи це до уваги, було прийнято рішення у магістерській кваліфікаційній роботі розробити технічний засіб для повірки термометрів. В процесі роботи було проведено аналіз існуючих термометрів, датчиків температури та технічних засобів для їх повірки.

В результаті, було розроблено структурну та функціональну схеми, а також код програмного забезпечення. В даній роботі було ще розглянуто метрологічні характеристики проведення повірки і похибок вимірювань.

У пункті технічних рішень щодо безпеки охорони праці розглянуті такі питання, як причини виникнення, дія на організм людини та нормування шкідливих та небезпечних виробничих факторів у виробничому приміщенні; рекомендації щодо поліпшення умов праці, а також розглянуто норми пожежної безпеки.

Крім того, в економічній частині ще наведено обґрунтування для перспективи даної розробки.

Ключові слова: діапазон температури, повірка, засіб для повірки термометрів, цифрові термометри, еталон, датчик температури.

### **ABSTRACT**

Rusina A.A. Development of technical means and methods for calibrating thermometers. Master's qualification work in specialty 152 - metrology and information-measuring technology, educational program - Computerized information-measuring technologies. Vinnytsia: VNTU, 2021.105 p.

In ukr. language. Bibliography: 13 titles; fig .: 27; tab. 15.

One of the main factors in human life is temperature and the need to measure it. However, the accuracy of measurements is no less important, where special technical means and methods of verification are a kind of standard. Taking this into account, it was decided to develop a technical means for checking thermometers in the master's qualification work. In the course of the work, the analysis of existing thermometers, temperature sensors and technical means for their verification was carried out.

As a result, structural and functional diagrams were developed, as well as software code. In this work, the metrological characteristics of the verification and measurement errors were considered.

In the paragraph of technical solutions on labor protection, such issues as the causes of occurrence, the effect on the human body and the regulation of harmful and hazardous production factors in the production area are considered; recommendations for improving working conditions, and also considered fire safety standards. In addition, in the economic part, the rationale for the prospect of this development is also presented.

Key words: temperature range, verification, thermometer verification tool, digital thermometers, standard, temperature sensor.

## **ЗМІСТ**

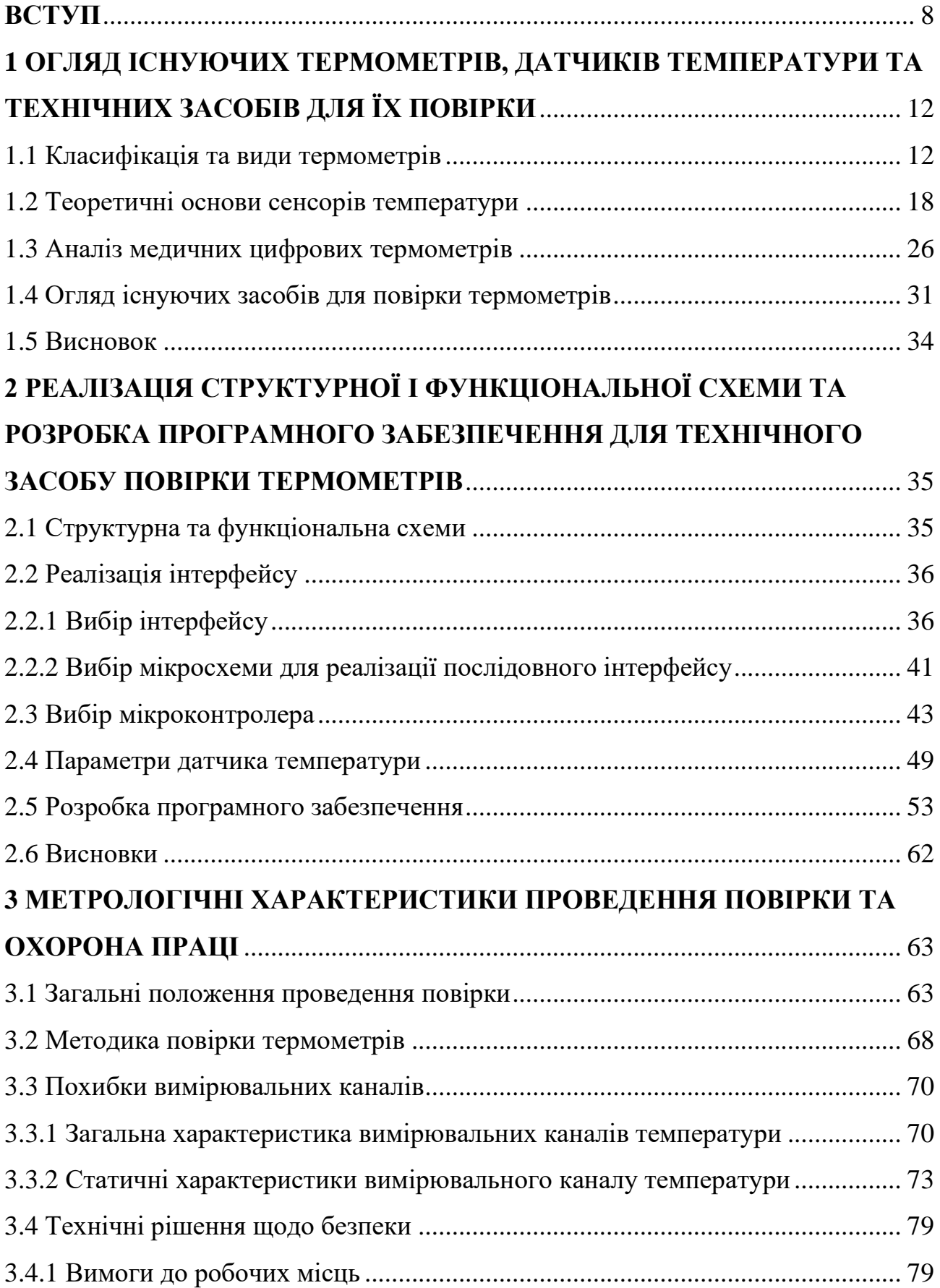

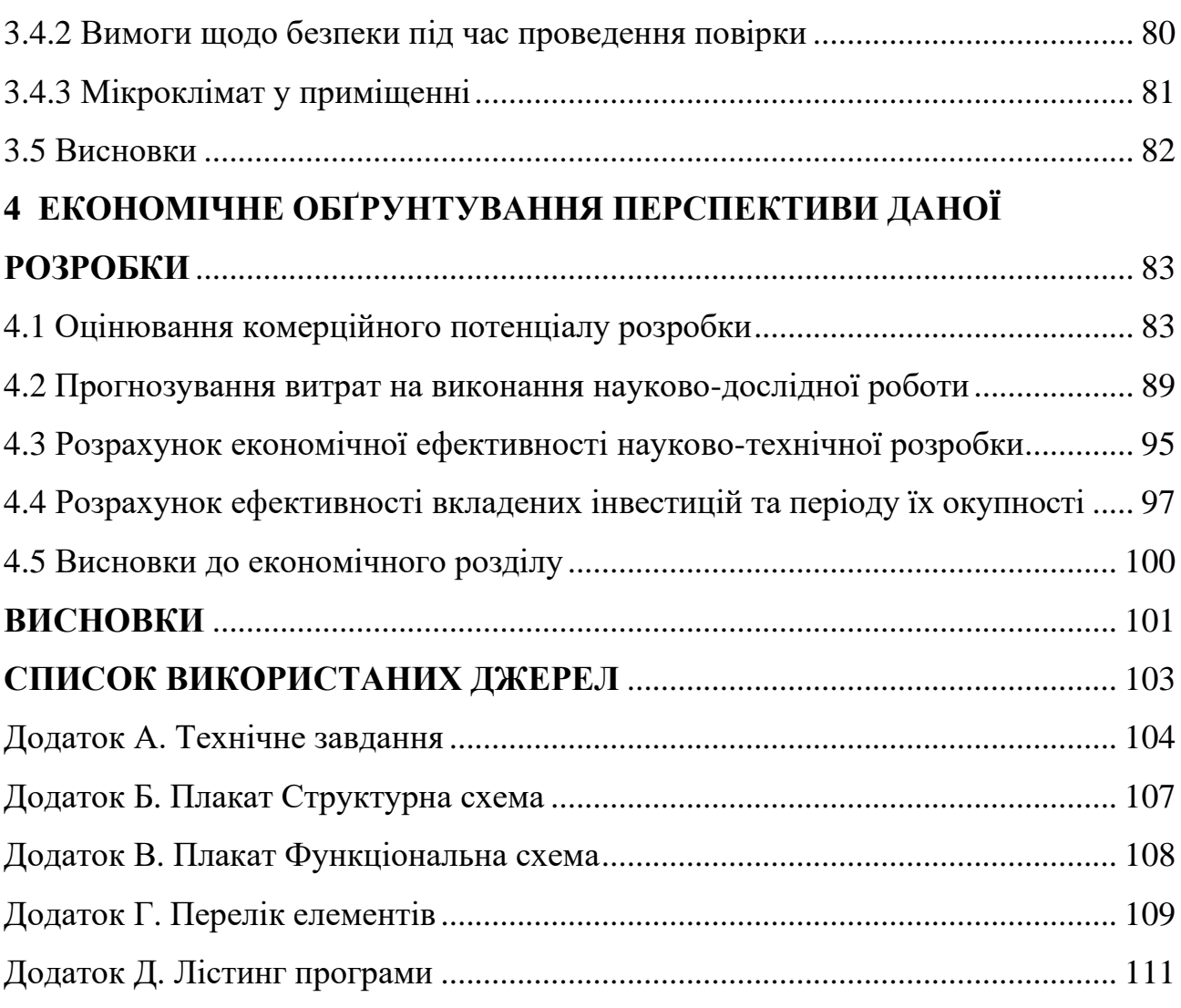

#### ВСТУП

Швидкий темп розвитку людства мав вплив на виникнення нових термінів та понять, а ще зумовив новий світогляд щодо принципів вимірювань та їх контролю. Ще здавна в людини виникала жага вимірювати все навколо її, що з плином часу привело її до перших проявів термометрії. Це розділ прикладної фізики, який обумовлюється сукупністю методів і способів вимірювання температури. Щоб досягти єдність температурних вимірювань, що у наш час має людина, термометрія пройшла тривалий та тяжкий шлях. Метрологічну основу термометрії заклав Санкторіо, – це був падуанський лікар. За допомогою термоскопу Галілея лікар позначив дві абсолютні точки, що зазначали температуру у снігопад і температуру у найспекотніший день, а згодом впровадив систему перевірки, де градуювались всі флорентійські термометри відповідно до зразкового санкторіанськогалілеївського приладу.

У температурних вимірюваннях визначне місце посів Фаренгейт. Саме він перший мав відношення до створення відтворюваної температурної шкали та застосування ртуті як термометричного тіла. Фаренгейт прийняв температуру суміші снігу з нашатирем за нуль у своїй шкалі, де іншою точкою є температура тіла здорової людини. Температурою льоду, що тане, в кінцевому варіанті його шкали дорівнює 32 градуси, а температурою людського тіла являється 96 градусів, проте температурою кипіння води, яка вважалась похідною величиною напочатку, було 212 градусів. Фаренгейт ще являвся доволі успішним підприємцем, тому саме йому випала вдача першому зробити успішне виробництво уніфікованих термометрів. В сьогоденні у Сполучених Штатах Америки шкала Фаренгейта використовується у вимірюваннях як в технічних так і в побутових.

Необхідно зауважити, що Цельсій в 1742р. висунув пропозицію розробки ртутного термометра з діапазоном, де точка танення льоду, була прийнята за 100 градусів, та кипіння води, було прийнято за 0, будуть розділені між 100 рівноцінними частинами. Згодом учень Цельсія Стреммер у 1750 р. «обернув» цю шкалу.

Наступного століття в 1848р. Томсон або відомий нам як Кельвін висунув свою пропозицію абсолютної термодинамічної шкали, що мала відмінність від емпіричної шкали, вона не залежала від властивостей термометричних тіл. [1]

В завдання термометрії входить необхідність забезпеки єдності та точність вимірювання температур, тобто потреба у створенні еталонів, встановленні єдиної температурної шкали, градуюванні, розробці методики калібрування, повірці пристроїв, призначених при вимірюванні температури [2].

Температурою являється одна із головних фізичних величин, що характеризується як тепловий стан тіл, тобто це певне становище термодинамічної рівноваги у макроскопічній системі. Іншими словами можна охарактеризувати, що це міра кінетичної енергії, до якої відносять тепловий рух атомів і молекул, які можуть утворити тіла або ж системи, що є незалежними від мас та хімічних складових тіл. При умові, що температура двох тіл або двох частин одного тіла є однаковими, тоді у термодинамічній рівновазі знаходяться дані тіла або ці його частини. Беручи до уваги, що система перебуває не у рівновазі, тоді серед її частин або поміж них та зовнішнього середовища, які знаходяться в різній температурі, протікає теплообмін до певного моменту, коли температура вирівнюється. Якщо змінюється будь-яка властивість ( напр. об'єм, електричний опір та інше), то це може стати причиною змін температур тіл. Найбільш поширеним способом, щоб виміряти температуру застосовують зміни в об'ємі [3].

Беручи до уваги термін, який розглянули необхідно зазначити, що нема можливості температуру вимірювати безпосередньо, проте потрібно звернути увагу, що вплив на це є лише за зміною деяких властивостей, а саме фізичних: обсягом, електричним опором, інтенсивністю випромінювання та інших. Інакше кажучи її визначають зазвичай з використанням спеціальних пристроїв термометрів. В процесі проведення вимірювань, потрібно мати на увазі, що такі прилади постійно вимірюють також особисту температуру разом з необхідною. В той час як між пристроєм і тілом, яке досліджується, наступає момент термодинамічної рівноваги, прилад надає дані не лише своєї температури, а також температури тіла, що досліджують, наприклад людського тіла [4].

Значення температури відносно до вимірів інших величин займають досить вагому роль в галузі науки і техніки. За відсутності контролю температур виробництво промислової галузі являлось би неможливим в наші дні. Достатньо буде зауважити, що використання професійних термометрів має особливий попит на виробництвах, де необхідний контроль температури сировини, технологічного процесу або оцінка характеристик готової продукції. До таких об'єктів відносяться підприємства з виготовлення продуктів харчування, хімічних та металургічних заводів, сільськогосподарської організації та інші. Контролювання технологічних процесів також потрібно й в умовах лабораторних випробувань. Термометри знаходять своє застосування в лабораторіях контролю якості, екологічноаналітичних центрах, технологічних відділеннях на підприємствах, де у більшості технологічних процесів температурний контроль являється вирішальним значенням.

При зміні зовнішніх температурних чинників, організм людини всередині проводить різні специфічні реакції, тобто пристосування (іншими словами адаптація). Зазвичай навколишнє середовище має нижчу температуру від температури людського тіла. В результаті чого, ми отримуємо обмін тепла серед довкілля та організму людини, внаслідок процесу віддачі тепла через поверхнею тіла і через дихальні шляхи в навколишнє середовище відбувається тепловіддача. Тепло, що утворюється в людському організмі внаслідок процесів окислення називається теплоутворення. В холодних або жарких кліматичних умовах, при додаткових фізичних навантаженнях на організм, при стресі, при неконтрольованих хімічних реакціях в організмі рівень теплоутворення й тепловіддачі змінюється, що може призвести організм до захворювань. Беручи це до уваги, можна зробити висновок, що точність термометрів є незамінним показником в житті людини.

**Актуальність теми**. Найбільш важлива процедура - це процес температурних вимірювань людського тіла у практичній медицині, так як дані результати дозволяють вести контроль за станом пацієнта і перебігом його захворювань, крім того ще допомагають встановити та уточнити діагнози, а також

використовувати необхідні протоколи при лікуванні. Найбільш поширеними медичними приладами для користування в побуті можна зазначити медичні термометри. Класичним варіантом цих пристроїв являються контактні прилади для виміру температур, до яких можна віднести скляний ртутний термометр, що впродовж певного часу був єдиним приладом для здійснення вимірів температур людських тіл. З часом після того, як з'явились високоточні термістори, такі як сенсори температури, практичне застосування надало більшу перспективу у використанні електронним медичним термометрам, які досі актуальні та мають свої переваги. У зв'язку з пандемією COVID-19, де основним симптомом вірусу є підвищення температури тіла людини, набуває особливого значення вдосконалення методики і підвищення точності вимірювання температур, а саме термометрів, оскільки ці побутові пристрої, які присутні в житті кожної людини, відіграють основну роль у контролі стану її здоров'я. Тому варто відзначити, що від точності даних засобів вимірювання може залежати людське життя. Контроль метрологічних характеристик даного виду термометрів проводиться за допомогою спеціалізованих термостатів.

**Метою магістерської дипломної роботи** є розробка технічного засобу повірки цифрових термометрів. Для досягнення поставленої мети при проведенні теоретичних досліджень необхідно розв'язати наступні **задачі:**

1. Розглянути існуючі сенсори температури та види термометрів і методику їх повірки.

2. Розробити структурну та функціональну схеми покращеного технічного засобу для повірки цифрових термометрів, а також алгоритм роботи програмного забезпечення.

3. Провести аналіз на основі отриманих даних відповідно до вимог стандартів.

4. Обґрунтувати економічний ефект від впровадження даної розробки.

**Об'єктом дослідження** процеси, виникаючі при повірці термометрів.

**Предметом дослідження** є розробка технічного засобу проведення повірки термометрів.

# **1 ОГЛЯД ІСНУЮЧИХ ТЕРМОМЕТРІВ, ДАТЧИКІВ ТЕМПЕРАТУРИ ТА ТЕХНІЧНИХ ЗАСОБІВ ДЛЯ ЇХ ПОВІРКИ**

1.1 Класифікація та види термометрів

Найбільш поширеним використанням термометрів є у промислових галузях, таких як металургія, целюлозно-паперове виробництво, землеробство, фармацевтика та фермерство. В них застосування термометрів необхідно для вимірювання температури у:

- рідинах;
- розчинах;
- газах;
- твердих тілах;
- поверхнях;
- сипучих матеріалах;
- сплавах та інше.

В кожній сфері діяльності мають потребу різні типи термометрів. Ці вимірювання розрізняються за принципом дії та сфери застосування.

Загалом всі методи вимірювання температур поділяють між контактними, які засновуються за допомогою передачі тепла до приладу, що оснований на вимірюванні температури шляхом контакту, що є безпосереднім, та безконтактними, які передають тепло приладу випромінювання через проміжне середовище, інакше кажучи повітря. Види термометрів за допомогою конструктивних особливостей розподіляють на:

Рідинні термометри є скляними приладами, що можна зустріти майже будьде. Ці прилади являються не лише побутовими, а й технічними (наприклад, технічний рідинний термометр або ж відомий як ТТР). Ці термометри працюють на основі простої схеми, тобто під час зміни температури, об'єм рідини всередині під час збільшення температурного діапазону має розширюватись і підійматись, а під час зменшення – звужується і падає. В основі цих приладів застосовується спирт або ртуть.

Манометричні термометри базуються за принципом зміни тиску газу, пари або рідини, при умовізамкнутого простору та під час змін певних температур. Вони мають у своєму складі манометр, термобалон і гнучкий капіляр. На основі заповненої речовини, такі пристрої можна поділити між газовими, рідинними і парорідинними. Даний діапазон вимірювання температур приладів приблизно прилади від -60 до + 600 °С, внаслідок чого їх можна застосовувати в приміщеннях, що є вибухонебезпечними. Під час роботи термобалону манометричного термометра його поміщають у вимірюване середовище. При нагріванні у внутрішньому середовищі об'єму термобалона відбувається збільшення тиску, що вимірюється з використанням манометра. Його шкала градуюється в температурних одиницях, інакше кажучи в градусах за Цельсієм. Такі пристрої мають право на застосовування у приміщеннях, які є вибухонебезпечними.

Термометри опору мають за основу відому властивість тіл, інакше кажучи відбувається зміна електричного опору під час зміни температури. Тобто, опір всередині має практично лінійний зріст під час збільшення температури. Проте напівпровідникові пристрої з використанням опору мають зменшення. Виготовлення металевих термометрів проводиться із застосуванням всередині електроізоляційного корпусу тонких мідних або платинових дротів. Так як їх опір має збільшення в лінійній основі під час росту температурного діапазону. Робота опору напівпровідникових приладів абсолютно протилежна, бо йде на спад, інакше кажучи, там відбувається зменшення. Електричний опір, який залежить від температурного діапазону (у мідних термометрах температурний діапазон коливається в межах -50 та +180°С, а у платинових діапазон в межах -200 і +750°С), має стабільність. В результаті чого дані термометри можуть бути взаємозамінними. Щоб вони були несприятливі до впливів вимірюваних середовищ використовується спеціальний захисний чохол. За допомогою приладобудівної промисловості відбувається виготовлення великої кількості різних захисних чохлів, що розраховані з експлуатацією термометра під час різноманітних тисків

(атмосферних приблизно 500 • 105 Па), різноманітного агресивного стану середовища вимірювання, який має відмінність в інерції (в діапазоні 40с - 4хв) та глибинізанурення (коливається в 70 - 2000мм). В промисловій галузі використання напівпровідникових термометрів опору для здійснення вимірювання немає особливого попиту на застосування, навіть при тому, що вони значно більш чутливі в порівнянні з дротяними термометрами опору. Обґрунтування цього базується на градуйованих характеристиках термісторів, які очевидно прямо протилежні один одному, в результаті чого, виникає ускладнення у їх взаємозамінності. Вони представленні первинними перетворювачами з використанням зручного сигналу при дистанційних передачах, тобто електричного опору, за допомогою використання автоматичних урівноважених мостів під час вимірювань таких сигналів. Під час виникнення потреби вихідного сигналу даних термометрів проводять перетворення до уніфікованого сигналу. У таких випадках да вимірювальних ланцюгів відбувається підключення проміжного перетворювача [5].

Спосіб роботи термоелектричних термометрів базується на властивостях двох провідників, які є різнорідними, в них викликається термоелектрорушійна сила, коли відбувається нагрівання місць при їх сполученні, тобто спаювань. У даних випадках, такі провідники отримали назву термоелектроди, а всю їх конструкцію називають термопарою. Також при факторах величини, сила термопари прямо пропорційна матеріалам, з яких зроблений даний електрод, та різниць температурного діапазону гарячих та холодних спаювань. При вимірювані температури вищевказаних спаювань, проводять стабілізацію або ж роблять поправки при її змінах. В таких випадках виникає необхідність застосування неврівноваженого мосту, включення якого виникає одночасно з послідовністю дії з термопарою. Мідні резистори, які розміщені поруч з холодними спаюваннями, підключають до одного з такого плеча моста. Відносно змін температурного діапазону холодних спаювань термопари, відбуваються зміни в опорі резистора та змін напруги на виході цього моста. Вибір проводять так, щоб зміна напруги рівнялася по величині та дорівнювала протилежним по знаку змінам, тобто

термоелектрорушійним силам термопари в наслідок коливання температур холодних спаювань.

Електронні термометри являють собою прилади, які дозволяють дистанційне вимірювання температури, тобто у радіусі на сотні метрів. Також всередині контрольованого приміщення встановлюють спеціальний невеликий датчик термочутливості, а в інакшому приміщенні ставлять потрібний індикатор. Необхідно зауважити, що за допомогою лінії, що є сполучною між датчиком та приладом індикації, має можливість бути з екранованого проводу, або з двопровідного електричного шнура. Очевидно те, що такий прилад не є новинкою для електроніки сьогодення в наш час. Однак, у більшій кількості ситуацій елементом термочутливості у попередніх варіаціях даних термометрів являвся терморезистором, що мав нелінійний залежний опір в залежності температурного діапазону оточуючого середовища. Попри все, така ситуація значно менш зручна, так як при стрілочному індикаторі була необхідність в постачанні спеціальної нелінійної шкали, отриманої в процесі градуювання пристрою при застосуванні зразкових термометрів. На сьогоднішній день використовують кремнієві діоди, замість термочутливих елементів, через це - пряма напруга, яка є залежною, іншими словами, спадає на діодах, коли відбувається протікання прямого струму – від анодів до катодів, відносно діапазонам температурних змін навколишнього простору. У цих випадках не потрібно спеціальне градуювання шкали, стрілочних індикаторів. Спосіб за яким діє визначений термометр можна збагнути, дивлячись на знайому мостову схему вимірів, яка створена з чотирьох резисторів, в якій в одну з діагоналей відбувається під'єднання стрілочного індикатора з поданням на інакшу діагональ, яка заживлена напругою. Змінивши опір будь – якого резистора, наслідком буде являтися протікання струму в стрілочному індикаторі. Здатність вимірів температури таких пристроїв коливається у діапазонах віл -50 до 100 °С. Їх робота відбувається в наслідок під'єднання до ланцюгу батареї, на стабільній напрузі.

Термометри, які є електроконтактні, їх призначення - це подача сигналів відносно заданій температурі для включень або ж виключень відповідному обладнанню при їх досягненням. Визначене обладнання використовують системі температур, які завжди підтримуються від -35 до + 300 °С , та які є в різноманітному лабораторному, промисловому, енергетичному середовищі або ж в інших установках. Виготовлення таких термометрів відбувається на замовлення, по умовам підприємств відносно технічних характеристик. В загальному їх розділяють на 2 різновиди: 1) термометри із даними, які звичайно налаштовуються власноруч; 2) термометри, яким задано температуру контактування, перед цим або ж постійну. Їх називають термоконтакторами. Виготовлення пристроїв виду ТПК із змінними контактами відбувається з вкладеними шкалами. Ця скляна пластинка молочних відтінків нанесена шкальними поділками й оцифруваннями, які дозволяють здійснювати контролювання візуального рівня різного температурного режиму в уставці. Виготовлення таких контакторів відбувається з масивних капілярних трубок, маючи один або два робочі контакти, іншими словами одну або дві зафіксованих температур контактувань. Застосування відбувається, коли є занурення у середовище вимірювання найнижчого контакту. Термометр маючи намагнічуваний пристрій змінює робочу точку контактування в діапазонах всього інтервалу температури. Саме це обладнання та термоконтакторні прилади можуть працювати від постійного та змінного струму в певних режимах. Напругу на таких контактах допускається тільки менше 1 Вт, якщо напруга 220В, а сила струму 0,04А. Контактор є забезпечений припаяним гнучким провідником, для вмикання їх до електричного кола. Термометр ж під'єднують контактами під кришкою до ланцюгів.

Високоточними та високошвидкісними сьогочасними приладами являються цифрові термометри. Їхня робота відбувається за принципами модуляцій, в основі яких використовують аналого-цифрові перетворювачі. Можливості цих термометрів напряму залежать від датчиків, які на них встановлені. Датчики поверхневих температур можуть бути термопарами різноманітних видів, або термометрами опора, що набуває різних форм і сфер використання. Для прикладу, газоподібні, рідкі та тверді тіла являються зовнішні датчики температур. Такі прилади мають місце серед застосувань у буденних аспектах, тобто побуті, та при

контролюванні різних технологічних процесів під час будівництва, куди можна віднести і дорожнє, і крім того, в індустрії будівництва, фермерстві, деревообробної, харчової та інакших галузях промисловості. Такі термометричні пристрої оснащені пам'яттю вимірювання та мають змогу містити певну кількість режимів при спостереженні.

Газові термометри діють за принципами залежностей між температурами та тиском термометричних речовин, які позбавлені можливостей вільних розширень, коли нагріваються в закритих просторах. В такому приладі температура дорівнює тиску у діапазонах вимірювальної температури, а саме від -120 до + 600 °С. При вимірах температур заданим обладнанням, будується сучасна шкала температур. Процеси вимірювань базуються при доведення газового балону до стану теплової рівноваги тепла, температур яких вимірюють, а також у його відновленню до початкових об'ємів газу. Визначені термометри точність яких є висока – достатньо складні пристрої. Потрібно взяти до уваги зміну температур вздовж сполучних трубок, а не тільки не ідеальності газу, теплових розширень балону, та сполучних трубок, зміни складових газу усередині балона

Біметалічні термометри базуються на розрізненню теплових розширень речовини, з якої виготовляють пластину, яку застосовують для чутливого елементу. Такий пристрій часто використовують на суднах морського та річкового виду, промисловостях, атомних електростанціях, де потрібно вимірювати температуру в рідинах та газових середовищах. Формуються вони на двох тоненьких стрічках метала, для прикладу мідного та залізного, при нагріванні відбувається розширення, яке є не однаковим. Сплющена поверхня стрічок міцно з'єднана один з одним, біметалічні системи стрічок, скручені у спіраль, коли кінець одної й то їж самої спіралі щільно прикріплений. Варто взяти до уваги, коли відбувається нагрівання чи охолодження спіралей, призводить до стискання або ж розширення в різних рівнях стрічки, яка виготовлена з різноманітних металів. По цих факторах можна сказати , що вона скручена або розкручена. Під'єднаний до одного з вільних кінців спіралі покажчик, відображає результат вимірів. Цей пристрій працює, беручи у використання залежності пружності парів, які є насиченими низьких кипінь рідин від температур. Якщо робити порівняння з іншими термометрами, ці мають більш вищу чутливість. Проте, ті пари які залежать від рідин, що застосовують етилові ефіри, хлористі метали та етили, ацетон, являються не лінійними, саме через це шкала термометра нанесена не рівномірно[6].

Кварцовий термометр працює, роблячи опір на температуру, яка залежить від резонансних частот п'єзокварца. Основним не достатком цього приладу, являється їх інерційність, яка може досягати декілька секунд та не є стабільною при роботі з шкали температури, яка вища 100°С. Датчик цього обладнання являє перед собою кристалічного резонатора, що зроблений за виглядом тонесенького диску або лінзи, та розташований у герметичному кожусі, який заповнений щоб теплопровідність гелію за тиском 0,1 мм ртутних стовпчиків була краща. У центральних частинах дисків або лінз є покриті золоті електроди порушення, з результатом розташування на периферії. На визначення точності та відтворення даних відбувається за головним принципом: зміни частот та працездатного стану резистору, який понижується при використанні в наслідок утворення мікротріщин в залежності від періодичних нагрівань та охолоджень. Вимірювальну схему цих термометрів складають з таких частин: датчиків, під'єднаних до ланцюгів позитивних зворотних зав'язків підсилювачів та частомірів. Головними недоліками пристрою, що є визначений, позначається їх інерційністю, а саме складовими в пару секунд, регулярною нестабільною робіт в температурних середовищах вищими за 100°С зростають неможливості їх відтворень.

### 1.2 Теоретичні основи сенсорів температури

Застосування датчиків температури можна знайти практично скрізь. Будьяка сфера або виробництво, де температура об'єкту впливає на якість роботи та кінцевий результат продукції, потребує точність температурного контролю. Особливо велике значення є для нафтогазових, хімічних, енергетичних, фармацевтичних, машинобудівних, транспортних, сільськогосподарських та

металургічних промислових сфер, також для сировинної продукції, будівництва, теплової індустрії та освіти.

Датчик або сенсор температури – це пристрій, що перетворює температуру або теплову енергію в фізичну величину в залежності від зміщення, тиску і електричного сигналу та інше. Це електричний прилад, який використовують для автоматичних вимірювань температурних діапазонів. Його головний принцип визначається як вимірювання теплоти та передавання інформації після її трансформації в читальну форму. До характеристик перетворювача температури відносять:

- вхід, який постійна теплова величина;
- такий пристрій проводить перетворення теплової величини в змінну;
- застосовується для вимірювань температурних діапазонів та теплових потоків пристроїв.

Слід зауважити, що чутливий елемент, який знаходиться всередині у датчиках температури, має застосовувати властивості змін характеристик одночасно при зміні рівнів температурних діапазонів. В якості прикладу розглянемо термометри опору, де є використання платинового металу як чутливого елементу. В них перетворення температури в тепло відбувається за допомогою температурного елементу. Також варто звернути увагу на зміну температурного діапазону, яка має бути велика у відношенні до опору. Також необхідно, щоб сам чутливий елемент знаходився у високому питомому опорі.

В різноманітних умовах експлуатації використовують пристрої різних варіацій швидкодії, точності і завадостійкості. Основа за якою вони працюють є незмінною попри всі модифікації, це температурний режим, що змінюється в електричні імпульси, які мають можливість бути переданими на дуже велику відстань із влаштованим перетворювачем сигналів. Сенсори температури призначаються для вимірювань температурних діапазонів у газоподібному і рідкому середовищах та твердих тілах. Варто відзначити, що діапазон вимірюваних температур буде складати до 400 °С, так як вимірювальний прилад термометр опору, що використовують у вимірюваннях і регулюваннях

температурних діапазонів у промисловому виробництві, де є необхідність у високі точності та надійності. В таких випадках діапазон температур вимірюваних середовищ може коливатись -50 та + 200 °С, тому вони містять резистивні елементи Pt1000.

Класифікацію датчикам температури можна побачити на рисунку 1.1 нижче:

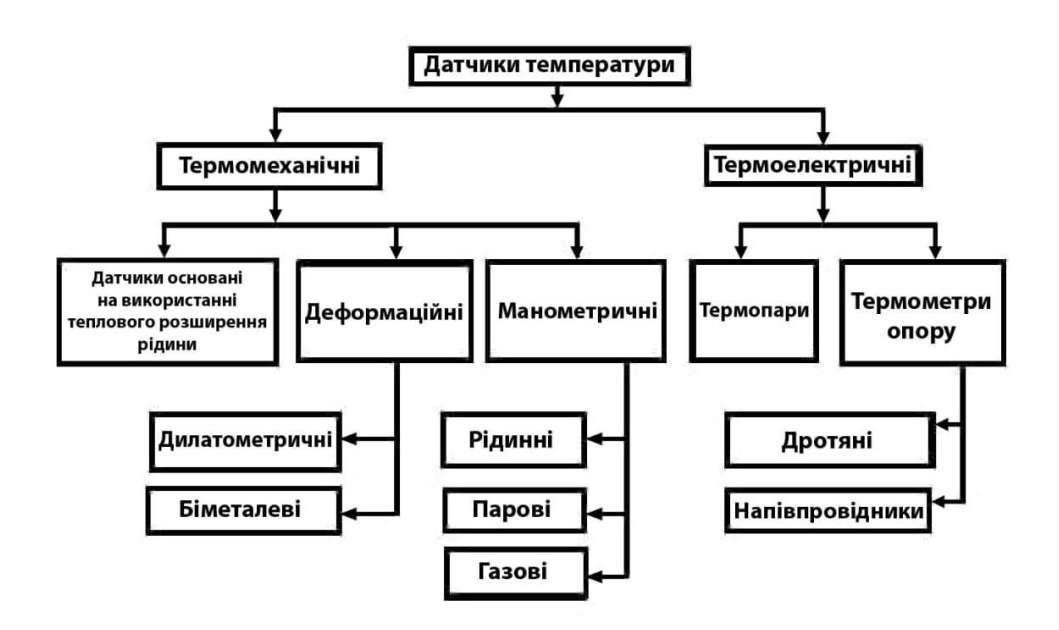

Рисунок 1.1 – Класифікація сенсорів температури

До сенсорів температури відносять:

- термопари;
- інтегральні датчики;
- біометалічні;
- діодні датчики;
- термістори;
- пірометри;
- кремнієві;
- інтегральні термостати.

Для вимірювання температурного діапазону різноманітних об'єктів і також управління та контролю автоматизованих систем, широко застосовують термопар. Маючи надійну конструкцію, яка облаштована температурними датчиками, дає можливості працювати у широких діапазонах та дешевизну, саме тому виміри температур при використанні термопару є такими поширеними. Також до головних плюсів можна віднести малу інерційність та можливості вимірювань малої різниці температури. Також роблячи виміри високої температури та середовищах агресивного виду, термопари являються незамінними.

Термопар відносять до класів термоелектричних перетворювачів, спосіб роботи якого започаткований на явищах Зеєбека: коли спаювання двох різних видів металу, які створюють замкнуті електричні ланцюги, маючи різні температури, це свідчить про те що в ланцюгу відбувається протікання струму. Якщо відбувається зміна напряму струму це свідчить про зміну знаку у різниць температури спаїв. Генерування термоелектрорушійних сил (термо-ЕРС), які виникають через різниці температури між двох сполук різновидного металу та сплаву, розуміється як термоелектричний ефект.

Під'єднані один до одного кінці термопар, які занурюють у середовище, у якому вимірюється температура, здобули назву робочі кінці термопару. Кінці, що знаходяться у навколишньому просторі, які переважно під'єдноють дротами вимірювальних систем, мають назву вільні кінці. Їхню температуру потрібно залишати незмінною. Також при цих факторах термо - ЕРС Ет буде мати залежність тільки від температур Т1 робочих кінців.

$$
U_{\text{Bux}} = \text{Er} = \text{C}(T_1 - T_0) \,,
$$
  
(1)

де З - коефіцієнт, який має залежність до матеріалів провідників термопару.

Створена термопарою ЕРС відносно не велика: відсутнє перевищення 8 мВ на кожних 100 °С та здебільшого не перетинає абсолютну величину 70мВ. Термопар дає можливість вимірювання температур у діапазоні від -200 до 2200 °С.

Найбільш поширене створення перетворювачів, які є термоелектричним одержали платина, платинородій, хромель, алюмель.

До переваг термопар можемо віднести: простоту виготовлення, досить не дорогу ціну, надійність при використані, можливість робити виміри у великих діапазонах температур та робота без джерела живлення.

Також порівнюючи термопару з терморезисторами, властивих недоліків у неї менше: правильність вимірювань, наявності значних теплових інерційностей, необхідності вводу поправок температур вільного кінця та використанням спеціальних з'єднувальних дротів.

Термопари що мають тип ТХА, ТХК, ТПП утворюються з двох спаювань дротів на одному з кінця, що є виготовлені з металу, які мають термоелектричні властивості. Припаяний кінець, який отримав назву «робочий спай», занурюють у середу, яку вимірюють, а вільний кінець («холодним спаєм») під'єдноють до входу вимірювача або регулятора. На прилад подається вироблений термо-ЕРС, при різній температурі робочих та холодних спаїв. Через те що термо-ЕРС має залежність до різниць температур двох спаювальних датчиків то для компенсації різниць наступних обчислень потрібно знати температуру холодного спаю, щоб отримати коректні результати.

Виходи з модифікаціями, призначені для робіт з термопарою ТХА, ТХК ( опору термоперетворювачів ДТЗ видів ТСП та ТММ, термоелектричним перетворювачем, датчиком температур та термопіром) визначена схемою вільних кінців з автоматичною компенсацією температур. Для холодного спаю використовують датчик температури напівпровідникового діоду, під'єднувальним клемником, який установлений поруч.

Під'єднання термопару ТХА, ТХК ( опору термоперетворювачів ДТЗ видів ТСП та ТММ, термоелектричним перетворювачем) в датчик температур (термоперетворювача) має проходити із спеціальними компенсаціями (термоелектродних) дротів, які виготовлені з подібних матеріалів. Для використання можна допускати провід з металу, який має термоелектричні характеристики, такі самі як і у матеріалу електродів термопар в допустимих

діапазонах температур 0..100 °С. При під'єднанні термопари (термоелектричним перетворювачем та термоперетворювачем опору) до компенсаційних дротів, потрібно помнити про необхідність дотримування полярностей.

Для уникнення впливів, які перешкоджають вимірювальній частині пристрою, варто зробити екранізацію лінія зв'язку пристрою та датчика. В умовах порушення даних вимог є ймовірність значних похибок під час вимірювань.

Різниця між інтегральними датчиками температур та інакших видів термодатчиків є в тому, що вони роблять в діапазоні, який є з обмеженою температурою (-55-150°С). В деяких інтегральних датчиках температури може бути визначений діапазон для вимірювань, в інших є більш вузький, що обумовлюється використаним видом корпуса та зроблена знижка в ціні. Основною відмінністю від інтегрального датчика в порівнянні до інших типів сенсорів температури являється їхній широкий функціонал. Температурний датчик, інтегрально кремнієвий, має в собі термочутливі елементи – початкові перетворювачі температур та схеми опрацювання сигналів, були розроблені на одному кристалі та складені у один корпус. Саме у цих випадках необхідності розробки схеми компенсацій холодних спаїв та схем лінеаризацій сигналів, що виходять, не є необхідна, у термопару на відміну від інших. Можна ще зазначити, що необхідність в розробці та використанні схем компараторів та АЦП, які є зовнішніми, які перетворюють аналоговий сигнал у логічний рівень або ж у цифровий код на виходах, не є потрібна, тому що білшість цих функці вже є вбудованими у інтегральні датчики температур. Датчики температур NSC розділяються на п'ять видів:

- датчик температур з аналоговими виходами;
- датчик температур із цифровими виходами;
- термостат;
- датчик температур діодами, які є виносні;
- датчик температур з функцією управління.

Біметалічні датчики створені з двох різних металічних пластинок, які є скріплені один між одним. У різних металів присутній різний коефіцієнт температур розширень. При нагріванні чи охолоджені з'єднаних пластин з металу, відбувається замикання (розмикання) електричних контактів або ж відбудеться переведення стрілки індикатора також при цьому відбудеться згинання. Робота біметалевого датчика проводиться у діапазоні -40…+550°С. Їх застосовують для виміру температур рідини та поверхонь твердих тіл. Найпоширеніші галузі де їх застосовують автомобільна промисловість, підігрівання рідини там у системах опалення.

Напівпровідниковий терморезистор (термістор) налічує негативні чи позитивні коефіцієнт температурного опору, встановлення якого при 20°С коливається (2…8)\*10–2 (°С)–1, а саме, більшим у порядок чим мають мідь та платина. При надто маленьких розмірах напівпровідниковий терморезистор досягає високих значень опора (1МОм). Так само як і напівпровідниковий матеріал застосовують оксид металу, за тим же принципом КМТ напівпровідникових терморезисторів використовують суміші, в яких є присутні оксиди кобальту та марганцю а також ММТ – мідь та марганець.

Температурний датчик, який є напівпровідниковий, налічує досить високі стабільності характеристик за часом та використовуються у діапазонах –100 до 200 °С змін температур.

Принципи дій датчиків температур, які є безконтактними, тобто пірометрів, буде наведено далі. На вимірах енергії, яка призводить до випромінювання у інфрачервоному спектрі було засновано принцип за яким працює датчик. Робота цього датчика полягає в обчислені температури тіла, за рахунок випромінювання потоку теплових випромінювань від поверхонь. Через канал RS485 відбувається передача даних споживачу.

Прилад який використовує безконтактне випромінювання температури на відстань від 1-30 м називаються – пірометри. Їхні принципи роботи засновані за вимірюванням потужностей об'єкті, які випромінюють тепло в діапазоні інфрачервоних хвиль та видимого світла. Щоб побачити температуру на поверхні індикатора, потрібно лише, щоб пірометр був направлений на об'єкт вимірювання, після чого натиснути кнопку на приладі.

Область в які проводять виміри температур пірометром, є цілком залежна від роздільної здатності оптики ( показників візування) прибору. Залежність діаметру плям контролів обладнання на об'єктах вимірювань до об'єктів називають показником візування. Вибори оптичних роздільних здатностей, мають повну залежність від відстані, на якій можливо зробити дані виміри, а також об'єктів та їх справжнього розміру. Головні характеристики:

- вимірювальні діапазони-50 ... +2200 ° С;
- точність  $\pm 1\%$ ;
- візуванні показники 50:1;
- випромінювальна здатність, коефіцієнт регульований (0,1 ... 1,0);
- 2-променеві лазерні покажчики;
- час відклику менше 150 мс;
- можливості підключення термопару;
- внутрішня пам'ять на 20 точок виміру;
- зображення температури в ° С, ° F (поточні значення, максимуми, мінімуми, різниці, середня);
- розміри габаритів 204 х 155 х 52 мм;
- програмне забезпечення, штатив, зарядний пристрій, USB провід, термопар ХА(К), кейс з пластику у комплекті.

Нещодавно відбулася поява пірометрів з двома кольорами. На вимірах відносних значень енергії, що випромінює більше або ж дві хвилі в різноманітних колірних відтінках (відбувається вимірювання в інфрачервоному спектрі, його абсолютного значення енергії одної хвилі, що випромінюється, це виконують інфрачервоні пірометри), саме на цьому заснований їх головний принцип. Використання більш кращих технологій, допомагає нам уникнути різних впливів на показання прибору, а саме пилу, диму, газів та парів, які присутні у навколишньому просторі, а також позбавитись від впливів зміни показників об'єктів з чорнотою, для прикладу розливу металів. Саме ці пірометри можуть здійснювати вимірювання без ніяких проблем навіть якщо вони проходять через запилені стекла екранів печі.

За цими ж самими твердженням, що й пірометри з інфрачервоним випромінюванням, свою роботу виконують оптоволоконні пірометри. Основна їх різниця один між одним є в тому, що світлові потоки надсилаються до детекторів по оптоволоконному дротові, для якого можливо приймати будь-яку форму. Саме це дає змогу робити виміри у місцях, які являються важко доступними, а також проводити виміри поверхонь, яких не має в пряму полі для нашого зору. Одним із плюсів є те, що оптоволоконний дріт не підлягає впливам електромагнітного поля різної сили, також їм принадна така характеристика як стійкість великих перепадів тиску або ж перебування у вакуумі, можна ще відмітити температуру максимального використання до 200 °C. Плюсами та мінусами одночасно в оптоволоконних пірометрах стає фіксовані фокуси. Достатком являється, що пірометр можна обрати з дуже маленьким радіусом плями, виміри яких сягають до 0,1 мм. Не достатком є те, що потрібно встановити прилад на точній дистанції до поверхні, що вимірюється:

- Кремнієвий датчик температур. Їх робота полягає у залежності опору напівпровідників «кремнію» від температур.
- Наступний вид датчика температур становить інтегральний термостат.
- Завдяки 3 зовнішнім резисторам є можливість встановлення 2 контрольовані температури у термостат.
- Датчик температур розрізняються за чутливими елементами.

#### 1.3 Аналіз медичних цифрових термометрів

Термометрія являється дуже актуальною та поширеною в якості способу проведення обстеження в медичній галузі. Такий спрощений та бюджетний варіант, що у певних ситуаціях має перевагу в інформативності та використанні під час діагностування більшості захворювань, також під час контролювання в процесі лікування. Вагомою перевагою являється бюджетність, безпечність, безболісність і нетравматичність при спробах оцінити стан здоров'я, а ще одним плюсом є доступність для кожної людини у використанні в дома. Не звертаючи увагу, що

інформацію про вимірювання температури тіла знає кожен з дитинства, і можна сказати що володіти таким методом може будь-хто, можна побачити і протилежну сторону, відносно якої багато людей не мають знань, і також велика кількість медичних робітників. Усі навколо розуміють, що при проведенні будь-яких вимірювань, є необхідність в отриманні правильного результату. Проте варто зауважити, що правильний зовсім не є том, що є необхідний, це такий результат, який має відповідати реальності. Щоб отримати потрібний результат при вимірах є необхідність в справному високоточному приладі, в цій ситуації ним являється термометр. Додатково, варто звернути увагу на точність, яку слід дотримуватись при методиках вимірювань, так як вони відіграють одне найбільш важливих значень. Необхідно додати ще те, що для оцінки отриманих результатів, потрібно чітко знати стандарти вимірювальної величини для конкретного способу вимірювань [7].

При проведенні вимірів температурних діапазонів людського тіла найчастіше використовують так звані «максимальні» термометри. Зазначені пристрої фіксують в процесі вимірювань найвищу величину. Внаслідок закінчення вимірів результат зберігається, навіть якщо сам термометр став охолодженим. На даний момент існують два основних типи приладів - ртутні термометри і електронні (цифрові) термометри.

Ртутні термометри відомі ще з середини 18 століття, але до цих пір не втратили своєї популярності і, мабуть, довго ще будуть зустрічатися в домашніх аптечках. Перевагами цих приладів є:

- досить висока точність вимірювання;
- легка дезінфекція (знезараження);
- низька алергенність;
- довготривалий термін використання при дотриманні правил зберігання та експлуатації;
- невисока вартість.

У цих приладах також є свої суттєві недоліки:

- необхідність «струшувати» термометр перед початком вимірювання;
- погано помітний на шкалі стовпчик ртуті;
- відносно довгий час вимірювання;
- висока крихкість (скляний корпус), тобто ризик поранитися кусочками скла;
- забруднення ртуттю навколишнього середовища.

Електроні або цифрові термометри мають реалізовувати виміри температури тіла з використанням всередині спеціальним чутливим датчиком, необхідно додати, що в результаті вимірювання будуть відображені за допомогою цифрового вигляду на екрані дисплею. Допустима похибка такого термометра становить  $\pm 0.1$ °C.

Зазначені цифрові пристрої використовуються разом з багатьма додатковими функціями, наприклад: містять у пам'яті останні виміри, звукові сигнали відповідно до часу та результатів вимірювань, змінні наконечники, щоб використання було гігієнічним, корпусу, що є водонепроникним, та інше. Однак основним недоліком цих приладів є необхідність мати більшу щільність контакту вимірювального датчику та поверхнею людського тіла, щоб отримати точніші результати вимірювань. Вони представляють собою високоточні, високошвидкісні прибори. З основних переваг можна зауважити такі:

- по-перше, безпечність у застосуванні, тобто у цих градусниках відсутня ртуть та він не розіб'ється;
- простота при читанні результатів вимірів температур;
- коротший часовий діапазон вимірювань температур, приблизно 30-60 секунд, проте при вимірювані температур у пахвовій западині, часовий діапазон буде збільшений в декілька разів і триватиме 1,5-3 хвилин;
- автоматичне ввімкнення після зазначеного часового діапазону;
- термометри, підсвічуються мають можливість застосовуватись і в умовах темряви;
- практично всі сучасні моделі мають пам'ять, в якій збережена історія останніх вимірювань (з 1 по 25);
- міститься змінна шкала вимірів «Цельсій-Фаренгейт»;
- багато варіацій різноманітності моделей в різноманітних формах та кольорах. Наявні спеціалізовані дитячі моделі в яскравому забарвлені та в якості дитячих сосок, де йдуть гнучкі наконечники, для безпеки діток. Звісно дані пристрої мають свої недоліки, які потрібно взяти до уваги:
- необхідність точного дотримування інструкцій під час застосування термометру та вимірювання температур;
- велика кількість моделей, особливу увагу звернемо на більш дешеві моделі в побутовому використанні, не повинні митись та дезінфікуватись. В результаті чого, це варто уточнювати ще при здійсненні покупки, задавши запитання продавцю-консультанту, але можна й за допомогою інструкції з експлуатацією термометра самостійно;
- є необхідність у періодичній заміні батарейки, хоч вже встановлених вистачатиме приблизно з 2 до 5 років. Це залежить того, як часто застосовуватиметься, а заряду може не вистачити у найбільш потрібній ситуації;
- ціновий діапазон електронного термометру вища за ртутні термометри.

Беручи до уваги всі мінуси та плюси, можна зауважити, що цифрові термометри за точністю не поступаються ртутному, і цей факт не спростувати. Тому розглянемо принцип роботи електронного медичного термрометру. Він заснований на фізичних функціях провідника, який змінює рівень електричного опору при різних температурних даних. Показники вимірювання, що виробляє прилад, показані на світлодіодному або рідкокристалічному дисплеї. Даний пристрій вимірює зазвичай температуру в діапазоні від -50 до +100°С. Для забезпечення автономної роботи такого приладу застосовуються елементи живлення у вигляді стабільної напруги, завдяки включенню батареї в ланцюг. На рисунку 1.2 наведено принцип дії зазначеного термометра.

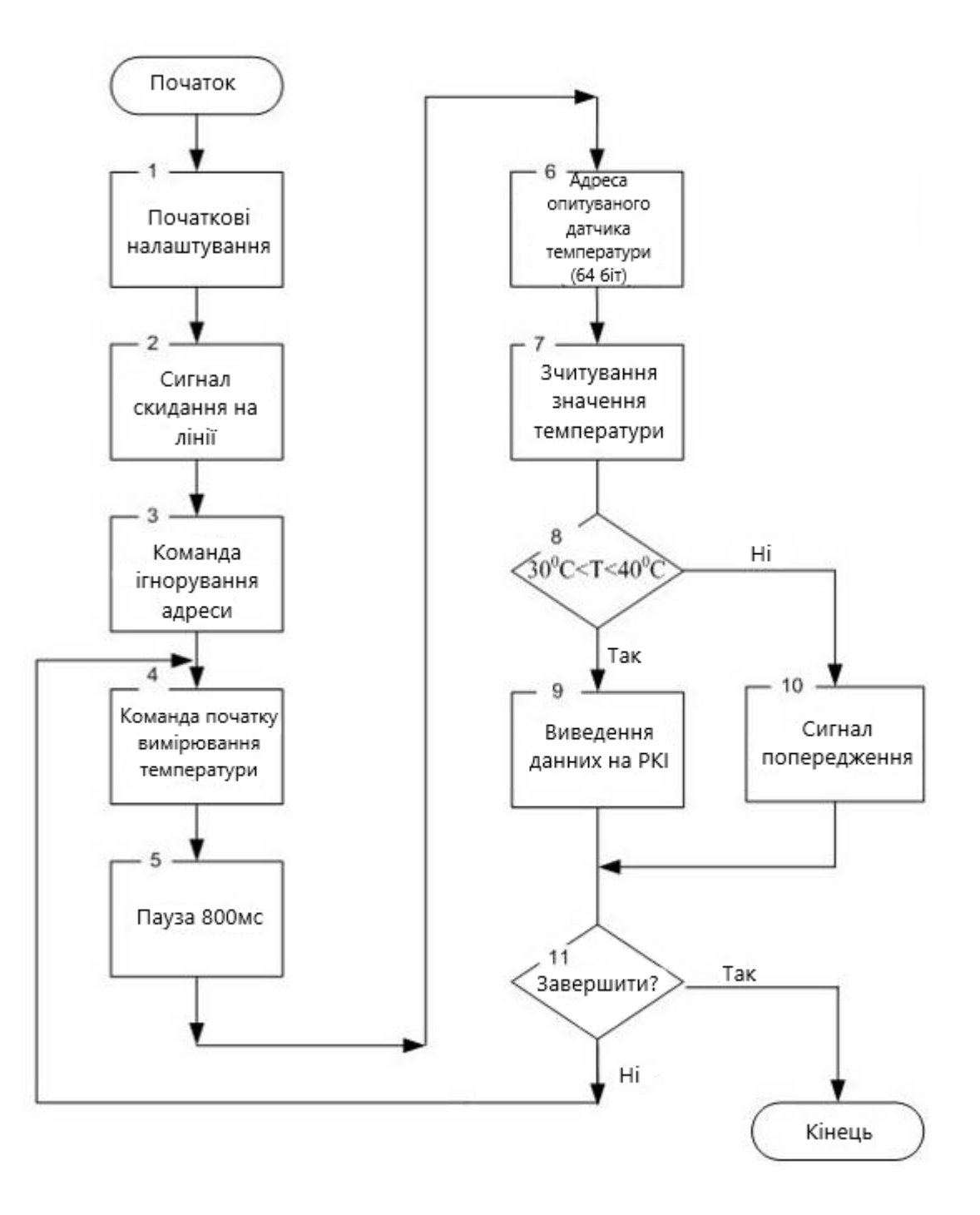

Рисунок 1.2 - Алгоритм роботи цифрового термометра

На даному рисунку зображено, що спочатку цифровий термометр має свої початкові налаштування, після чого відбувається сигнал скидання на лінії. Далі викликається команда ігнорування адреси, так як за нею іде команда початку вимірювання температури, де надалі відбувається пауза 800мс для того, щоб датчик нагрівся до температури людського тіла. Згодом викликається адреса опитуваного

датчика температури, який має 64 біт, і відбувається зчитування значення температури. Вона повинна бути в діапазоні від 30 до 40°С. Якщо так, то результат виводиться на екран, якщо ні, то звучатиме сигнал попередження. Врезультаті необхідно обрати чи закінчити роботу з цифровим термометром, чи ні. При умові 7-закінчення роботи пристрій виключається, а при продовженні цикл вимірювання починається знову від команди початку вимірювання температури.

### 1.4 Огляд існуючих засобів для повірки термометрів

Технічний засіб для повірки термометрів або термостат призначений для підтримки заданої температури при перевірці і калібрування різних термометрів і датчиків температури. На даний момент існує чимала кількість рідинних термостатів, наприклад: Orion 796, рідинний термостат модель 915, Hydra 798, Рідинний нуль-термостат 813, рідинний термостат модель 820 та інші. Такі пристрої мають свої суттєві мінуси, так як всередині міститься рідина, то нагрівання відбувається довше, так само і після виключення рідина ще певний час остиватиме. Крім того, треба бути обережно, щоб рідина не потрапила на робітника, і він не отримав опіки. Також потрібно витирати термометри після витягування з термостату і ще також займає деякий час і додає зайву клопітку роботу. Тому краще надати перевагу сухим термостатам таким як Isis, Apollo, Pegasus 1200, Medusa 510 і 511, Oberon 426, ISOTECH Gemini Plus 550 і 700, ISOTECH Jupiter 650, FastCal та інші.

Сухоблочні термостати, які іноді їх називають як «сухоблочні калібратори» або «твердотільні калібратори» вже давно увійшли в практику повірочних робіт. Зараз це обладнання використовується для калібрування датчиків в найбільш широкому діапазоні від - 40 до +1200 °С. Не зважаючи на вітчизняні розробки, більшість таких приборів закуповуються за кордоном. Причина їх популярності простота використання, довговічність, відсутність рідкого наповнювача, безпечність. Для раціонального використання перш за все необхідно звернути увагу на повноту технічних характеристик, наведених в документації виробника.

Основні характеристики, що обов'язково повинні бути наведені в технічній документації на сухоблочний термостат, який передбачається використовувати для градуювання, такі:

- діапазон температур;

- глибина каналів в блоці;

- час виходу на стабільну температуру;

- стабільність температури на дні каналу (початок, середина і кінець діапазону);

- вертикальний градієнт температури (початок і кінець діапазону);

- градієнт температури між отворами в блоці (початок і кінець діапазону);

- ефект завантаження блоку (зміна температури від кількості завантажених термометрів);

- точність виходу на задану температуру (при декількох температурах);

- гістерезис температури при нагріванні і охолодженні термостата.

Необхідно відзначити, що останні дві характеристики важливі при роботі в режимі «калібратора» при використанні внутрішнього датчика регулятора температури в якості зразкового термометра.

При наданні інформації про калібратор, особливо, якщо декларується точність в кілька сотих градусів, повинна надаватись споживачеві докладна інструкція, в яких умовах проводилося тестування метрологічних характеристик для отримання зазначених характеристик, також межі навколишньої температури, а ще чи була застосована додаткова ізоляція блоку зверху, крім того який повинен бути максимальний діаметр датчика, який має бути допустимий зазор між стінками каналів і корпусом самого датчика, яка засипка повинна застосовуватися для ліквідації зазору. Без усіх цих характеристик, термостат не може кваліфікуватися як прийнятне повірочне обладнання. Приблизно 80% не проходять перевірку за заявленими виробником характеристиками. Дешеві імпортні калібратори ТС -150, 250, 650 зазвичай навіть не можуть вийти на заявлені температури діапазону і елементарно підтримувати стабільність.

При дослідженні стабільності на дно каналу поміщається спеціальний платиновий термометр опору або термістор. Після досягнення рекомендованого виробником часу стабілізації починаються безперервні вимірювання з комп'ютерної записом графіка зміни температури. Також потрібно стежити за стабільністю температури в приміщенні і відсутністю поблизу термостата потоків повітря.

Значного прогресу щодо стабільності досягнуто в сучасних якісних термостатах. Стабільність кращих дорогих моделей при температурах 100-400°С може складати  $\pm$  0,01 - 0,03°С. Однак для отримання зазначеної стабільності необхідно, крім вдалої конструкції блоку і нагрівачів, дотримання ще декількох умов:

1) застосування стабільного температурного датчика;

2) установлення регулятора температури, який дозволяє на заводі обрати ідеальний закон регулювання для визначеної інерційності блоку і температури;

3) дотримання стабільних зовнішніх умов теплообміну;

4) використання рекомендованих ізоляційних матеріалів.

Вертикальний градієнт температури – найбільш слабке місце усіх твердотільних калібраторів. Так як теплообмін в блоці йде тільки шляхом теплопровідності і теплового випромінювання саме з відкритих поверхонь. Спосіб боротьби з градієнтом - це застосування спеціальної ізоляції блоку, тобто двох окремих нагрівачів або нерівномірно намотаних нагрівачів. Саме вертикальний градієнт дає максимальний внесок в сумарну невизначеність повірки, особливо якщо термометри повіряються і еталонний датчик мають різну довжину.

Градієнт температури між отворами в блоці або радіальний градієнт зазвичай менше, ніж вертикальний і становить  $\pm$  0,01-0,02 °С. Радіальний градієнт температури залежний від різниці температур між термостатом і навколишнім середовищем, тому слід вимірювати градієнт при максимумі робочої температури. Для вимірювання градієнта термометри повинні бути стабільними. Найпростішим способом вимірювання градієнта являється переміщення одного і того ж самого термометра з одного каналу в інший, даючи час для стабілізації показників.

При занурені в блок одночасно кілька термометрів, велика можливість спотворення температурного поля блоку і до зниження дійсної температури блоку через додаткове відведення тепла. Оцінка невизначеності проводиться шляхом вимірювання різниці температури на дисплеї і температури зразкового термометра при зміні кількості термометрів в блоці. Ефект завантаження блоку більш точний при застосування вже вбудованого датчика в якості зразкового термометра.

#### 1.5 Висновок

У першому розділі дипломної роботи було розглянуто класифікацію термометрів та галузі їхнього застосування, також актуальність медичних цифрових термометрів для людського життя та їх параметри при застосуванні. Окрім того, ще було розглянуто класифікацію та застосування датчиків температури, та їх вплив в різних сферах застосування. Додатково було відзначено та проаналізовано існуючі засоби для повірки термометрів. Для подальшої розробки було обрано цифрові медичні термометри, так як вони мають найбільшу точність та популярність серед інших.

# **2 РЕАЛІЗАЦІЯ СТРУКТУРНОЇ І ФУНКЦІОНАЛЬНОЇ СХЕМИ ТА РОЗРОБКА ПРОГРАМНОГО ЗАБЕЗПЕЧЕННЯ ДЛЯ ТЕХНІЧНОГО ЗАСОБУ ПОВІРКИ ТЕРМОМЕТРІВ**

2.1 Структурна та функціональна схеми

У визначеному розділі магістерської роботи є потреба у створенні структурної схеми до технічного засобу для повірки медичних цифрових термометрів, що були обрані при проведенні їх аналізу в пункті 1.3 першого розділу. Необхідно зауважити, що представлятиметься один з найбільш оптимальних варіантів структурних схем, на базі якого в подальшому розроблятиметься прилад для повірки термометрів. Звернемо увагу на будову структурної схеми, що наводиться в додатку Б.

На зображеному малюнку можна побачити передачу на мікросхему всіх даних від сенсору температури та блока управління. Також на якій є підключення джерела живлення. Далі від мікросхеми дані мають надсилатись до інтерфейсу RS-485, що повинен передавати їх вже на комп'ютерний чи якийсь інакший спеціальний прилад, що буде обробляти їх. Окрім цього, необхідно зазначити те, що в цій мікросхемі одразу після визначення параметрів надсилається команда на камеру, внаслідок дані з камери подаються напряму в інтерфейс RS-485. Внаслідок, коли будуть одержані всі дані з мікросхеми, тоді надсилається сигнал до звукового сигналізатору про закінчення процедури отримання даних, після чого він надсилає певне сповіщення, у вигляді сигналу, що робота закінчена. Зазначена схема являється легкою і зручною для її застосування.

Структурна схема буде базуватись на:

- мікросхемі MAX13411E, що є на основі інтерфейсу RS-485;
- мікроконтролері MSP430F2618;
- сенсорі температури DS18B20;
- блоці управління;
- камері;
- звуковому сигналізаторі;
- джерелі живлення.

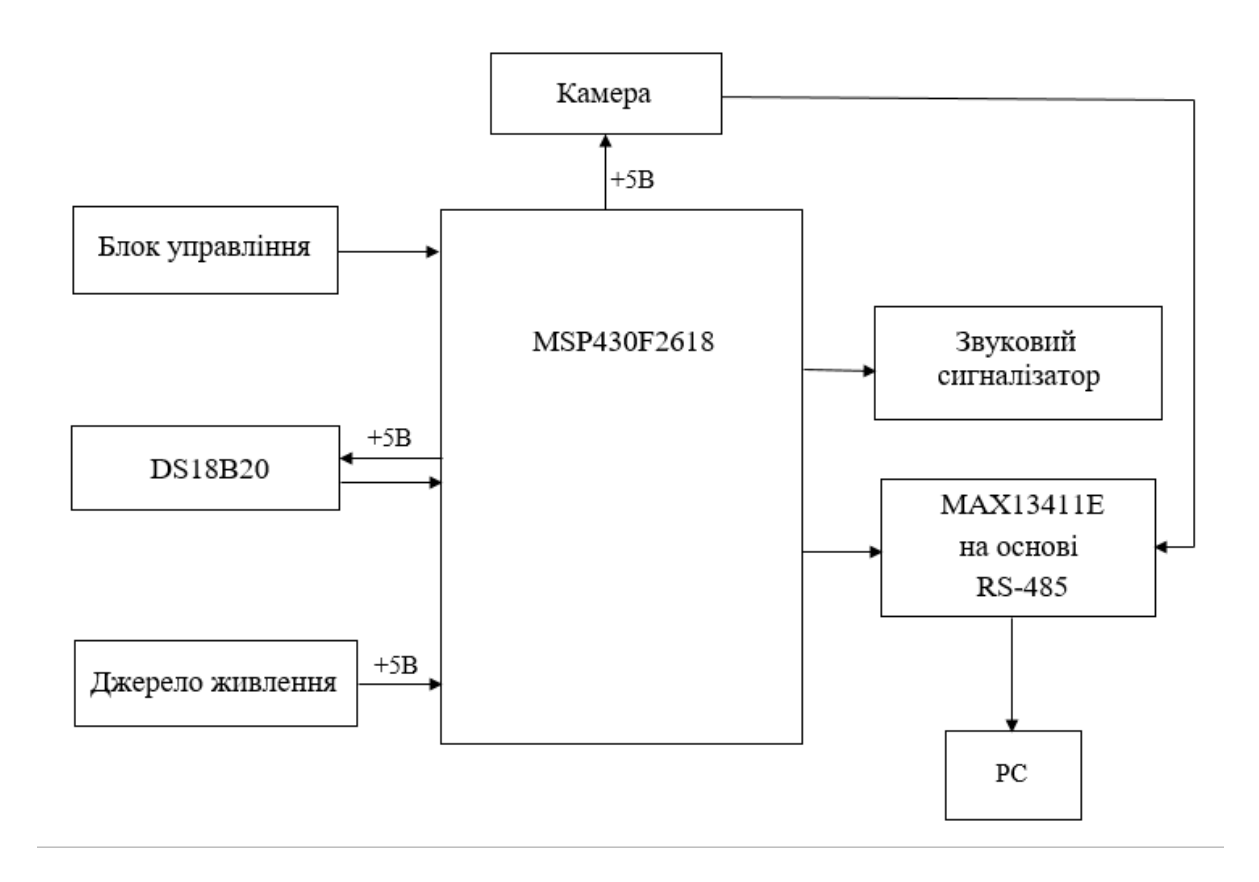

Рисунок 2.1 – Структурна схема технічного засобу для повірки термометрів

Згідно зі структурною схемою технічного пристрою для повірки термометрів ще розроблено функціональну схему, яку є можливість більш детально розглянути в додатку В. Крім того, в складі цієї схеми знаходяться структурні елементи, які є детальніше наведені в додатку Г.

2.2 Реалізація інтерфейсу

2.2.1 Вибір інтерфейсу
Щоб забезпечити стабільність роботи в технічних вимірювальних пристроях перш за все необхідно, щоб була повна взаємодія зі всіма працюючими блоками та зовнішніми пристроями або ж системами. У даних ситуаціях, зазвичай мають поширене використання інтерфейси, які є стандартними.

Найбільшого поширення у каналах зв'язку і способах передавання даних набув інтерфейс RS-485, в результаті чого він був вибраний для розробки цього технічного засобу. Мережею побудованою на даному інтерфейсі, представляються певні приймачі, які мають з'єднання на основі крученої пари, іншими словами, це є два скручені проводи. Основоположним є принцип, який базується на диференціальному передаванні відповідних даних. Тут основою являється передавання одного сигналу в 2 проводах в один і той же час. Слід звернути увагу, що в першому дроті, який умовно позначатиметься літерою A, буде йти сигнал, що оригінальний, а в протилежному, що позначається B буде йти як інверсна копія. Якщо пояснити простішими словами, при умові, що однин дріт має "1", тоді інакший має "0" або ж протилежно. Відповідно що серед цих 2 проводів постійно можна побачити різницю потенціалів, де "1" має позитивний потенціал, а "0" належить негативний. Більш зрозуміліше стане, якщо звернути увагу на рисунок 2.2.

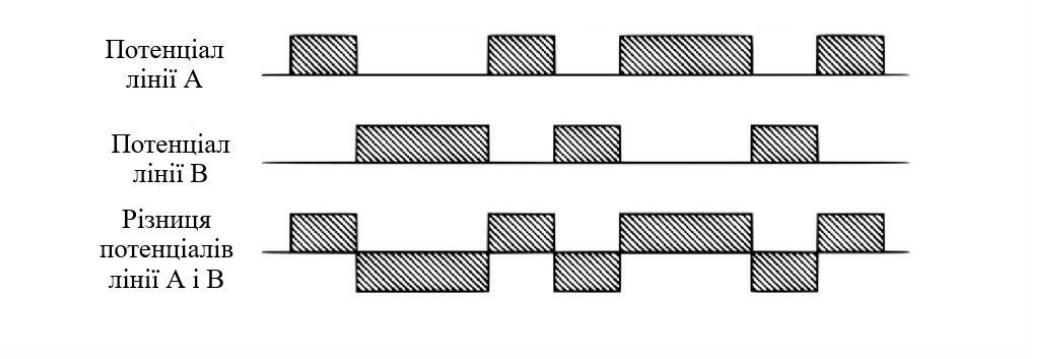

Рисунок 2.2 – Різниця потенціалів RS-485

Завдяки такої різниці потенціалів зазвичай проводять передачу сигналів. За допомогою даного варіанту забезпечується високий рівень стійкості у відношенні

з синфазною перешкодою. Особливістю такої перешкоди є дія, яка має вплив, що є однаковим по відношенню до обох дротів цієї лінії. Розглянемо це на прикладі електромагнітної хвилі, що має прохід на ділянці певної лінії зв'язку, вона має в даних проводах потенціал. При умові, що в сигналі, що відбувається передача як потенціалом у тому ж дроті що й загальний, тоді робота у зазначеному проводі може бути сильно спотворена в сигналі. Однак, в опорі загального проводу може суттєво зменшуватись різниця потенціалів земель, іншими словами може бути спотворення з додатковим джерелом. Є необхідність зауважити, що під час диференціальної передачі ніяких спотворень не буде відбуватись. Насправді, За умовою, що ці 2 дроти розташовані поруч один з одним, та являються перевитими, тоді ж наведення на них має бути однаковим. Потенціал в проводах, які мають однакову навантаженість, має змінюватись рівноцінним методом, в такому випадку при різниці потенціалів, що є інформативними, якихось змін не повинно відбуватись.

RS-485 можна визначити як напівдуплексного багатоточкового послідовного інтерфейсу з передачею даних. Прийняття та передавання інформації проводиться в одній парі проводів, що ділиться за часовими проміжками. В мережевому середовищі має ймовірність знаходитись велика кількість передавачів, бо вони іноді від'єднуються у стані приймання. Схема такого інтерфейсу можна побачити нижче на рисунку 2.3.

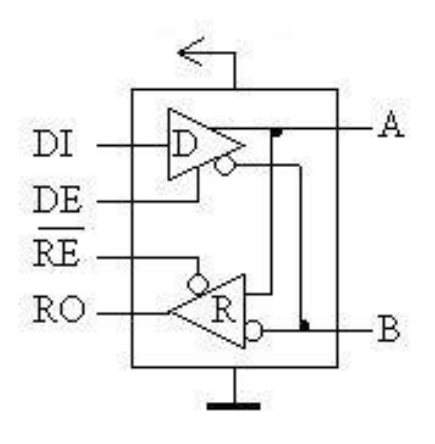

Рисунок 2.3 – Схема RS-485

Де D (driver) - передавач;

R (receiver) - приймач;

DI (driver input) - цифровий вхід передавача;

RO (receiver output) - цифровий вихід приймача;

DE (driver enable) - дозвіл роботи передавача;

RE (receiver enable) - дозвіл роботи приймача.

Звернемо більшу увагу до приймача RS-485. Підключення цифрового виходу приймача (RO) з портом інакшого UART (RX) являється основою. В основі цифрового входу передавача (DI) є підключення з портом іншого передавача UART (TX). У зв'язку з постійним з'єднанням приймача і передавача на диференціальній стороні, в процесі приймання є потреба у відключенні передавача, в час передання необхідність у виключенні приймача. В таких випадках застосовують спеціальні керуючі входи, такі як дозвіл приймача (RE) і дозвіл передавача (DE). У зв'язку з тим, що вхід RE інверсний, то його можна під'єднати з DE і переключати приймач та передавач одним сигналом з будь-якого порту контролера. При рівні "0" працює на прийом, а при "1" - на передачу.

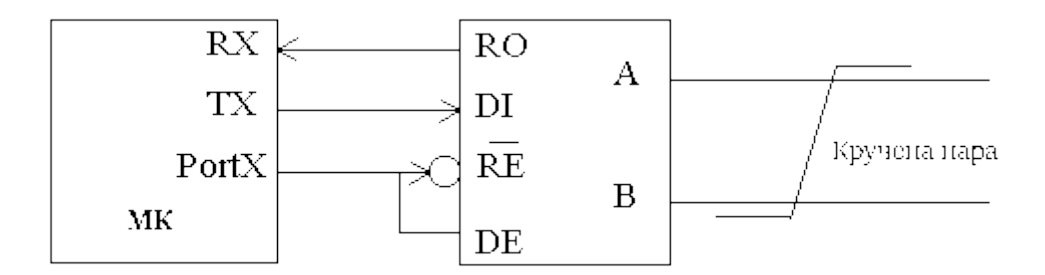

Рисунок 2.4 – Схема підключення RS-485 до мікроконтролера

Зазначений приймач, який отримує на диференційних входах A та B різницю потенціалів UAB, переводить їх у цифровий сигнал на виході RO. Чутливість цього приймача може бути різною, але граничний діапазон розпізнавання сигналу мікросхем приймачів визначений у документації. Зазвичай ці пороги становлять  $\pm$ 

200 мВ. Тобто, коли UAB > +200 мВ - приймач визначає "1", коли UAB < -200 мВ - визначає "0". Коли різниця потенціалів в лінії є настільки малою, що не виходить за порогові значення, у таких випадках правильне розпізнавання сигналу не гарантовано. Окрім того, в лінії можуть бути ще й інші перешкоди, які можуть спотворити такий слабкий сигнал.

Слід відзначити, що всі пристрої підключаються до однієї крученої пари однаково: прямі виходи (A) до одного проводу, інверсні (B) - до іншого. Вхідний опір приймача з боку лінії (RAB) в основі становить 12 КОм. Так як потужність передавача обмежена, це створює певну кількість приймачів, які можуть підключитись до лінії. Відповідно до специфікації RS-485 з урахуванням узгоджувальних резисторів передавач може вести до 32 приймачів.

Максимальна швидкість зв'язку по специфікації RS-485 може досягати 10 Мбіт / сек. Максимальна відстань - 1200 м. Якщо необхідно організувати зв'язок на відстані більшому 1200 м або підключити більше пристроїв, ніж допускає навантажувальна здатність передавача, тобто застосувати спеціальні повторювачі. Проте в цьому немає необхідності, так як зазвичай комп'ютер чи інший пристрій, на який буде передаватись інформація знаходиться в одному приміщенні з даним передавачем. Більше параметрів можна побачити у таблиці 2.1.

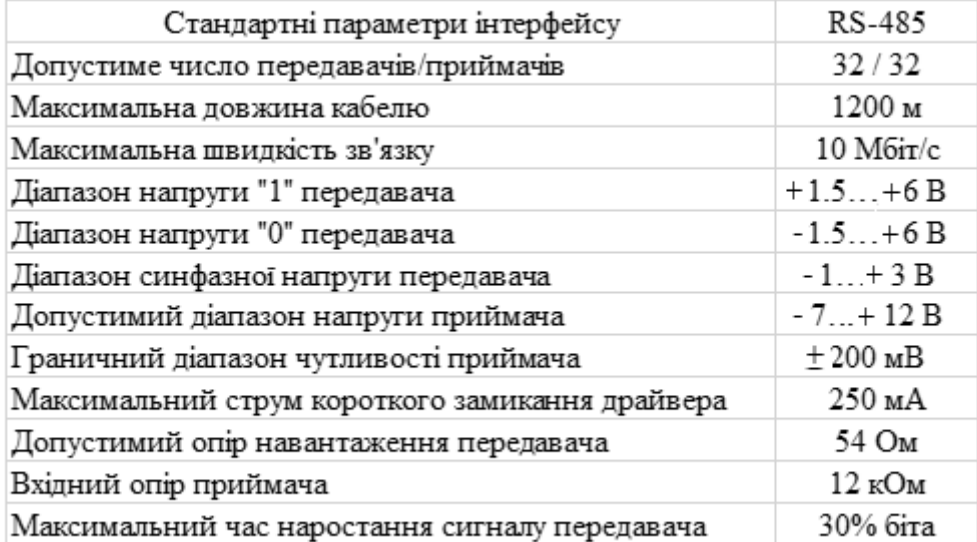

# Таблиця 2.1 – Стандартні параметри інтерфейсу RS-485

#### 2.2.2 Вибір мікросхеми для реалізації послідовного інтерфейсу

Для реалізації ізольованого інтерфейсу RS-485 необхідно використати додаткове джерело живлення з гальванічною розв'язкою. Цілком доречною буде мікросхема MAX13411E, яка містить вбудований LDO-стабілізатор, завдяки чому з'являється можливість знизити вимоги щодо стабільності і точності вихідної напруги додаткового DC-перетворювача з гальванічною ізоляцією. На рисунку 2.5 зображена блок-схема MAX13411E з інтерфейсом RS-485 та вбудованим LDOстабілізатором.

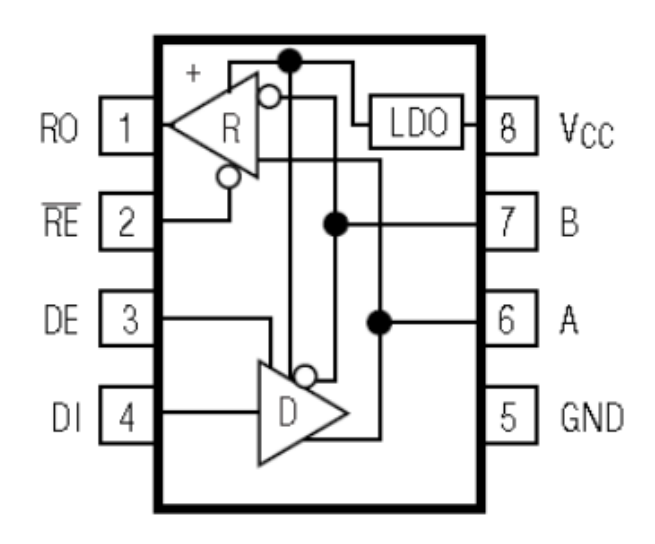

Рисунок 2.5 – Блок-схема MAX13411E

Крім того, вбудований LDO-стабілізатор забезпечує необхідну точність і стабільність вихідної напруги при вхідному інтервалі від 6 до 28 В. При високій вхідній напрузі на регулюючому транзисторі LDO-стабілізатора буде розсіюватися досить велика потужність. З цієї причини інтерфейс мікросхеми MAX13411E випускається в корпусі  $8$  SO-EP (EP = Exposed Paddle) з металевою основою, яка повинна припаюватися до шини загального проводу для більш ефективного відводу тепла. До основних параметрів мікросхеми відноситься швидкість передачі даних 16 Мбіт/с. Всі виходи драйверів захищені від електростатичних розрядів

(ESD). MAX13411E має ступінь захисту  $\pm$  14 кВ. Діапазон робочих температур -40 ... 85 ° С.

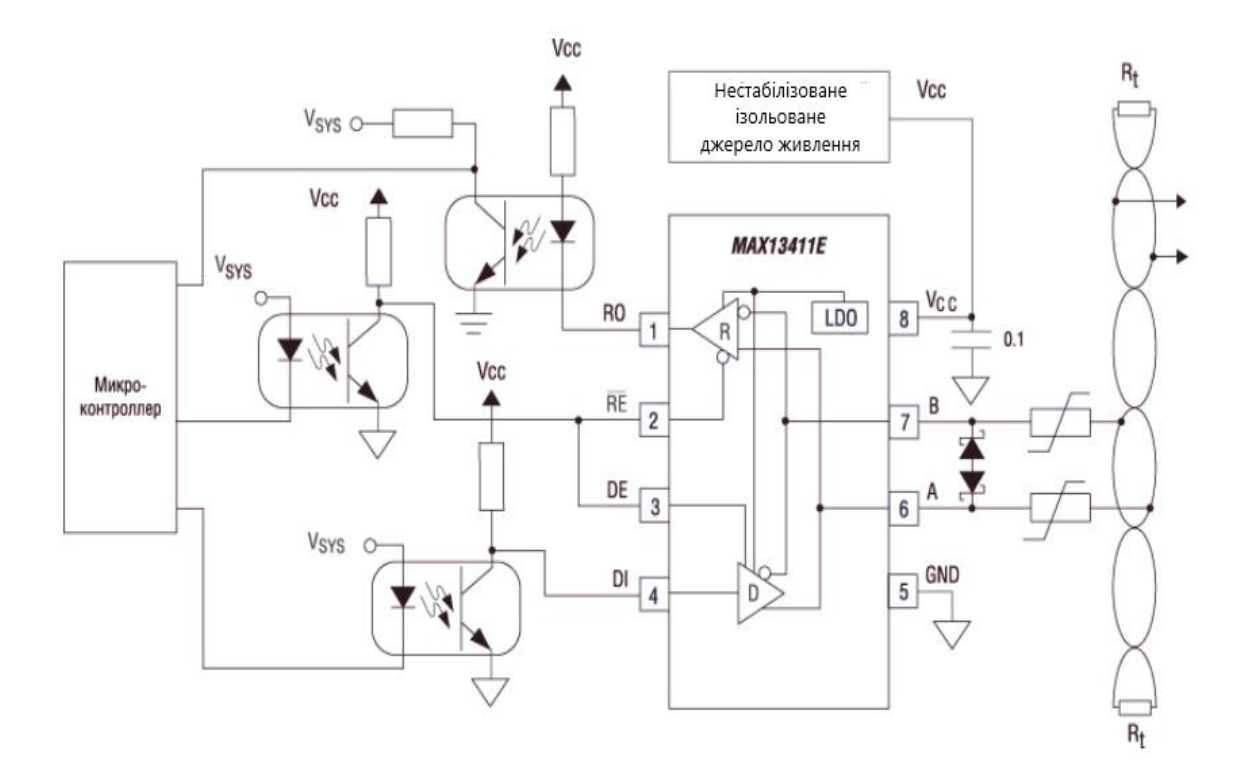

Рисунок 2.6 – Схема підключення MAX13411E

У MAX13411E вбудований стабілізатор напруги з низьким падінням напруги виробляє напругу номіналом 5B  $\pm$  10%, який використовується для живлення внутрішніх ланцюгів приймача. Також в ньому немає виходу напруги 5В, але його висновки відповідають промисловому стандарту розподілу висновків, що дозволяє легко вбудовувати цю мікросхему в промислові системи. Необхідно ще відзначити, що повний вхідний опір приймача цієї схеми являє собою тільки 1/8 стандартної навантаження, що дає можливість до однієї шині підключити до 256 передавачів. Виходи драйвера мають захист від електростатичної напруги. MAX13411E включають схему підвищення відмови стійкості, що гарантує перехід виходів приймача в стан високого логічного рівня при відключенні і короткому замиканні входів. Виходи приймача переводяться в стан високого логічного рівня і в разі, коли приймач відключається від шини.

## 2.3 Вибір мікроконтролера

Постійно зростаючий ступінь інтеграції цифрових мікросхем визначив появу промислових мікроконтролерів, що реалізовані на одному кристалі, в який крім центрального процесорного елемент ще інтегрований набір компонентів, склад і призначення яких визначається певними нормами. В число таких компонентів можуть входити пристрої постійної і перепрограмованої пам'яті, послідовні і паралельні порти різного призначення, різні засоби підтримки цифрових каналів зв'язку, аналого-цифрові і цифро-аналогові перетворювачі та інші. Важливою характеристикою мікроконтролера є не тільки обчислювальна продуктивність, але й можливість роботи з доволі низьким енергоспоживанням. Для цього було обрано мікроконтролер фірми Texas Instrumenrs MSP430F2618, структурна схема якого зображена на рисунку 2.7.

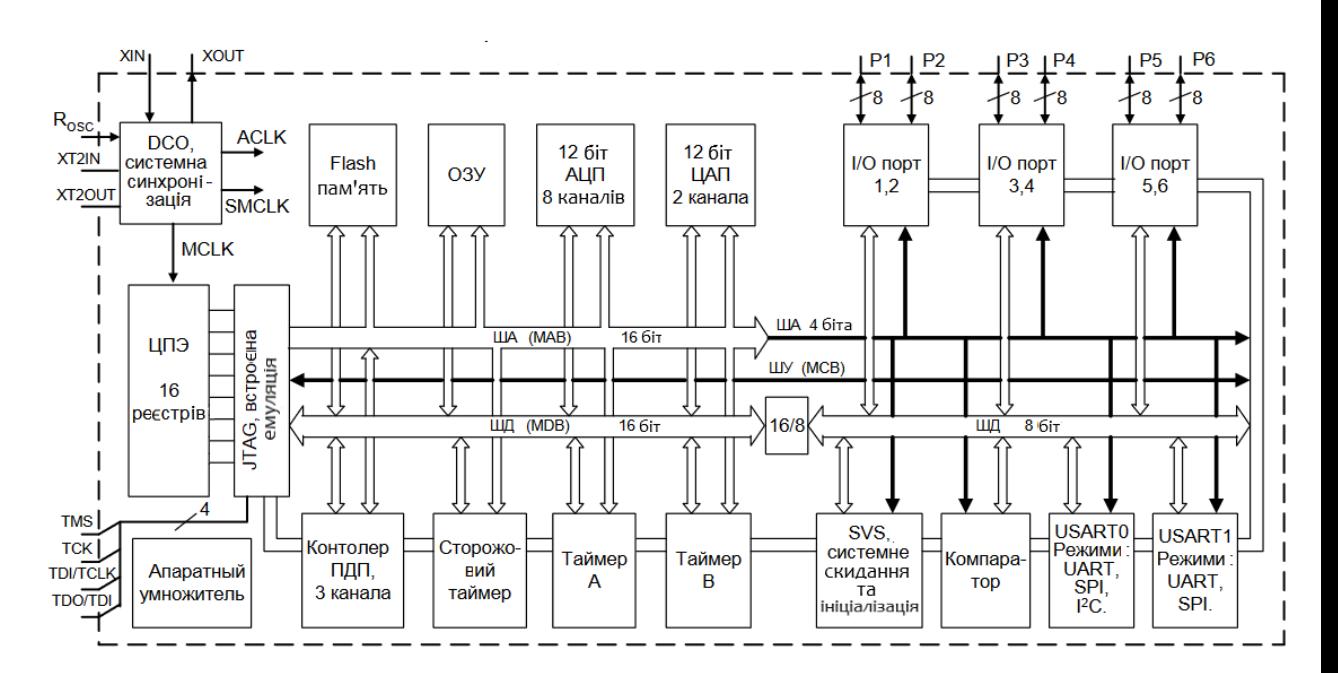

Рисунок 2.7 – Структура мікроконтролера MSP430F2618

Мікроконтролер побудований як машина фон Неймана із загальною системною магістраллю всередині кристалу, утвореною 16-розрядною шиною адреси (MAB - Memory Address Bus), 16-розрядною шиною даних (MDB - Memory

Data Bus) і шиною управління (MCB - Memory Control Bus). Адреси портів вводу та виводу відображені на пам'яті і займають виділений для них 4-бітний адресний простір. Частина шини даних має 8-бітову розрядність, з'єднану з основною її частиною за допомогою моста 16/8.

До складу мікроконтролера входять центральний процесорний елемент, що має шістнадцять 16-розрядних регістрів, включаючи програмний лічильник, покажчик стека, регістр стану і генератор констант. Генератор констант служить для отримання найбільш часто використовуваних констант (-1, 0, 1, 2, 4, 8) і дозволяє, в доповненні до 27 основних команд, створити ще 24 додаткових інструкцій. МК має вбудовану flash-пам'ять на 48 Кбайт, яка використовується для зберігання програмного коду і коду даних. Вміст пам'яті визначається переданої через JTAG порт інформацією. При виконанні програми звернення до даної пам'яті можливо лише в режимі читання. Початкова адреса цієї пам'яті залежить від її обсягу, а кінцева адреса завжди дорівнює 0FFFFh.

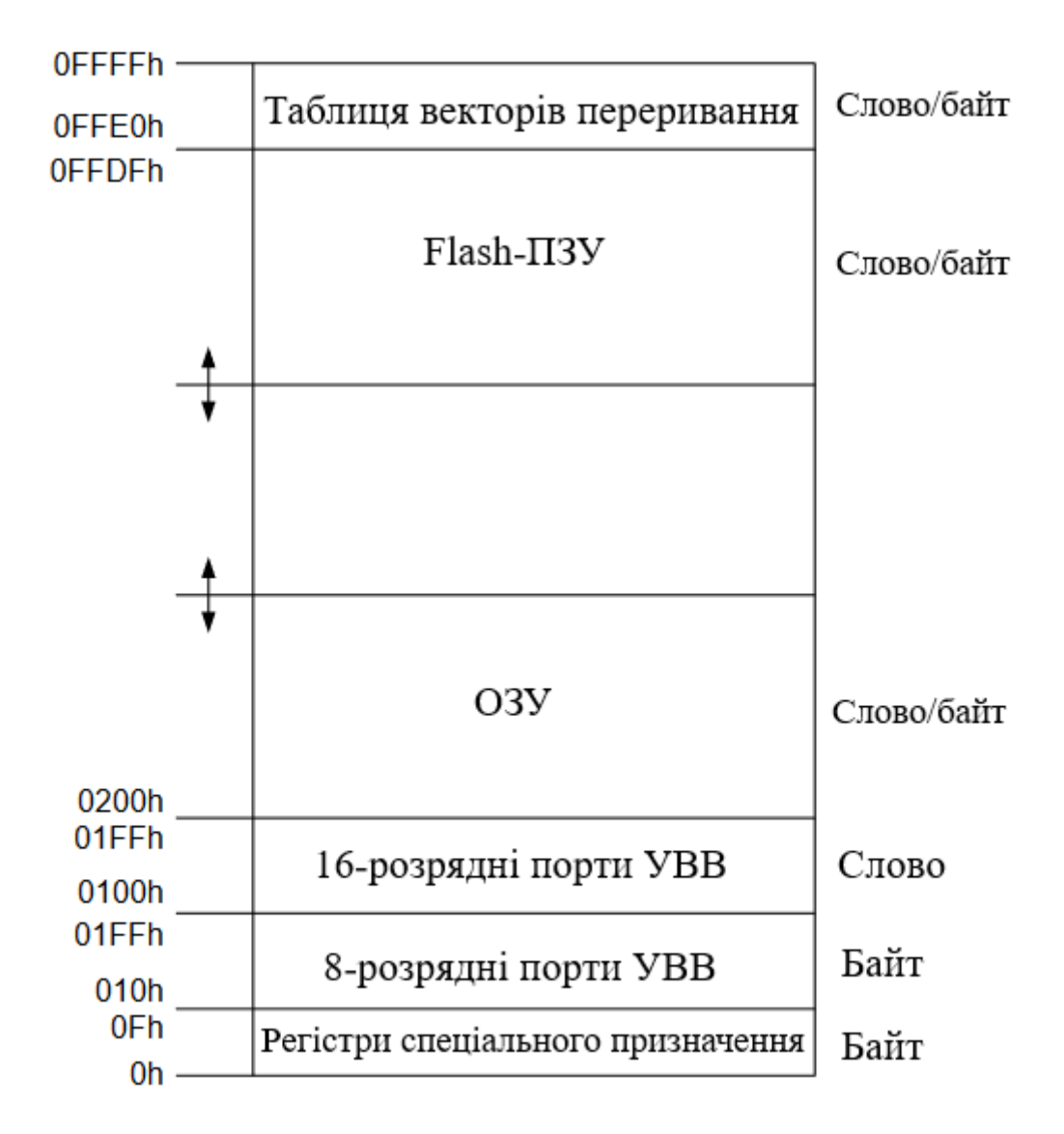

Рисунок 2.8 – Карта пам'яті мікроконтролера MSP430F2618

Крім того, зазначений мікроконтролер має оперативний пристрій об'ємом 10 Кбайт, що зображений на рисунку 2.8. У верхній області адресного простору розташована таблиця векторів переривання. Область 0h - 01FFh відведена під відображені на пам'яті регістри процесору. Адреси з 0100 до 01FFh призначені для 16-розрядних, а адреса з 010h по 0FFh - для 8-розрядних УВВ. Далі зображений адресний простір ОЗУ, а нижче таблиці векторів переривань розташована область адрес flash-пам'яті. Нижня межа адресного простору flash-пам'яті і верхня межа адрес ОЗУ залежать від обсягу інтегрованої в кристал пам'яті МК, і зазначені межі визначаються деякою модифікацією самого мікроконтролера. Обмін даними і з 16розрядними УВВ відбувається по 16-розрядній шині даних. Для доступу до 8 розрядних портів вводу та виводу використовують 8-розрядну шину даних.

Відзначимо, що тут також є двоканальний 12-розрядний цифро-аналоговий перетворювач та аналоговий компаратор - без гістерезису з вбудованим програмним лічильником для встановлення напруги компарування. Компаратор має кілька входів, що перемикаються завдяки мультиплексору, а ще програмно відключається RC-фільтр на виході. Також контролер прямого доступу до пам'яті (КПДП), який має три канали, кожний з яких може використовуватися для переміщення даних з пристрою або в пристрій введення чи виведення в оперативну або з оперативної пам'яті незалежно від ЦПЕ. А ще супервізор напруги джерела живлення з блоком системного скидання ініціалізації самостійно контролює стан джерела живлення і генерує сигнал системного скидання при зниженні напруги живлення при нижче встановленому пороговому значенні. Застосовується так само при включенні МК в роботу, одразу при подачі на нього живлення. Після установки напруги до 8 робочого рівня генерує сигнал запиту переривання, що запускає якраз процедуру ініціалізації.

В пристрій встановлено 2 універсальних 16-бітових таймера (Timer A і Timer B) з режимами «захоплення чи порівняння» і можливістю формування сигналу широтно-імпульсної модуляції. Обидва таймера виконані у вигляді 16-розрядних двійкових лічильників, що підраховують імпульси, що отримують від пристрою синхронізації. Лічильник і таймери здатні працювати в декількох режимах, де при цьому розрядність лічильника таймера B можна програмно встановити на 8, 10, 12 або 16. Для фіксації даних про результат рахунку та генерації тимчасових інтервалів є спеціальні блоки захоплення або порівняння. Таймер A має три таких блоки, а в B їх число може бути трохи збільшено до 7, залежно від модифікації. Не залежно від того, який з таймерів буде обраний, він може виконувати множинний одночасний рахунок, множинні операції захоплення та порівняння, формування вихідних сигналів певної форми, зокрема, сигнали з широтно-імпульсною модуляцією, а також ще комбінації деяких названих операцій.

 Окрім вищевказаних таймерів МК містить ще сторожовий таймер. Головна функція якого є контролювання системного рестарту під час збою роботи програми. При умові, якщо програма не виправляє звернення до сторожового таймеру впродовж заданого інтервалу часу, тоді проводиться системне скидання. У тих випадках, коли дана функція не має потреби виконуватись, він може бути запрограмований на роботу в якості звичайного таймера.

Також у MSP430F2618 установлено два універсальних синхронних або асинхронних приймальних-передавача USART0 і USART1. Перший передавач працює в трьох режимах: в режимі універсального асинхронного приймальнопередавача, тобто UART режим, ще в режимі синхронного периферійного інтерфейсу і в режимі двопровідоного інтерфейсу. Під час обміну даними в асинхронному режимі UART кожен символ, що рухається, має містити стартовий біт, сім або вісім бітів даних, бітконтроль парності і один або два степових біта. При проходженні бітів визначають деяке джерело тактових імпульсів і налаштування роботи зсувних регістрів, що перетворюють паралельний код в послідовний, а приймається з послідовного коду в паралельний для передачі його на шину. Швидкість передачі визначається частотою приймання зсувних регістрів. В асинхронному режимі обміну даними між 2 пристроями використовується певний протокол з форматом «вільна лінія». У цьому форматі блоки даних на лініях передачі або прийому розділені за допомогою часу простою, тобто коли лінія вільна. Він виявляється, коли прийняті 10 або більше незмінених логічних одиниць після першого зазначеного стопового біта символу. При застосуванні 2 степових бітів, другий біт приймається за перший маркерний біт під час періоду простою. Коли зв'язуються три або більше пристроїв, до кожного Кбіту даних додається адресний 9 біт, який дозволяє USART підтримувати багатопроцесорні комунікаційні формати з «вільною лінією».

Даний мікроконтролер має шість портів загального призначення (P1-P6). Вони є багатофункціональними портами введення чи виведення, які можуть бути використані як 8-розрядні паралельні цифрові порти, тобто засіб для підключення до контактів МК таймерів, аналогових входів АЦП, виходів ЦАП, входів і виходів

компаратора та послідовних портів, а ще для видачі і прийому сигналів синхронізації. Для реалізації таких можливостей передбачена конфігурація портів за допомогою занесення в належні їй регістри управління певної інформації.

Система тактів MSP430F2618 розроблена спеціально для використання з додатковим живленням від батареї. Основні такти (MCLK - Master Clock), що потрібні для роботи ЦПЕ, має три основних джерела:

- 1) внутрішній низькочастотний / високочастотний генератор послідовності тактових імпульсів LFXT1CLK з зовнішнім резонатором - з низькочастотних годинним кристалом на 32768 Гц або з одним із стандартних кристалів на діапазон від 450 кГц до 8 МГц;
- 2) одне із джерел додаткових тактових імпульсів XT2CLK. Це може бути високочастотний внутрішній генератор зі стандартними зовнішніми резонаторами або зовнішній генератор на діапазон від 450 кГц до 8 МГц;
- 3) вбудований DCOCLK з цифровим управлінням (DCO Digitally Controlled Oscillator), що складається з керованого RC-генератора та додаткової схеми формування визначеної послідовності DCOCLK.

Архітектурa MSP430F2618 дозволяє ефективно використовувати 16 розрядний ЦПЕ лише в необхідні проміжки часу, яка забезпечує на низьких тактових частотах знизити енергоспоживання, зводячи його до найбільш низьких частот, а на високих при активізації основного високошвидкісного тактового модуля надає можливість виконувати швидку обробку сигналів. Основний такий модуль може бути програмно налаштований на роботу з номінальною частотою без використання зовнішніх компонентів, окрім одного зовнішнього резистора та на роботу з одним або двома зовнішніми кристалами XT1 і XT2. А зовнішні компоненти підключаються до відповідних контактів Rosc, XIN, XOUT, XT2IN і XT2OUT.

## 2.4 Параметри датчика температури

Необхідно відзначити, що для розробки технічного засобу для повірки термометрів було обрано цифровий датчик температури DS18B20. Він працює при напрузі живлення 3-5.5В, також сумісний з протоколом 1-Wire, а ще має широкий діапазон вимірювання температури, який коливається в межах від -55℃ до +125℃. Даний сенсор температури дозволяє підключати в єдину лінію зв'язку декілька датчиків, що дозволяє зменшити похибку вимірювань. Це є можливим завдяки спеціалізованому 64-розрядному коду. Технічно, такі датчики DS18B20 випускаються в 3-х корпусах: ТО-92, SO, uSOP. Зовнішній вид корпусів і терморегулятори зображені на рисунку 2.9 нище:

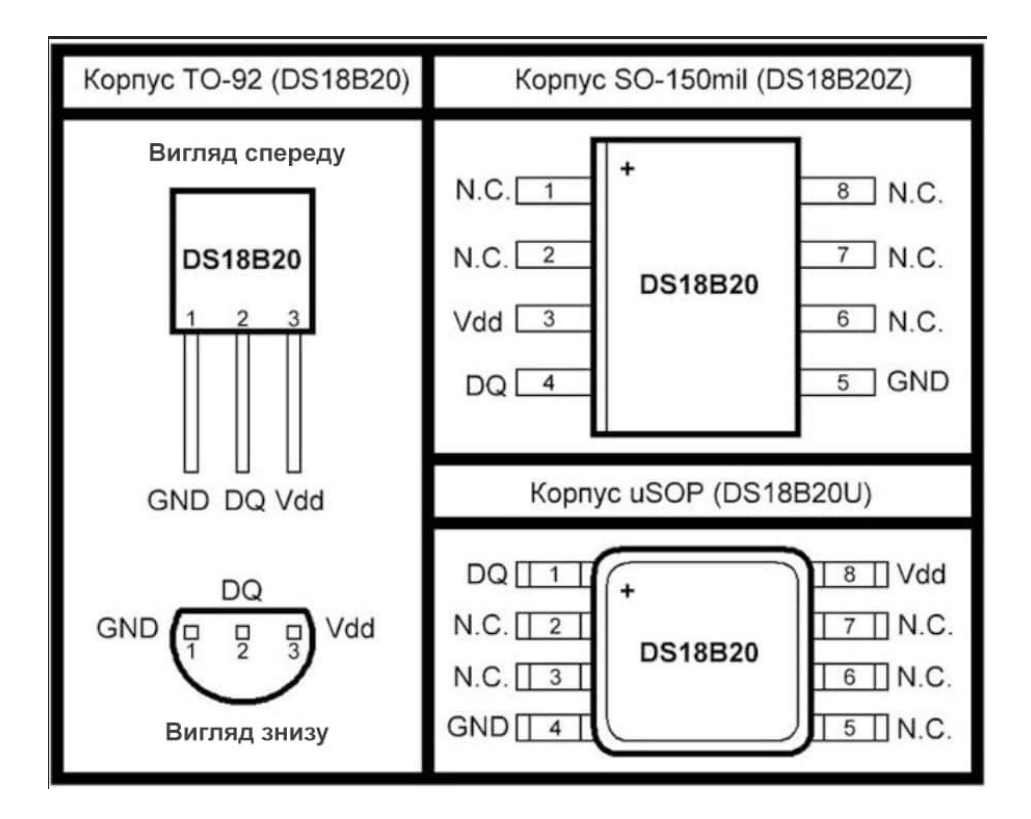

Рисунок 2.9 – Види корпусів і терморегулятори

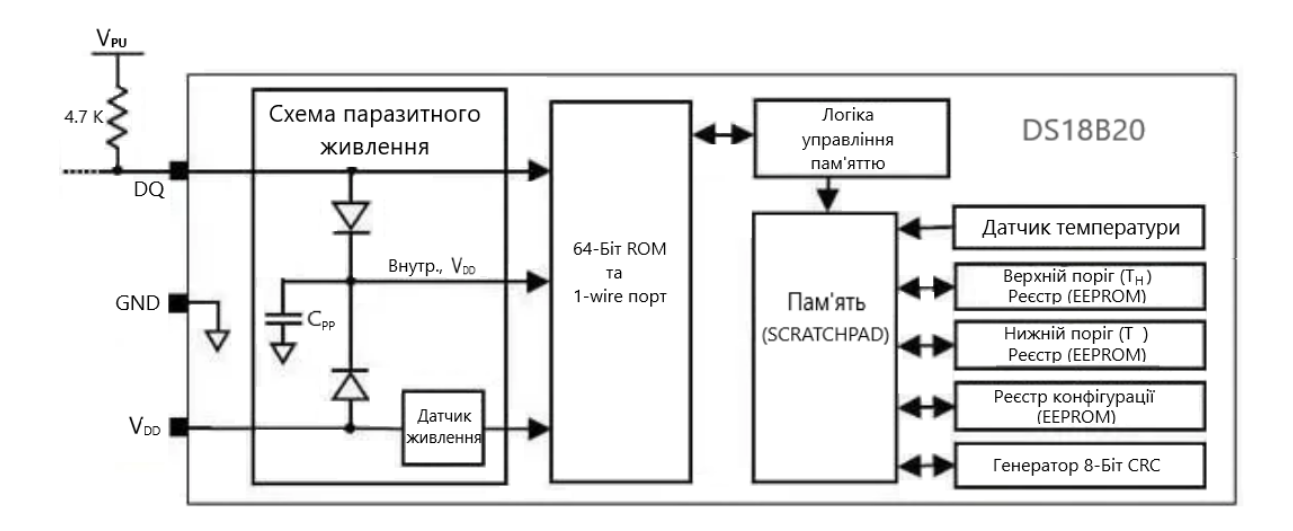

Рисунок 2.10 – Будова датчика температури DS18B20

Є два способи живлення мікросхеми: режим прямого живлення (напруга подається на виходи Vdd и GND) і режим паразитного живлення (датчик живиться від лінії даних). На рисунку 1.1 видно, видно за пряме живлення відповідає блок (POWER SUPPLY SENSE), а режим паразитного живлення забезпечує блок (PARASIT POWER CIRCUIT) у складі якого основою є конденсатор Срр, як буфер живлення. Далі є модуль "64-BIT ROM AND 1-WIRE PORT", де знаходиться інформація про унікальну адресу кожного пристрою. Даний код записується заводом, що виготовляє, у внутрішню енергонезалежну пам'ять датчика (EEPROM) і ніколи не повторюється. Тут також розміщена й підсистема взаємодії з 1-Wire інтерфейсом.

Блок "MEMORY CONTROL LOGIC" являє собою взаємозв'язок між командами інтерфейсу 1-Wire і внутрішньою пам'ятю датчика SCRATCHPAD. Дана пам'ять взаємодіє з декількома спеціалізованими реєстрами DS18B20:

- 1) TEMPERATURE SENSOR дозволяє зчитувати перетворення значень температури.
- 2) ALARM HIGH TRIGGER і ALARM LOW TRIGGER ці реєстри дозволяють виставити верхній і нижній поріг спрацювання сигналів тривоги при виході температури за вказані межі.
- 3) CONFIGURATON REGISTER такий реєстр призначений для настройки розширеної способности температурного датчика. Реєстр може бути сконфигурирован на виконання перетворення температури з точністю 9 біт, 10 біт, 11 біт або 12 біт, що відповідає точності вимірювання 0.5 С, 0.25 С, 0.125 С і 0.0625 С.
- 4) 8-BIT CRC GENERATOR даний реєстр зазначений для генерації фінальної суми з ціллю підвищення рівню захисту даних.

Основною функцією DS18B20 являється трансформація показників вбудованого сенсора в цифровий код. Зазначене перетворення залежне від роздільної здатності перетворення, що має можливість варіюватись від 9 до 12 біт  $(0.5\textdegree C - 0.625\textdegree C).$ 

У початковому стані датчик може знаходиться на низькому енергетичному рівні. Спершу для вимірювання мікроконтролер подає сигнал [0х44], де потім отримані дані зберігаються в регістр, і сам сенсор температури переходить у режим «спокою».

При виконанні роботи цифрового датчика від незалежного джерела живлення мікроконтролер може контролювати процес виконання команди [0х44], за допомогою якої здійснюється вимірювання температури. Таким чином, даний сенсор формує логічний «0» під час трансформації показань температурного режиму і логічну «1» в разі закінчення процесу перетворення. Схема підключення датчика температури наведена на рисунку 2.11.

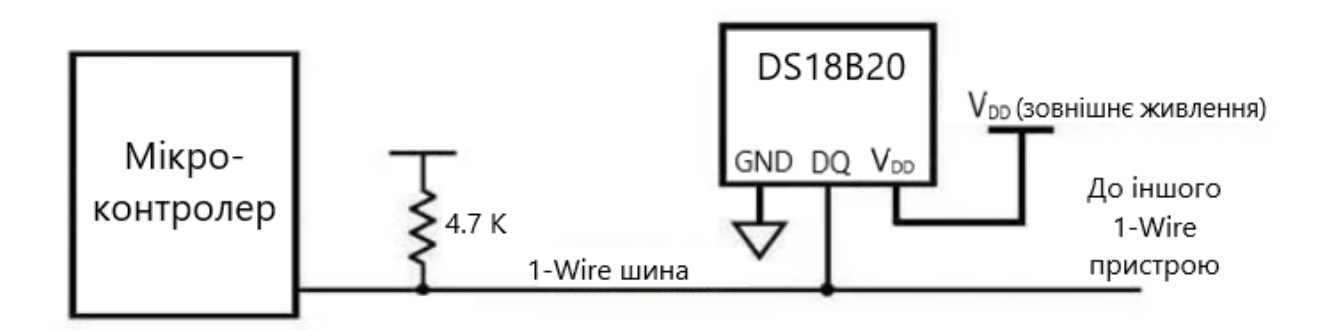

Рисунок 2.11 – Схема підключення сенсора температури

Головною перевагою такого типу датчика є те, що для коректної його роботи може бути достатньо накопиченої енергії за допомогою паразитної ємності від лінії даних. Тому немає потреби в додатковому джерелі напруги. В цьому випадку контроль над логічними «0» і «1» неможливий, тому що на шині буде постійно переважати високий рівень напруги живлення.

Крім того, він потребує струм у вигляді 750 нА в стані спокою і 1 мА при процесі запиту даних. Має довжину кабелю 80см. Ще має свій унікальний код до кожного агрегату. Додатково необхідно відзначити, що цей сенсор має точність  $\pm 0.5$ °С, яка є також максимальним значенням похибки, в діапазоні від -10 до 85°C, а при температурах від -55 до 125°C похибка зменшується до ± 2°C.

В даному випадку зведена похибка є відношенням абсолютної похибки сенсора температури до нормуючого значення  $X_n$  у відсотках, що наведена у формулі (2):

$$
y = \frac{\Delta_{\rm 3B}}{X_n} \cdot 100\%,\tag{2}
$$

3де  $\Delta_{\text{3B}}$  – абсолютна похибка вимірювань.

Підставляючі значення  $\Delta_{3B} = 0.5$ °С,  $X_n = 85$  - (-10) = 95 у формулу 1 отримуємо:

$$
y = \frac{0.5}{95} \cdot 100\% = 1{,}05263158\%
$$

Після зняття і обробки сигналу з датчика температури в мікросхемі DS18B20 отримані дані в градусах Цельсія зберігаються у вигляді 16-бітного числа з ознакою (S), який відповідає за знак «+» або «-» температури. Детальніше наведено алгоритм роботи датчика DS18B20 на рисунку 2.12.

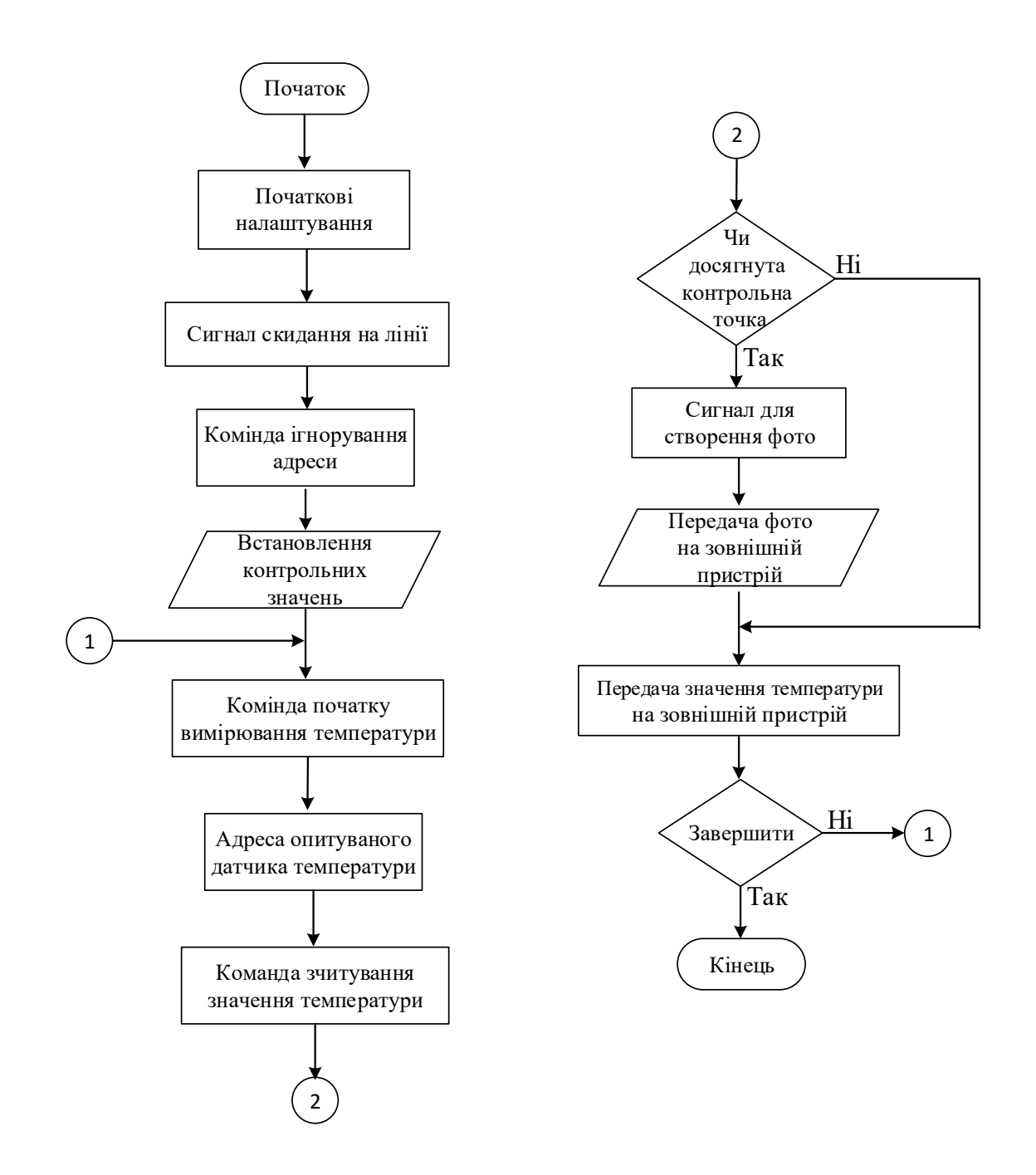

Рисунок 2.12 – Алгоритм роботи датчика температури DS18B20

#### 2.5 Розробка програмного забезпечення

Для розробки програмного забезпечення було обрано платформу Visual Studio. Visual Studio – це спеціальна платформа для створення програмного забезпечення. Така програма надає можливіть для розробки різноманітних програмних продуктів, таких як консольна програма, програма з графічними інтерфейсами, прикладом можна зазначити віконний додаток Windows Forms, та

інші. До переваг програми можемо віднести високу швидкість при створенні програми з наявністю графічного інтерфейсу, також відносять простоту синтаксису, який дає можливість за доволі короткий проміжок часу розібратись з мовою, і додатково є можливим компіляція у машинні коди та інтерпретація при налагодженні. Проте маються й наступні недоліки у вигляді підтримки операційної системи лише тієї, яка має відношення до роду Windows, а винятком є VB1 for DOS. Крім того, механізм успадкувань об'єктів не є в наявності. Ще перебування в мовах спадкувань, надає можливість для успадкування лише інтерфейсів об'єктів, але не їх. Внаслідок цього, в класі спадковості мають міститись усі функції головного класу, які є переписаними. Додатково зауважити варто вимоги до встановлення DLL при роботі з програмою.

Серед мов програмування перевагу отримав C#, так як має безпечну систему типізації до платформи .NET. Цей проект (.NET) мав початок у 2002 році як стратегія Microsoft, що мала за мету відкрити вебпрограмування для звичайних людей. В сьогоденні це новітній спосіб програмування для Windows. Він в собі містить С мову програмування C# та легкі у використанні візуальні інструменти, які, до речі, зробили таким актуальним Visual Studio. Дану мову програмування розробили Андерс Гейлсберг, Скот Вілтамут і Пітер Гольде при захисті Microsoft Research. Ця мова являється стандартом ISO, який був прийнятий у 2003 році.

C# зібрав в собі краще від сучасних мов програмування, таких як Java, C++, Visual Basic та інші. Має великий запас синтаксичних конструкцій та надає змогу працювати з платформою . Net, C# може в рази швидше за інші мови проробляти програмні рішення. Однак одним з його мінусів є синтаксис, який може містити провокування на подальші помилки. Потрібно звернути увагу, що процесор, який залишився від С, являється доволі примітивним, що не завжди є недоліком, особливо для новачків. Проте суттєво важлива погана підтримка модульності (при підключенні інтерфейсу зовнішнього модуля через процесорну вставку файлу заголовку значно вповільнюється процес компіляції під час підключення багатьох модулів, так як результативний файл, що оброблявся за допомогою компілятору, може виявитись суттєво великим).

Windows Forms являється інтерфейсом для створення програмних забезпечень, які є відповідними до графічних інтерфейсів користувача та визначається як частина Microsoft .NET Framework. Суттєвими перевагами Windows Forms виступають:

- Застаріла технологія, яка є кращоює у використанні та мала тестування;
- Існування в наші дні великих варіації заготовлених елементів для управління, що є можливими для придбання або ж безкоштовного у використанні;
- дизайнер Visual Studio біль пристосований до Windows Forms, так как у WPF користовану необхідно робити більший об'єм роботи.

Звернемо увагу на процес створення Windows Forms C# у інтегрованому середовищі Visual Studio. В цьому випадку необхідно створити новий проект та обрати мову програмування C#, і відповідно Windows Forms.

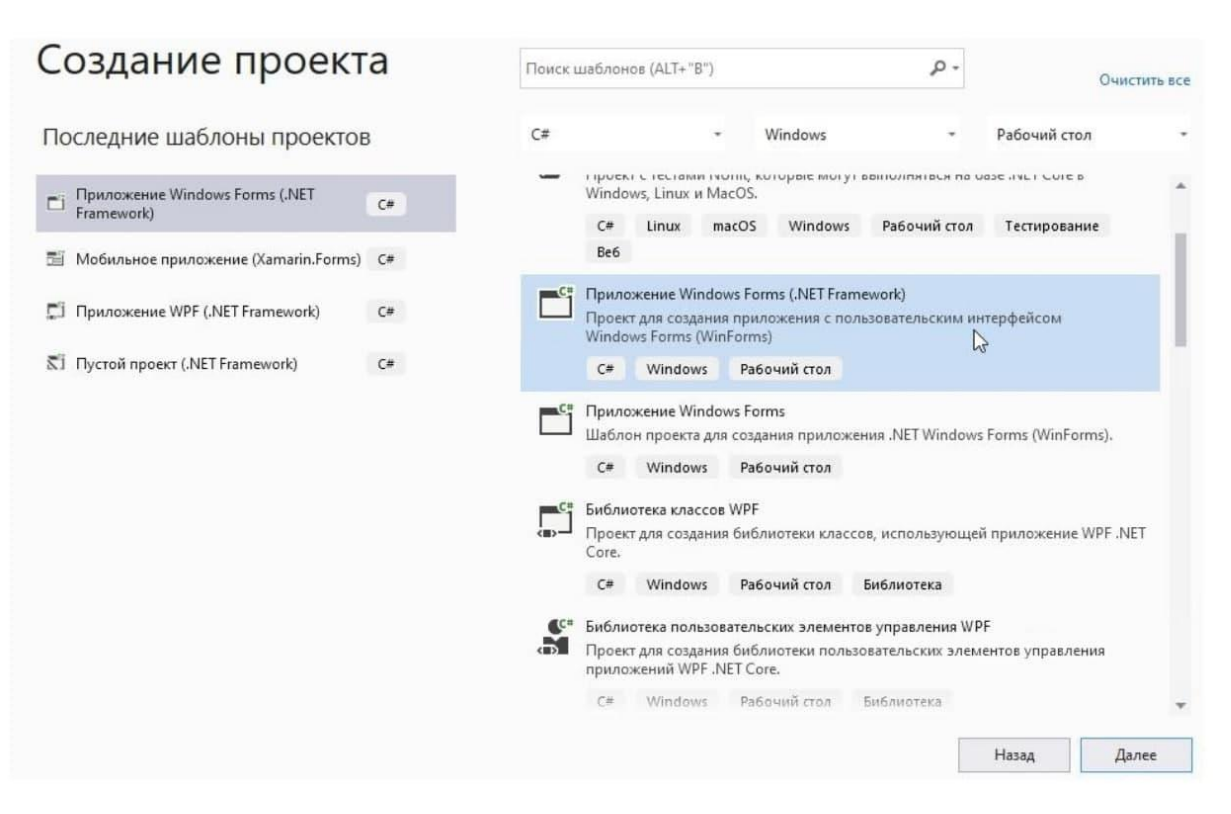

Рисунок 2.13 – Створення проекту

Опис процесу створення програми для отримання даних та побудови графіка відповідно до даних з сенсора температури можна розглянути нижче. Спочатку,

щоб отримувати дані від датчика температури буде досить запустити наступну програму за допомогою відкривання файлу «Monitor temperature.exe», що зображений на рисунку 2.14.

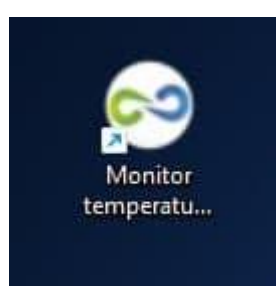

Рисунок 2.14 – Файл «Monitor temperature.exe»

Під час запуску одразу з'являється список усіх наявних com-портів, що є в доступі. Це можна побачити на рисунку 2.15.

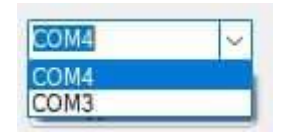

Рисунок 2.15 – Список com-портів

```
За це відповідає ця частина коду:
private void Form1_Load(object sender, EventArgs e) 
      {
        string[] ports = SerialPort.GetPortNames();
        comboBPorts.Text = "";
        comboBPorts.Items.Clear();
       if (ports.Length != 0)
        {
          comboBPorts.Items.AddRange(ports);
         comboBPorts. SelectedIndex = 0; }
```
При умові, що Arduino вже підключений, поле запуска програми, але не видно необхідний порт, щоб підключитись, список портів є можливість обновити натиснувши кнопку «Обновити список портів», яка є на рисунку 2.16.

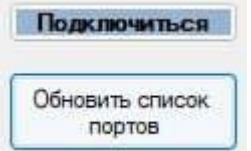

Рисунок 2.16 – Кнопка «Обновити список портів»

Після того як вибраний необхідний порт натискаємо кнопку «Підключитися», яку показано на рисунку 2.17.

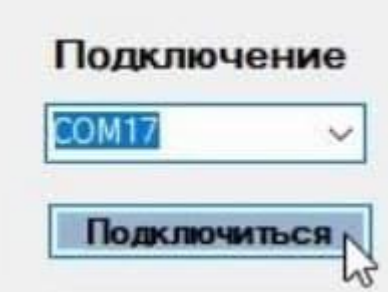

Рисунок 2.13 – Кнопка «Підключитися»

При створенні обробки натискання кнопки, спочатку натискаємо у візуальному редакторі на необхідну кнопку двічі, тоді автоматично має створитись функція обробки натискання, після чого додаємо потрібний код: private void btConnect\_Click(object sender, EventArgs e)

```
 {
   if (btConnect.Text == "Подключиться")
   {
     try
     {
       mySerialPort.PortName = comboBPorts.Text; // вибір порту
      mySerialPort.Open(); // відкриття порту
```

```
 mySerialPort.ReadTimeout = 500;
             btConnect.Text = "Отключиться";
            comboBPorts. Enabeled = false; btUpdate.Enabled = false;
           }
           catch
\left\{ \begin{array}{c} \end{array} \right\} MessageBox.Show("Ошибка подключения");
           }
        }
        else if (btConnect.Text == "Отключиться")
        {
           mySerialPort.Close();
          btConnect.Text = "Подключиться";
          comboBPorts. Enabeled = true;btUpdate.Enabeled = true; //chart1.Series.Clear();
           chart1.Series[0].Points.Clear();
        }
```
}

Щоб забезпечити подальшу роботу з монітором порту слід додати невидимий компонент в проект, який називатиметься «mySerialPort». На рисунку 2.14 його можна побачити.

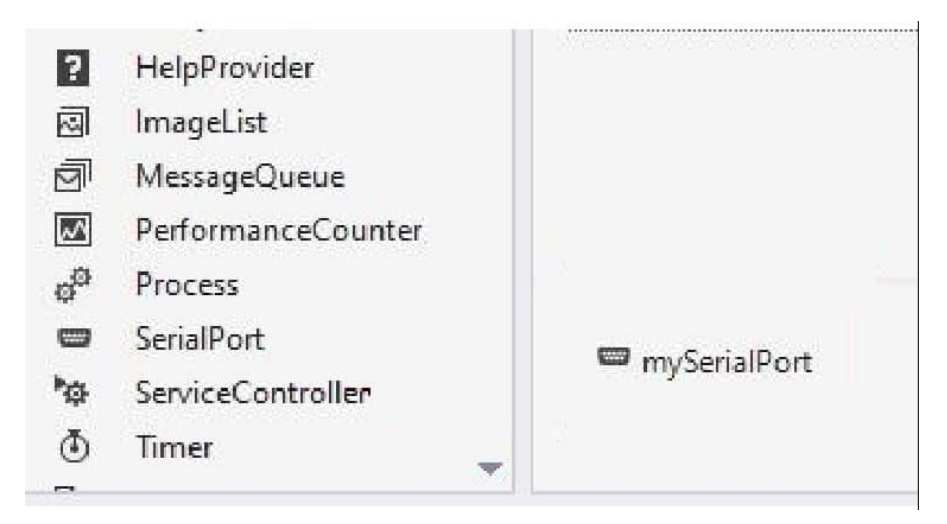

Рисунок 2.14 – Додатковий компонент «mySerialPort»

Для отримання даних додатково зробимо функцію «mySerialPort\_DataReceived», яка зображена на рисунку 2.15 і позначена значком блискавки.

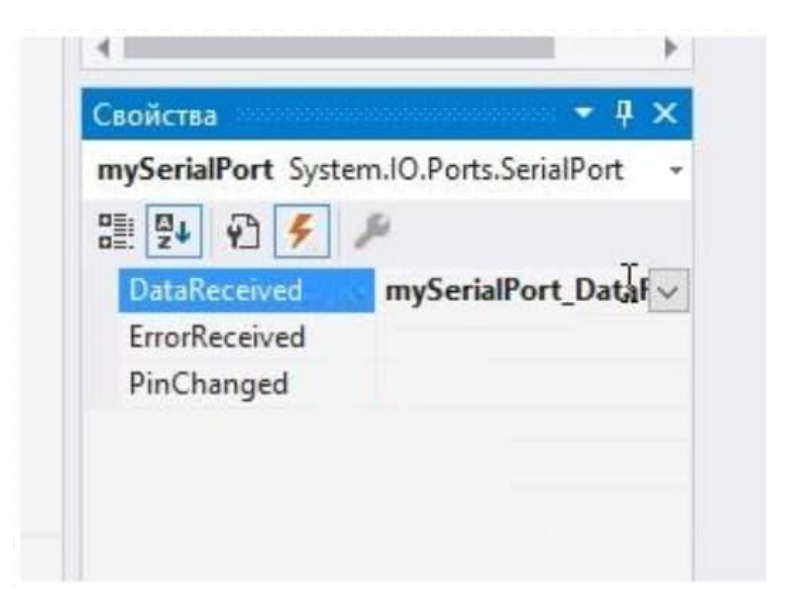

Рисунок 2.15 – Функція «mySerialPort\_DataReceived»

Разом з функцією необхідно провести реалізацію зчитування отриманих даних з порту та потрібно вивести температуру в текстове поле, для чого використовувався наступний програмний код:

private void mySerialPort\_DataReceived(object sender, SerialDataReceivedEventArgs

```
 BeginInvoke(new EventHandler(ClearTxt)); 
 dataIN = mySerialPort.ReadLine();
 BeginInvoke(new EventHandler(ShowData));
```
}

{

 private void ShowData(object sender, EventArgs e) // отримуємо сповіщення

```
 {
  dateT = dataIN;label1.Text = dateT;
 }
```
Для змоги читання графіку під час отримання та обробки даних впродовж деякого часу, є можливість зробити обмежені виводи значень на графік. В цьому випадку буде створюватись ще один випадаючий список «comboBox», де прописані необхідні значення при виборі. На рисунку 2.16 можна побачити також обрані значення:

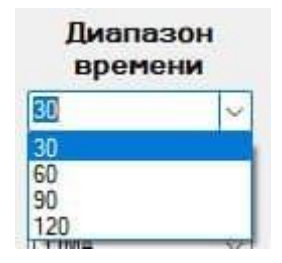

Рисунок 2.16 – Випадаючий список «comboBox»

В коді діє обмеження діапазону залежно від вибору «Часового діапазону», що можна побачити нижче:

int max = (int)chart1.ChartAreas[0].AxisX.Maximum; // значення часу

int tm = Int32.Parse(comboBoxTime.Text);

if (max  $> \text{tm} \& \& \text{max} \% 10 == 0$ )

chart1.ChartAreas[0].AxisX.Minimum = max - tm; //здвиг шкали по осі Х

Ще потрібно провести налаштування програми. По-перше, відключити кнопку розвернення на повний екран. По-друге, введемо обмеження мінімальності та максимальності розмірів вікна. В даний момент вікно буде відкриватись лише одного розміру, і поміняти це неможна. Детальніше на рисунку 2.17.

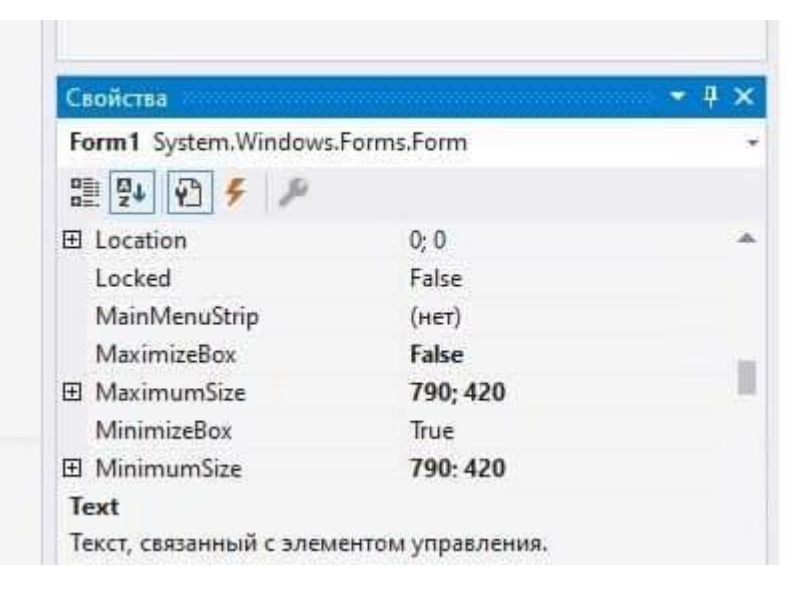

Рисунок 2.17 – Вікно для проведення налаштувань параметрів

Більше детальної інформації можна знайти в додатку Д, де є лістинг програмного забезпечення. А результат роботи є на рисунку 2.18, де є графік температури, дані з датчика температури у цифровому вигляді, також знімок з камери та часовий діапазон, і ще порт підключення.

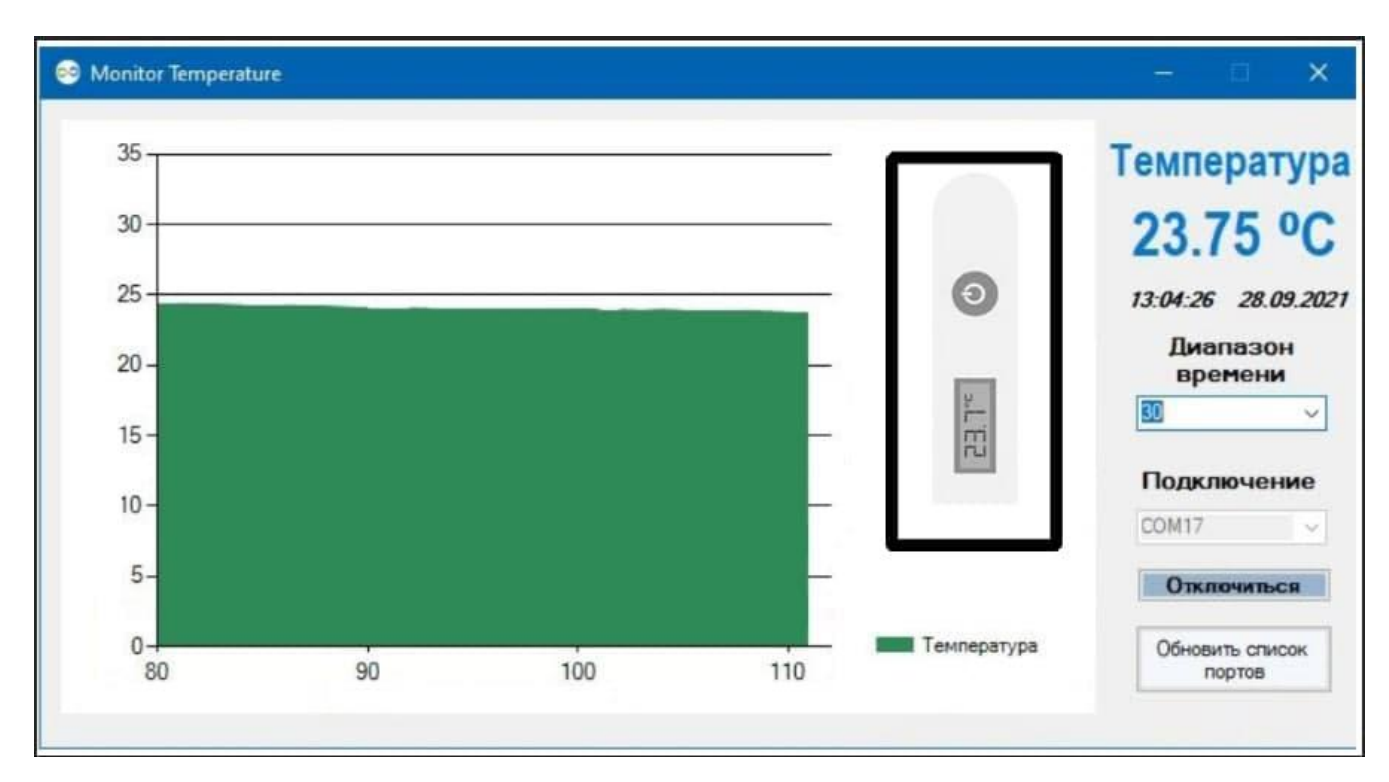

Рисунок 2.17 – Вікно для проведення налаштувань параметрів

## 2.6 Висновки

В даному розділі було обґрунтовано вибір обраної мікросхеми MAX13411E на основі інтерфейсу RS-485 та датчика температури DS18B20. Наведено їх будову, опис та схеми підключення, також вказані їхні основні параметри. Крім того, було розглянуто та описано структурну та функціональну схеми технічного засобу для повірки цифрових термометрів і описано принцип їх дії. Ще розроблено програмне забезпечення на мові програмування C# в інтегрованому середовищі програмування Visual Studio із застосуванням інтерфейсу для створення програмних забезпечень Windows Forms.

# **3 МЕТРОЛОГІЧНІ ХАРАКТЕРИСТИКИ ПРОВЕДЕННЯ ПОВІРКИ ТА ОХОРОНА ПРАЦІ**

#### 3.1 Загальні положення проведення повірки

Повірка засобів вимірювальної техніки — це сукупність операцій, що включає перевірку, маркування та видачу документа про повірку засобу вимірювальної техніки, які встановлюють і підтверджують, що зазначений засіб відповідає встановленим вимогам [8].

Повірка проводиться відповідно до ДСТУ 2708 «Метрологія. Повірка засобів вимірювальної техніки. Організація і порядок проведення». Засоби вимірювальної техніки (ЗВТ) повинні відповідати вимогам щодо точності, регламентованим для таких засобів, в належних умовах їх експлуатації. Таким чином повірка включає перевірку засобів, їх маркування та видачу відповідного документа, який має засвідчувати, що даний прилад відповідає зазначеним нормам.

Доречно зауважити, що повірку ЗВТ проводять спеціальні органи, тобто уповноважені та акредитовані для її проведення. Вона проводиться посадовими особами відповідних органів і наукових метрологічних центрів, наприклад державними повірниками, атестованими у порядку який, встановлений за нормативами правового акту ЦОВМ. Перевірка засобів вимірювальної техніки відбувається із використанням первинних еталонів в повірочних лабораторіях підприємств і організацій, де зберігаються ці еталони. Необхідно додати, що діяльність повірочних лабораторій проводиться під державним метрологічним наглядом, аби уникнути фальсифікації та зменшити травми на виробництві. Цей процес здійснюється відповідно до методики повірки, що викладені в окремих документах і затверджені згідно з визначеним ЦОВМ порядку, та можуть бути також зазначені у відповідних розділах документів щодо експлуатації на засоби вимірювальної техніки. ЗВТ визнають придатним до використання, якщо результати повірки підтвердять їх відповідність метрологічним і технічним

вимогам, встановленим у відповідних нормативних документах. Приклади таких документів наведені на рисунках 3.1 - 3.3.

> Додаток 5 до Порядку проведення повірки законодавчо регульованих засобів вимірювальної техніки, що перебувають в експлуатації, та оформлення її результатів (підпункт 2 пункту 4 розділу IV)

ДОВІДКА

про результати інспекційної повірки законодавчо регульованого засобу вимірювальної техніки, що належить

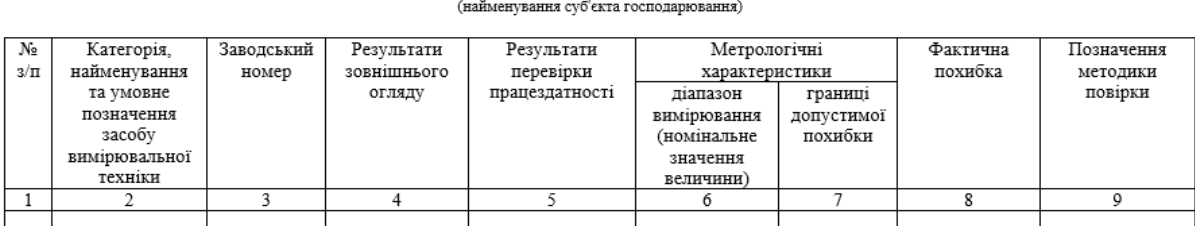

Примітка. За результатами зовнішнього огляду та перевірки працездатності ЗВТ у відповідних графах зазначається висновок щодо відповідності (невідповідності)<br>ЗВТ установленим вимогам. У разі отримання негативних результаті

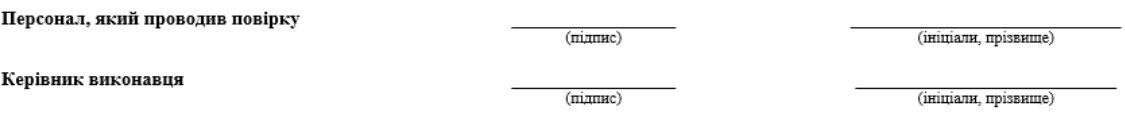

Рисунок 3.1 – Довідка про результати проведення повірки ЗВТ

Додаток 2 до Порядку проведення повірки законодавчо регульованих засобів вимірювальної техніки, цю перебувають в експлуатації, та оформлення її результатів (підпункт 1 пункту 3 розділу IV)

(найменування та місцезнаходження суб'єкта господарювання, який виконує повірку, його підпорядкованість, номер і дата видачі свідоцтва про уповноваження на проведення повірки законодавчо регульованих засобів вимірювальної техніки, що перебувають в експлуатації)

#### СВІДОЦТВО

### про повірку законодавчо регульованого засобу вимірювальної техніки

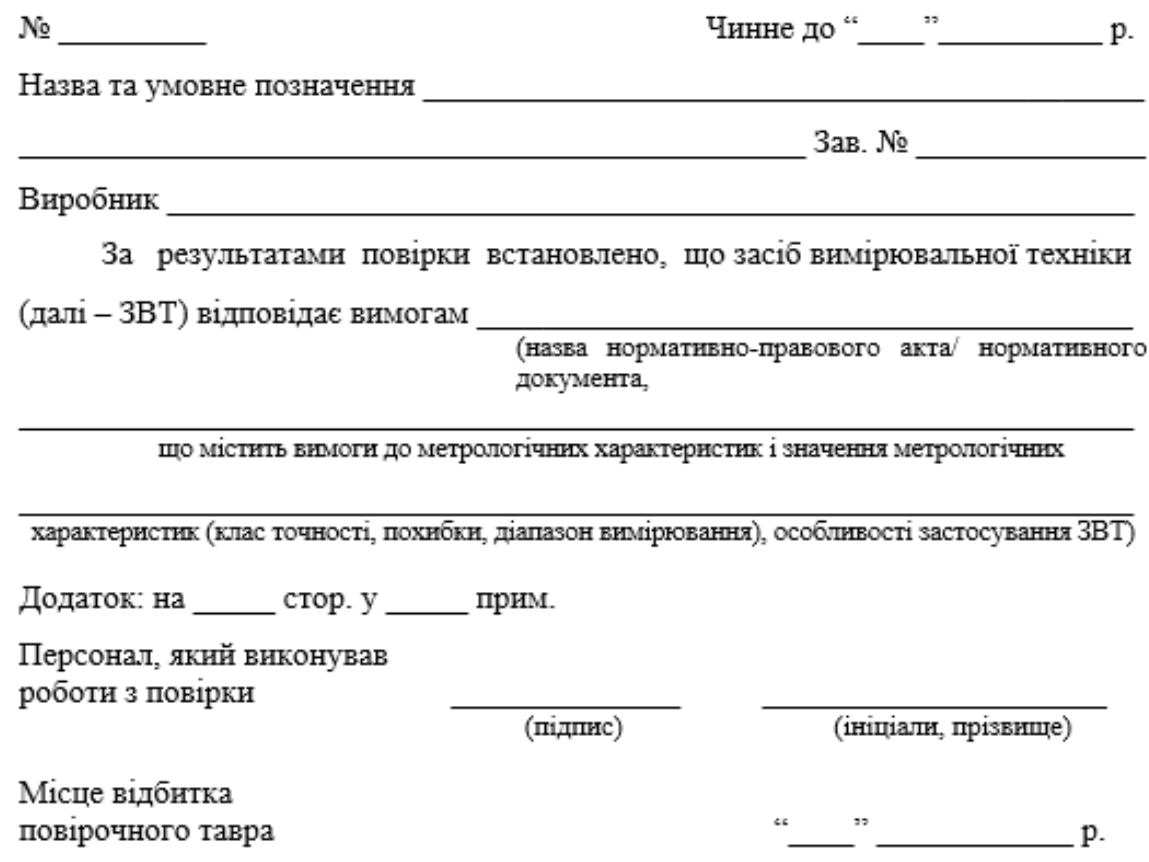

Рисунок 3.2 – Свідоцтво про повірку

Додаток 4 до Порядку проведення повірки законодавчо регульованих засобів вимірювальної техніки. що перебувають в експлуатації, та оформлення її результатів (підпункт 17 пункту 3 розділу IV)

(найменування та місцезнаходження суб'єкта господарювання, що виконує повірку, його підпорядкованість, номер і дата видачі свідоцтва про уповноваження на проведення повірки законодавчо регульованих засобів вимірювальної техніки, що перебувають в експлуатації)

#### ДОВІДКА про непридатність законодавчо регульованого засобу вимірювальної техніки

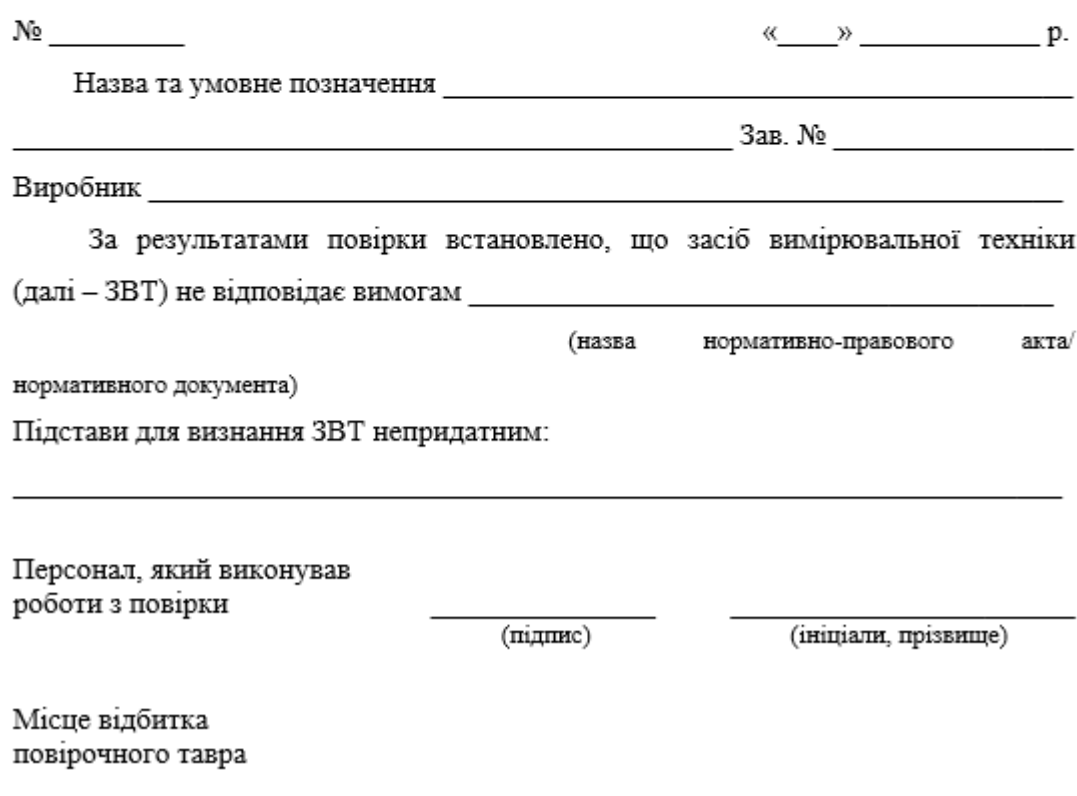

Рисунок 3.3 – Довідка про непридатність ЗВТ

Для ЗВТ, що підлягають повірці, встановлено такі види повірки: первинна, періодична, позачергова, інспекційна та експертна.

Первинна повірка засобів вимірювальної техніки проводиться під час випуску з виробництва і ремонту. При необхідності, первинну повірку роблять також під час уведення ЗВТ в експлуатацію. Порядок проведення такої повірки має бути зазначений в спеціальних документах, таких як свідоцтво про державну метрологічну атестацію або сертифікат затвердження певного типу ЗВТ. Перелік операцій повірки встановлюють у відповідній методиці повірки. Дану повірку засобів проводять при наявності відповідного договору або письмового звернення, яке подають до організації, що проводить перевірку, або до керівника контрольноповірочного пункту.

Слід зазначити, що періодичній повірці підлягають засоби, які перебувають в експлуатації, в тому числі ті, що видають напрокат. Вона відбувається у календарні терміни, встановлені переліком ЗВТ, що знаходяться в експлуатації та підлягають повірці, або ж при наявності письмового звернення відповідної особи, тобто заявника. Необхідно звернути увагу, що тривалість перебування вимірювальної техніки на повірці, при умові їх подання згідно з переліком ЗВТ, які знаходяться в робочому стані та підлягають повірці, або письмового звернення, не має перевищувати 15 робочих днів після оплати, за винятком засобів, тривалість яких згідно з методикою перевищує цей термін.

А позачергову перевірку мають проводити до закінчення міжповірочного інтервалу. Позачергову повірку проводять в таких випадках:

- при потребі заявника переконатись у придатності засобів до застосування;
- коли пошкоджено відбиток повірочного тавра або втрачене свідоцтво про повірку;
- у випадку застосування ЗВТ як комплектувальних, де час після останньої повірки, перевищив половину міжповірочного інтервалу;
- під час продажу або відправленні споживачу вимірювальної техніки лише в тому випадку, коли час після останньої повірки, перевищив вже половину міжповірочного інтервалу;
- у разі уведення в роботу ЗВТ, що пройшли первинну повірку.

Інспекційна проводяться при державному метрологічному нагляді, щоб зазначити придатність техніки до застосування.

Експертну повірку проводять при виникненні спірних питань у зв'язку з метрологічними характеристиками, придатності до використання і правильності експлуатації ЗВТ.

Установлений максимальний проміжок часу або наробіток між первинною та першою періодичною повіркою, а також між двома послідовними періодичними повірками, протягом якого значення метрологічних характеристик засобів вимірювальної техніки перебувають у нормованих границях. Заявники оплачують роботи, пов'язані з проведенням на госпрозрахункових засадах всіх видів повірки відповідно до порядку, встановленого Кабінетом Міністрів України. За результатами вимірювання й іншими даними, які отримані при проведенні повірки, необхідна наявність документації відповідно до методики повірки. На вимогу заявника йому надають засвідчену копію протоколу повірки, якщо його складання передбачено методикою повірки [9].

Калібрування засобів вимірювальної техніки, що не призначені для застосування в сфері державного регулювання забезпечення єдності вимірювань, можуть проводитись в добровільному порядку. Зазначена процедура виконується з використанням еталонів одиниць величин, що відповідають державним первинним еталонам відповідних одиниць величин, а при їх відсутності - до національних стандартів одиниць величин іноземних держав.

Для проведення процедури калібрування вимірювальної техніки юридичні особи та індивідуальні підприємці в добровільному порядку за певних умов можуть бути акредитовані в області забезпечення єдності вимірювань. Результати даного процесу, виконаного акредитованими в зазначеному порядку приватною особою, можуть бути використані при перевірці засобів вимірювань в порядку, що установлений федеральним органом виконавчої влади, який виконує функції з нормативно-правового регулювання в області забезпечення єдності вимірювань.

3.2 Методика повірки термометрів

Методика повірки термометрів може проводитися тільки акредитованими метрологічними організаціями за спеціально розробленою методикою, зазначеної в ГОСТ 8.279-78. Відповідно до неї повинні виконуватись наступні операції:

- зовнішній огляд;
- визначення метрологічних параметрів;
- визначення поправок для термометрів за ГОСТ 13646-68;
- визначення похибки для термометрів за ГОСТ 27544-87, ГОСТ 400-80 [10].

В результаті перевірки надається свідоцтво відповідного зразка, де будуть вказані назва приладу, його серійний номер і дані про власника, після чого можна використовувати цей документ у звітах впродовж міжповірочного інтервалу.

В процесі випробувань термометрів необхідно дотримуватися наступні обмеження:

- не можна використовувати для вимірювання температур, що виходять за межі діапазону вимірювання приладу, зазначеного в інструкції до їх виготовлення;
- не дозволяється допустити використання в якості об'єкту вимірювання речовини, які можуть вступити в хімічну реакцію з нержавіючою сталлю, тобто матеріалом датчика;
- температура середовища, де буде перебувати роз'ємне з'єднання датчика, не повинна перевищувати максимальну температуру, яка вказана у документації при виготовленні;
- y не допускається використовувати для вимірювального блоку в якості миючих рідин органічні розчинники.

До роботи з термометрами допускаються особи, ознайомлені з посібником з експлуатації. Доречно буде також зазначити, що виконуються такі умови щодо безпеки:

- обрані термометри відповідають таким вимогам ГОСТ 30679 та ГОСТ 12.2.007.0;
- щодо захисту людини від травм електричного струму дані термометри відповідають класу III ГОСТ 12.2.007.0;
- при використанні цифрових термометрів потрібно слідувати стандартам, що вказані у ГОСТ 16920-93;
- так як термометри під час зберігання, використання, транспортування є екологічно безпечними для навколишнього середовища і людського здоров'я, то вони не потребують спеціальних мір для утилізації.

В існуючій схемі повірки для засобів вимірювання температури ГОСТ 8.558- 2009 окремо цифрові термометри не відзначені. При калібруванні цифрових термометрів і внесення їх до реєстру еталонів о основі посилаються на прямокутник під назвою «Еталонні термометри», що знаходиться на рівні СІ третього розряду і задає характеристики точності у вигляді похибки від 0,02 до 2,0°С в діапазоні температури від 0 до 1085 ° С з урахуванням лінійної інтерполяції в проміжних точках діапазону.

### 3.3 Похибки вимірювальних каналів

## 3.3.1 Загальна характеристика вимірювальних каналів температури

Сьогоднішній стан вимірювальної техніки та нормативного забезпечення надає змогу підвищити точність вимірювань за допомогою введення поправок щодо результатів вимірювання. Базується такий підхід на математичній моделі похибки вимірювальних каналів (ВК), а ефективність залежна від повного урахування моделей та факторів, які займають певне місце в експлуатації та мають вплив на точність вимірювання потужності. Оцінювання похибки ВК активної потужності показали, що важливо враховувати вплив структури вимірювальної схеми і можливі розбіжності у значенні метрологічної характеристики засобів

вимірювань окремих фаз на кінцеві результати вимірювання. Доречно звернути увагу на те, що вплив таких факторів або зовсім не буде врахований, або враховується тільки в сучасній методиці проведення вимірювань потужності.

Для ВК температури з термоелектричним давачем згідно із схемою експериментальних досліджень напруга U, що надходить на вхід аналогового комутатора, а тим самим і на вхід АЦП, буде визначатися згідно із формулою 2:

$$
U = e_T + e_{3T} + U_{CK} + U_K, \tag{2}
$$

де  $e_r$  – термо-ЕРС термопари, що залежна від дійсної температури Т об'єкта, що контролюється, тобто температури Тх;

езт – паразитна термо-ЕРС від неповної термоідентичності матеріалів здовжувальних термоелектричних дротів (ЗТЕ) та основних термо-електродів;

Uск – вихідна напруга розбалансу мостової схеми компенсації СКТХС;

U<sup>к</sup> – вихідна напруга калібратора напруги, яка і буде визначальною для контролю усього вимірювального каналу з термоелектричним перетворювачем. Відповідно абсолютна похибка ∆твк усього ВК з термоелектричним термометром буде визначатися за формулою 2:

$$
\Delta t_{\rm BK} = \Delta_{\rm TII} + \Delta_{\rm 3T} + \Delta_{\rm CKxc} + \Delta_{\rm AlIII} + \Delta_{\rm OKMK} + \Delta_{\rm K},\tag{3}
$$

де ∆тп – похибка термопари;

∆ЗТ = езт – паразитна – похибка від неповної термоідентичності;

∆СКХС – похибка схеми компенсації холодних спаїв;

∆АЦП – похибка аналогового цифрового перетворювача;

∆ОКМК – похибка обчислювального компонента мікропроцесорного контролера.

Потрібно відзначити, що похибки ∆ЗТ і ∆СКХС майже однаково розмірні з похибкою ∆ТП, при цьому вони в сумі з ∆ТП сягають таких значень, які більші за похибку суми ∆ОКМК і ∆АЦП, що називається похибкою електричного тракту ∆ЕТ вимірювального каналу ВІС. При застосуванні конструктивно-технологічних методів похибка ∆тп термоперетворювача була б значно меншою, що на даний момент ще неможливо.

З приводу зменшення похибки від неповної термоелектродної ідентичності, то подовжувальні термоелектродні дроти, що вибирають термоелектрично ідентичними у відповідності до електродів основної термопари, для запобігання виникнення так званих паразитних ЕРС. Проте зменшення похибки холодного спаю включає використання пристрою компенсації температури холодного спаю. Беручи до уваги вище написане, можна зробити висновок, що похибки ∆зт і ∆скхс будуть зводитись до мінімальних значень, а похибка ∆к в такому випадку не буде враховуватись, бо вона має бути меншою у три рази мінімум за ∆тп або ∆ет, тому що П 320 - це еталонний калібратор напруги.

Перш ніж експерементально визначати похибки ∆вк і ∆тп потрібно під'єднати з входом АК калібратор напруги П 320, і згідно з номінальними статичними характеристиками перетворення (залежність термо-ЕРС), вказати на калібраторі напруги значення  $0,000$  мV, яке означає температуру в  $0^{\circ}$ С і зняти показники для надання інформації на ПК.

Дані вимірювання потрібно проводити за допомогою підходу до точки знизу і зверху приблизно 10 разів. Результат отриманого значення відхилення від 0°С і є абсолютною похибкою ∆ЕТ. Тоді необхідно з'єднати з калібратором напруги П 320, де при нульових значеннях напруги отримати показники температури, що встановлені на у визначений момент на об'єкті. Необхідно знайти номінальну статичну характеристику перетворення для зазначеної температури, та за використанням калібратора напруги виставити знайдене значення термо-ЕРС, але попередньо змінити полярність П 320. На пристрої подання інформації має зазначатись зафіксоване значення 0°С. Звичайно, що на практиці таке значення буде відрізнятись від 0°С. Від отриманого 0°С, тобто від різниці відмінностей, потрібно ще відняти ∆ЕТ, бо це і є абсолютна похибка досліджуваного термоелектричного перетворювача температури ∆тп [11].
Щоб визначити метрологічні характеристики вимірювальних каналів температури на якомусь об'єкті, після під'єднання та початку роботи, потрібно дізнатись значення температури tх1 у конкретний момент часу, що фіксується на екрані та записати його значення. Потім необхідно встановити ще часткове значення температури tx2, яке було вказано на дисплеї. На базі зазначених даних вираховують дійсне значення температури tx. Також за допомогою цих значень постає можливість знайти абсолютну похибку вимірювальних каналів в точці tx1 за формулою 4:

$$
\Delta t_{BK(xi)} = t_x - t_{yr}.
$$
\n(4)

Дані вимірювання повинні здійснюватися при підході до виставленого значення температури знизу і зверху. Обробку результатів вимірювань виконують відповідно до необхідності. Актуальними такі вимірювання будуть лише при постійній встановленій температурі об'єкта технологічного процесу впродовж зазначених вимірювань.

#### 3.3.2 Статичні характеристики вимірювального каналу температури

Розглянемо статичні характеристики вимірювального каналу температури на основі перетворювачів напруг в частоти. З урахуванням створення додатково ще одного вимірювального каналу температури в приладі контролювання активності іонів на основі перетворювального приладу, де перетворюють напруги в частоти похибка може бути зменшена. Вираз перетворень створеного вимірювального каналу температури, який розроблений на базі ПНЧ можна описати за формулою (5). Перевагою даного рівняння перетворень зв'язане зі створеним вимірювальним каналом температури на базі ПНЧ являється найменша методична та інструментальна похибка.

$$
N_{t_{\text{IIH}q}} = \frac{4U_{\text{max}} \tau f_0}{kE_s \alpha t}
$$
 (5),

74

Вимірювальний канал температури в умовах праці проводить функціональні перетворення з інформативним параметром t в бінарні коди  $N_{t<sub>THH</sub>}$  відповідно з часовою сталою τ, опорною частою  $f_0$ , напругою живлення сенсора  $E_s$  й температурним коефіцієнтом опора  $\alpha$ . Не звертаючи увагу на інформативний сигнал, також в результаті мають вплив на вимірювання деякі величини впливу, куди можна віднести й усі решту параметрів, що безпосередньо зв'язані із заданою вихідною величиною  $N_{t_{THH}}$ . Так є ймовірність, що може виникнути неінформативна складова при перетворенні й збільшенні похибок контролю. Внаслідок проведення дослідження було виявлено вплив великої кількості чинників до процесу перетворень інформативних параметрів у вихідний сигнал, проте найбільш суттєвий вплив є в часової сталої τ. Внаслідок чого є необхідність у проведенні досліджень функцій впливів з результатами вимірювань температури лише з часовою сталою τ.

Для початку потрібно знайти аналітичну залежність, щоб оцінювати основні статичні метрологічні характеристики створюваного вимірювального каналу температури. При проведенні розрахунків чутливості вимірювальних каналів температури застосуємо одержане рівняння перетворення (7) та проведемо його диференціацію:

$$
S_t = \frac{\partial N_{t_{\text{II}H}}}{\partial t} = \frac{-4U_{\text{max}}\tau f_0}{kE_s \alpha t^2}
$$
 (7),

Зміна чутливості у діапазонах перетворень температури може бути розрахувана відповідно до формул:

$$
S'_{t} = \frac{\partial^2 N_{t_{\text{IIH}}}}{2 \cdot \partial t} = \frac{4U_{\text{max}} \tau f_0}{k E_s \alpha t^3},
$$
\n(8)

$$
S''_t = \frac{\partial^3 N_{t_{\text{HH}}}}{\partial^3 t} = \frac{-2U_{\text{max}} \tau f_0}{k E_s \alpha t^4}.
$$
\n(9)

Коефіцієнтами впливів величини τ, що має вплив на вихідний параметр вимірювального перетворення N<sub>tпнч</sub> можна обрахувати відповідно формулі:

$$
\beta_{0\tau} = \frac{\partial N_{t_{\text{HH}}}}{\partial t} = \frac{4U_{\text{max}}\tau f_0}{kE_s \alpha t^2}.
$$
\n(10)

Коефіцієнтом сумісних впливів на інформативний параметр t і величини, що має вплив т до номінальної чутливості  $S_t$  вимірювальної температури може бути розрахований відповідно до виразу:

$$
\alpha_{0\tau} = \frac{\partial^2 N_{t_{\text{IIH}}}}{\partial t \cdot \partial \tau} = \frac{-4U_{\text{max}}\tau f_0}{kE_s \alpha t^3}.
$$
 (11)

Далі номінальна функція перетворень вимірювального каналу температури розраховується з допомогою рівняння розкладу в ряд Тейлора, де повинні враховуватись отримані вирази (8 - 10), відповідно до наступної формули:

$$
N_{\text{tr}} = S_t \cdot t + S'_t \cdot t^2 + S''_t \cdot t^3.
$$
 (12)

Знаходження абсолютної похибки  $\Delta N_{\text{th}}$  нелінійності номінальної функції перетворення (12) відбувається за формулою:

$$
\Delta N_{\text{tr}} = S_{t}' \cdot (t - t_{\text{H}})^{2} + S_{t}'' \cdot (t - t_{\text{H}})^{3}, \qquad (13)
$$

де  $t_{\text{H}}$ – номінальне значення температури.

Відносна похибка  $\delta_{tH}$  нелінійності номінальної функції перетворення (12) вираховується за виразом :

$$
\delta_{\text{tr}} = \frac{\Delta N_{\text{tr}}}{S_t \cdot (t - t_{\text{H}})}.
$$
\n(14)

Визначення абсолютної мультиплікативної похибки перетворення  $\Delta N_{\text{mt}}$  при умові змін постійного часу τ проводиться з наступним виразом:

$$
\Delta N_{\rm at} = \alpha_{0\tau} t(\tau - \tau_{\rm H}). \tag{15}
$$

Розрахунок абсолютної адитивної похибки перетворень  $\Delta N_{at}$  при умові змін часової сталої відбувається з подальшою формулою:

$$
\Delta N_{at} = \beta_{0\tau} \cdot (\tau - \tau_{H}). \tag{16}
$$

Статичні метрологічні характеристики вимірювальних каналів температури за характеристиками змін аналітичної залежності (12 – 16) зображені на рисунках  $3.3 - 3.8$ .

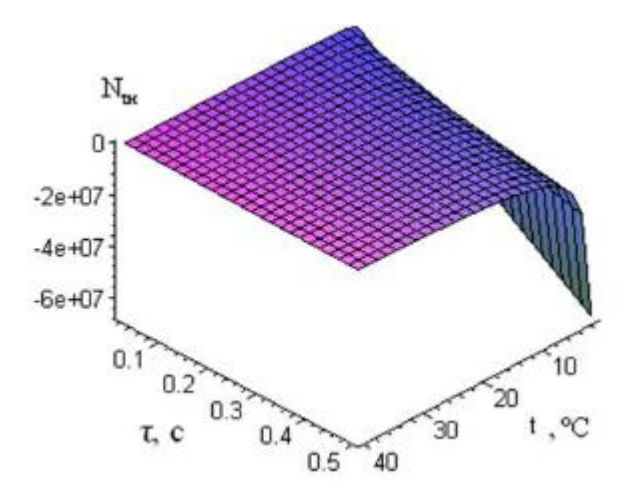

Рисунок 3.3 – Номінальна функція перетворення ВК температури

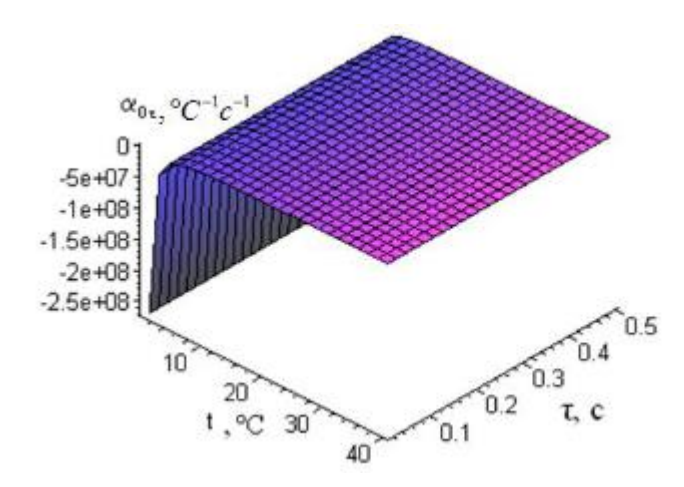

Рисунок 3.4 – Коефіцієнт сумісного впливу інформативного параметру і виливної величини на номінальну чутливість

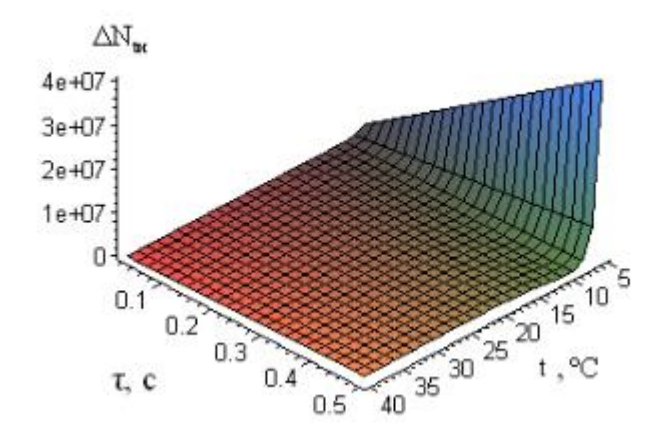

Рисунок 3.5 – Абсолютна похибка нелінійності номінальної функції

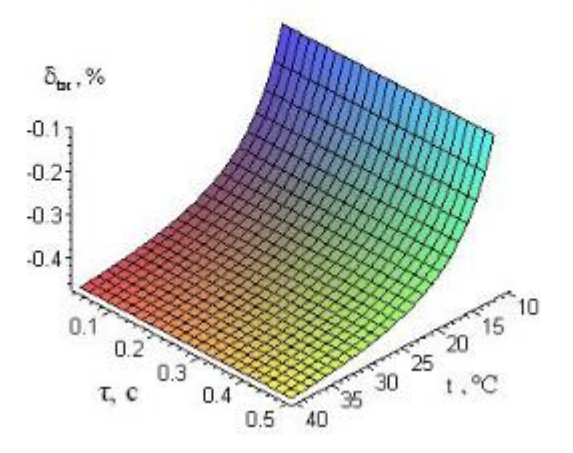

Рисунок 3.6 – Відносна похибка нелінійності номінальної функції

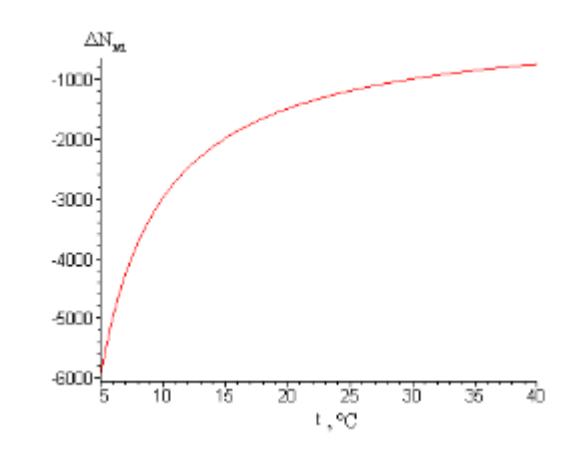

Рисунок 3.7 – Абсолютна мультиплікативна похибка перетворення

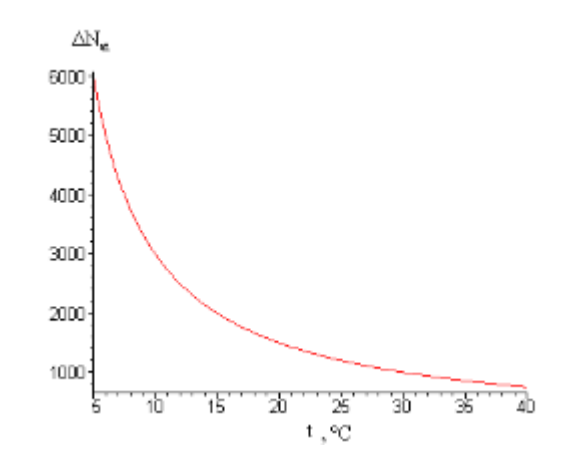

Рисунок 3.8 – Абсолютна мультиплікативна похибка перетворення

За результатами аналізу дослідження основних статичних метрологічних характеристик вимірювальних каналів температури можна зазначити відповідність відносної похибки нелінійності так і немає перевищення 0,4 %, та складові мультиплікативної й адитивної похибки буде мати зменшення під час вимірювання температурного діапазону вимірюваного середовища більше 20°С. Необхідно зазначити, що результат внаслідок аналізування аналітичних виразів надає можливість синтезування засобів контролювання відповідно до нормованих метрологічних характеристик [12].

3.4 Технічні рішення щодо безпеки

3.4.1 Вимоги до робочих місць

Сьогодні особливу увагу звертають на сприятливість умов праці та правильність естетичних оформлень на робочих місцях. Це необхідно, щоб полегшити робочу діяльність та підвищити привабливість, де в результаті можна отримати позитивний вплив в продуктивності роботи. Особливу увагу займає відтінки в приміщеннях та на меблях, які повинні бути сприятливі для сприймання зором та гарного настрою. Відомо, що службові приміщення, в яких проводиться виконання одноманітної розумової роботи, яка виконується при певній нервовій напрузі і зосередженні, потребують кольори мають у спокійних тонах – не яскравий відтінок холодного зеленого або блакитного кольору.

Вимоги щодо конструкції робочого простору, його розмірність і правильно розташовані елементи, тобто органів управління, засобів відображення інформації, допоміжного обладнання та інше, мають надавати повну безпечність під час роботи з виробничим обладнанням відповідно до призначення, технічних обслуговувань, ремонтів і прибирання, а також відповідності ще до ергономічних вимог.

Необхідно відзначити наявність у місці роботи засобів для гасіння пожежі й інакших засобів, які мають бути застосовані при аварійних ситуаціях. Це має зазначатись відповідно до стандартів, технічних умов і в експлуатаційній

документації згідно з виробничим обладнанням визначених груп, видів, моделей або марок.

По-перше розміри робочого місця і розміщення елементів повинні забезпечувати зручні робочі пози і не ускладнювати рухи під час виконання робочих операцій працівника. По-друге під час проектування робочого місця слід передбачати виконання робочих операцій в положенні сидячи або ж чергуванні положень сидячи та стоячи, якщо виконання операцій не вимагатиме постійного пересування робочого. Також конструкції крісла та підставки для ніг мають відповідати до ергономічних вимог. По-третє, коли розташування робочого місця обумовлює потребу в переміщені і розташування працівника вище рівня підлоги, тоді конструкція має передбачати майданчики, сходи, поручні та інші пристрої, де розміри і конструкція повинні запобігати можливості падіння робітників та мати зручне і безпечне виконання трудових операцій, додатково включати операції щодо технічного обслуговування.

#### 3.4.2 Вимоги щодо безпеки під час проведення повірки

При обладнанні лабораторного приміщення і проведенні повірки в зв'язку із застосуванням рідких газів слід виконувати правила техніки безпеки і виробничої санітарії. Для початку, працюючи із зрідженими газами необхідно користуватися засобами індивідуального захисту та дотримуватися обережності, тому що під впливом рідини на незахищені ділянки шкірного покриву і слизові оболонки може призвести до тяжких обморожень та опіків. Необхідно, щоб приміщення лабораторії було обладнане припливно-витяжною вентиляцією. Окремо слід звернути увагу, що посудини Дюара, призначені для роботи з рідкими газами, тому вони мають бути чистими і сухими. Також потрібно берегти ці судини від попадання органічних речовин в них. А ще зборонено заливати зріджені гази в такі посудини при відсутності в них вакууму.

Відзначимо, що при роботі з ампулами потрійної точки води варто бути особливо обережними. Працювати з такими ампулами дозволяється лише в

захисних окулярах. У приміщеннях, в яких проводиться перевірка, категорично заборонено користуватися вогнем, палити, зберігати речовину або матеріалу, що є горючим та вогненебезпечним. При проведенні перевірки при високих температурах термометр слід витягати повільно з обережністю для зменшення вірогідності отримати опік. Ще в результаті вилучення термометра з печі заборонено тримати цей прилад в руках та класти на папір або ж будь-яку поверхню, що є легкозаймистою.

3.4.3 Мікроклімат у приміщенні

Мікроклімат у приміщеннях – це певна сукупність параметрів повітря у робочому приміщенні, що діють на людину під час праці на місці роботи. Мікрокліматичні вимоги до параметрів здатні мінятись в широких діапазонах, так як головною умовою життєдіяльності людини являється підтримка постійної температури тіла завдяки властивості терморегуляції, іншими словами здібності людського організму регулювати віддачу тепла в навколишнє середовище.

Основним принципом нормування мікроклімату визначається створення необхідних умов для теплообміну людського тіла з довкіллям.

Роботу повірника відповідно енерговитрат відносять до категорії Іа, де витрати до 139Дж/с. В таблиці 3.1 наведено допустимі параметри мікроклімату визначених категорій.

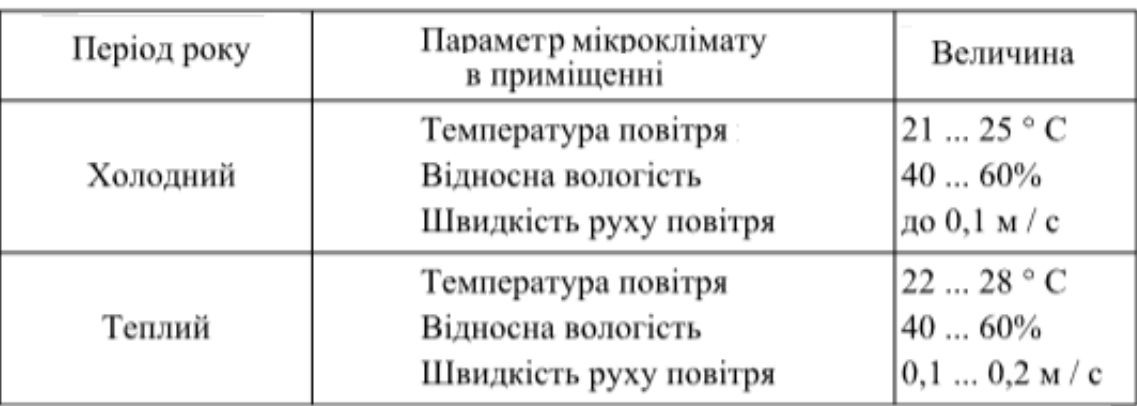

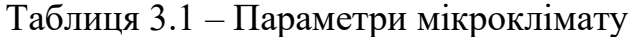

У санітарних нормах визначених ДСН3.3.6.042-99 є встановлені величини параметрів мікроклімату, що створюють потрібні комфортні умови. Такі норми встановлюються відповідно до пір року, характеру трудової діяльності і характеру приміщення на виробництві.

Щоб забезпечити необхідні параметри мікрокліматичних умов згідно з нормативами у приміщенні застосовується централізована парова система опалення для підтримання потрібної температури в холодний період року, також ще система кондиціювання для визначеної температури в теплий період, а також періодичне раз на зміну вологе прибирання.

3.5 Висновки

В зазначеному розділі було проаналізовано загальні положення повірки. Наведено приклади документів в разі відповідності або невідповідності засобу вимірювальної техніки до зазначених вимог. Крім того, була розглянута методика повірки термометрів. Додатково було наведено загальні та статичні характеристики похибки вимірювальних каналів. Ще проаналізовано технічні рішення щодо безпеки, тобто вимоги до робочого місця та проведення процедури повірки, також проведено визначення щодо мікроклімату, який потрібно підтримувати у приміщеннях, щоб отримати максимальну оптимізацію продуктивності робочого процесу.

# **4 ЕКОНОМІЧНЕ ОБҐРУНТУВАННЯ ПЕРСПЕКТИВИ ДАНОЇ РОЗРОБКИ**

4.1 Оцінювання комерційного потенціалу розробки

Метою проведення комерційного та технологічного аудиту є оцінювання комерційного потенціалу впровадження розробка технічного засобу повірки цифрових термометрів.

Для проведення технологічного аудиту було залучено 3-х незалежних експертів Вінницького національного технічного університету кафедри метрології та промислової автоматики: Кучерук В. Ю, Дудатьєв І. А., Маньковська В.С.

Для проведення технологічного аудиту було використано таблицю 4.1 [1] в якій за п'ятибальною шкалою використовуючи 12 критеріїв здійснено оцінку комерційного потенціалу.

Таблиця 4.1 – Рекомендовані критерії оцінювання комерційного потенціалу розробки та їх можлива бальна оцінка

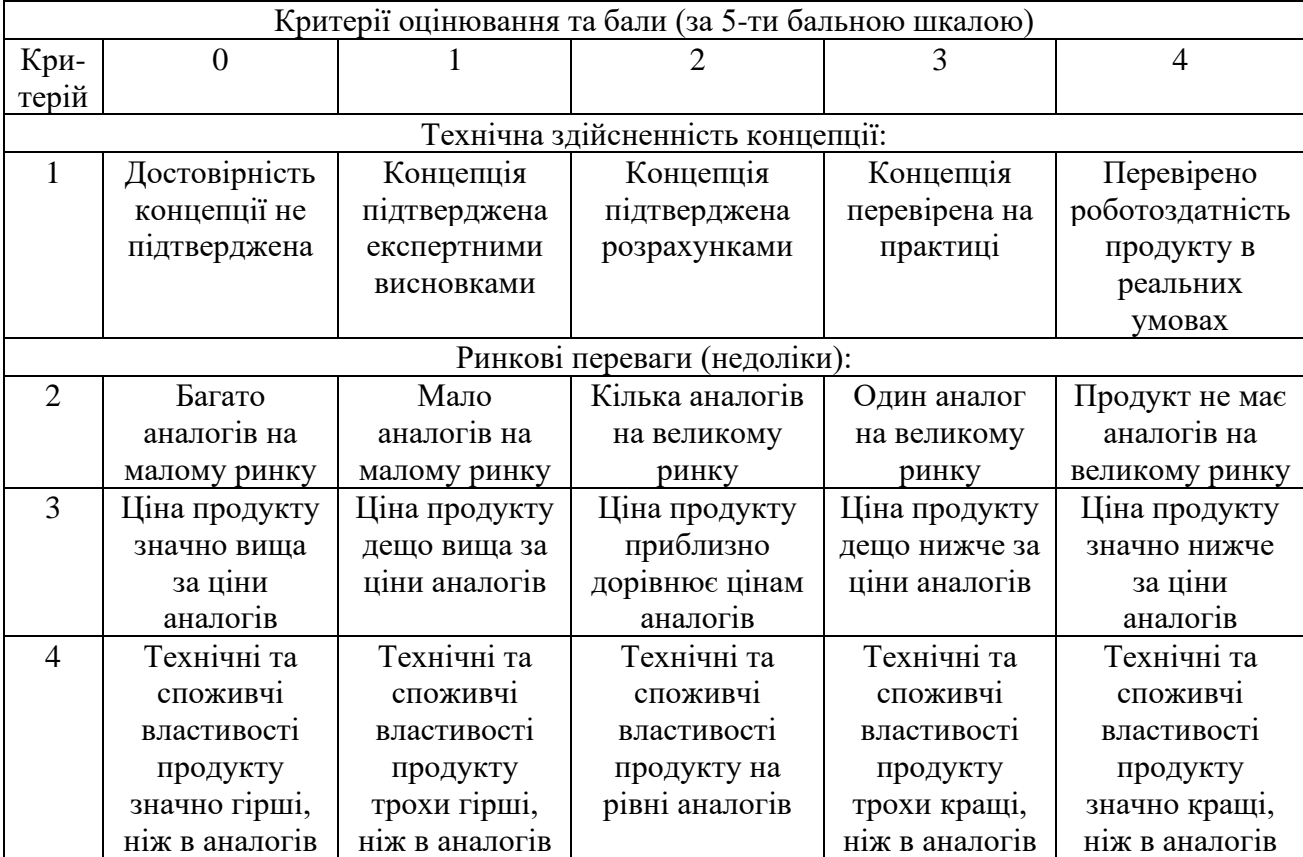

# Продовження табл. 4.1

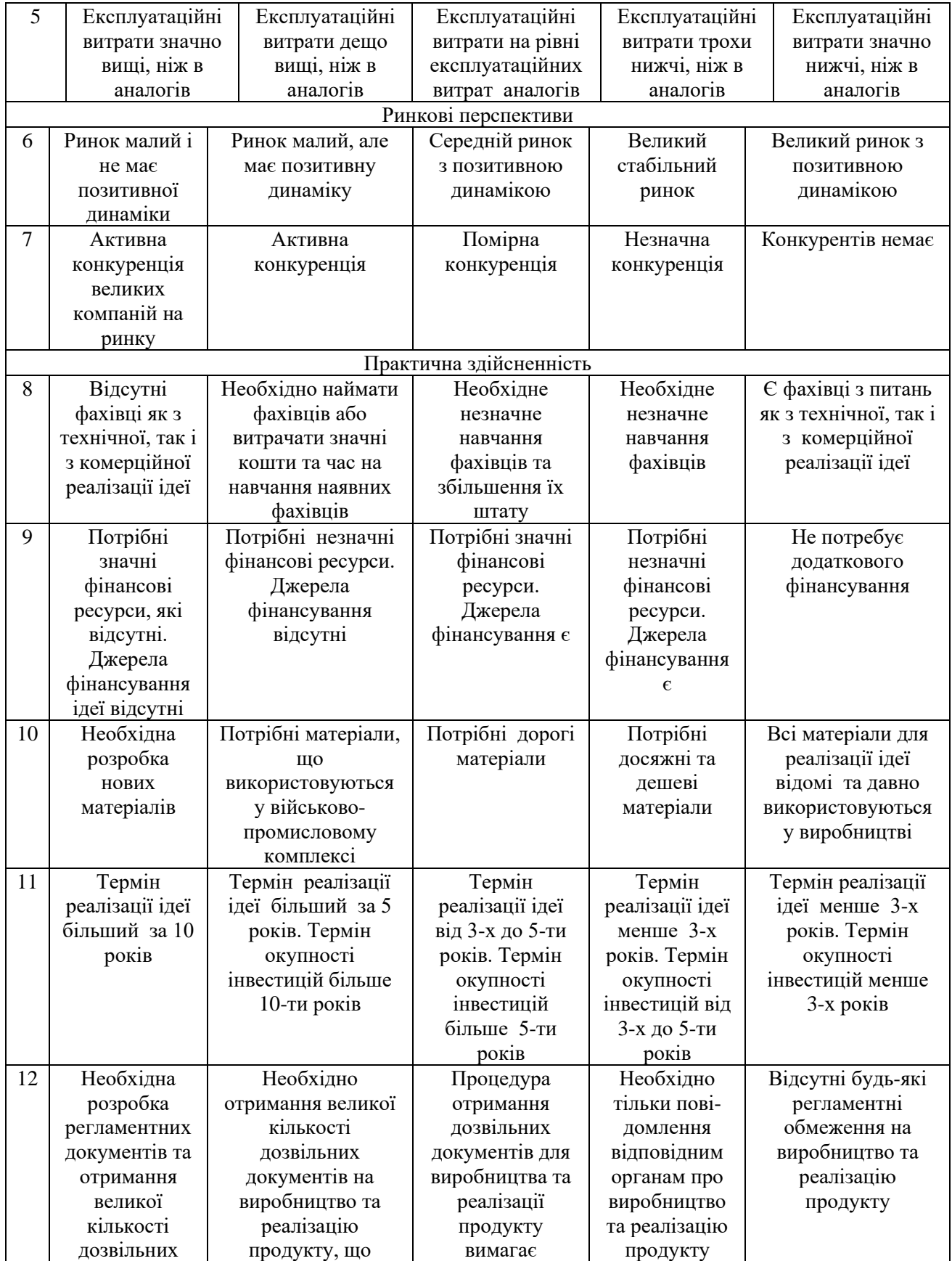

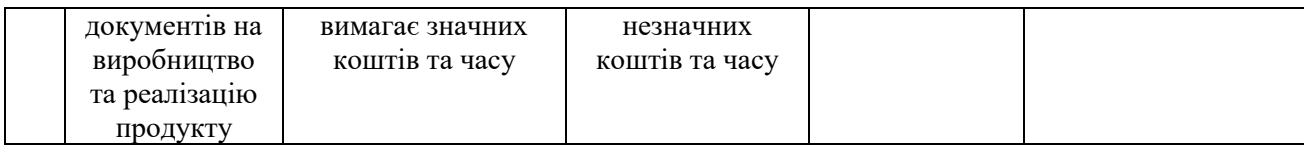

## Таблиця 4.2 – Рівні комерційного потенціалу розробки

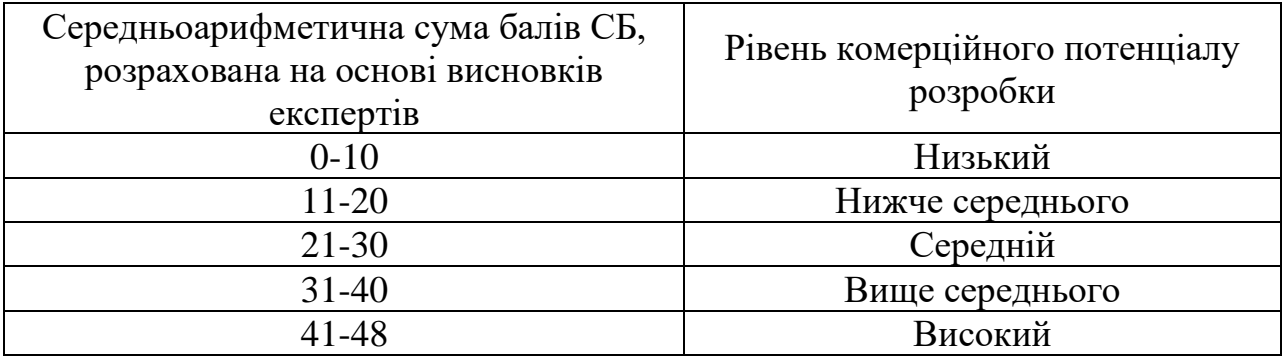

В таблиці 4.3 наведено результати оцінювання експертами комерційного потенціалу розробки.

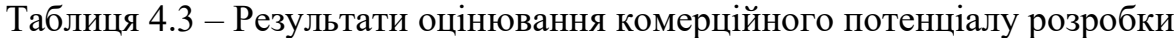

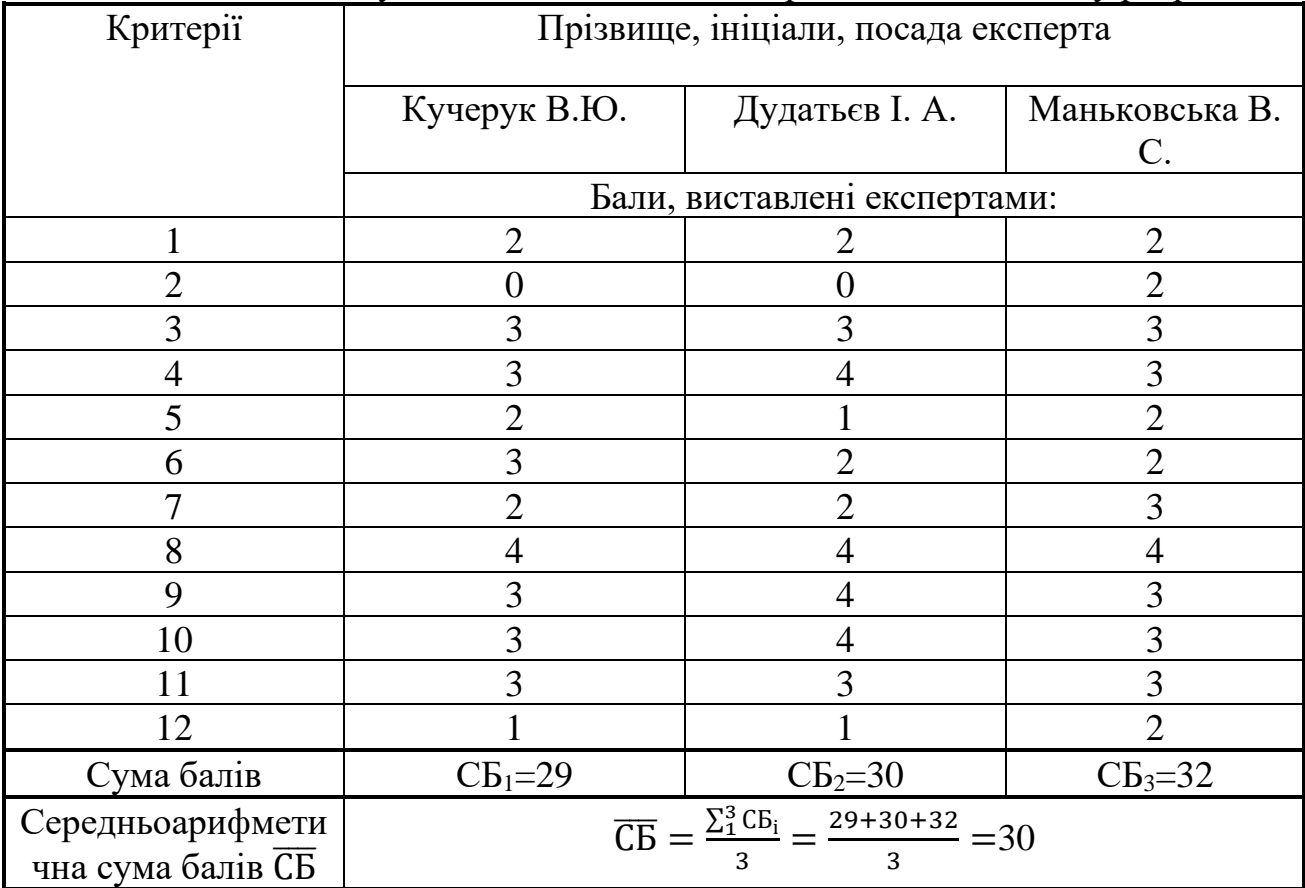

Середньоарифметична сума балів, розрахована на основі висновків експертів склала 30 балів, що згідно таблиці 4.2 вважається, що рівень комерційного потенціалу проведених досліджень є середнім.

Оскільки термометри присутні в усіх лабораторіях, також без даних пристроїв не може обійтись ні одна медична установа. Одним з найважливіших методів діагностики здоров'я людини є її температура тіла. Тому, можна вважати засіб для повірки термометрів необхідним для метрологічних установ, а також медичних закладів, які матимуть змогу перевіряти термометри на місці.

Проведемо порівняння нової розробки з аналогами, які існують на ринку. В якості аналога для розробки було обрано цифровий термометр. Основними недоліками аналога є герметичність сухоблочного термостату. Також до недоліків можна віднести час та зусилля повірника при повірці цифрових термометрів.

У розробці дана проблема вирішується автоматизованою камерою, що фіксує температуру і показує її на екрані. Також система випереджає аналог за такими параметрами як герметичність, точність, швидкість, зусилля повірника.

Проведемо оцінку якості і конкурентоспроможності нової розробки порівняно з аналогом. В таблиці 4.4 наведені основні техніко-економічні показники аналога і нової розробки.

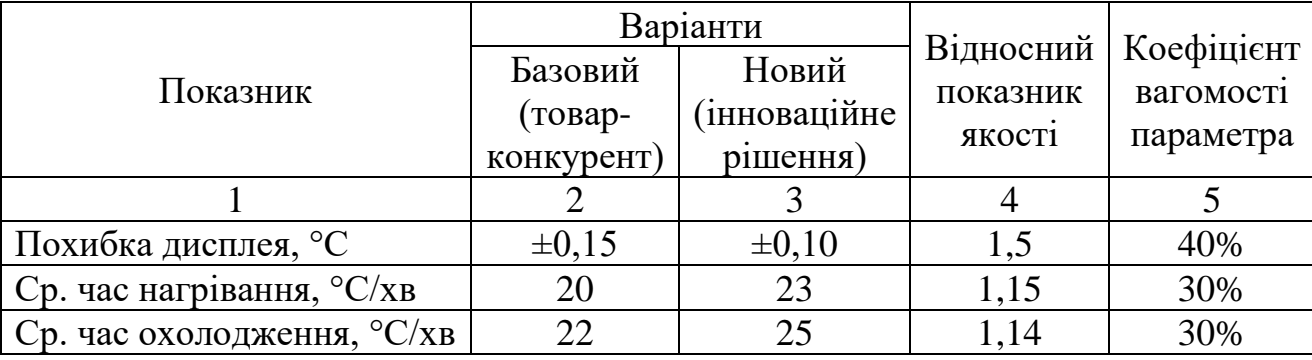

Таблиця 4.4 – Основні параметри нової розробки та товару-конкурента

Проведемо оцінку якості продукції, яка є найефективнішим засобом забезпечення вимог споживачів та порівняємо її з аналогом.

Визначимо відносні одиничні показники якості по кожному параметру за формулами (4.1) та (4.2) і занесемо їх у відповідну колонку табл. 4.5.

87

$$
\mathbf{q}_i = \frac{\mathbf{P}_{\mathrm{H}i}}{\mathbf{P}_{\mathrm{B}i}}\tag{4.1}
$$

або

$$
\mathbf{q}_{i} = \frac{\mathbf{P}_{\text{Bi}}}{\mathbf{P}_{\text{Hi}}} \tag{4.2}
$$

де  $P_{Hi}$ ,  $P_{Bi}$  – числові значення *і*-го параметру відповідно нового і базового виробів.

$$
q_1 = \frac{0.15}{0.1} = 1.5;
$$
  
\n
$$
q_2 = \frac{23}{20} = 1.15;
$$
  
\n
$$
q_3 = \frac{25}{22} = 1.14.
$$

Відносний рівень якості нової розробки визначаємо за формулою:

$$
K_{a.B.} = \sum_{i=1}^{n} q_i \cdot \alpha_i
$$
  
 
$$
K_{a.B.} = 1,5 \cdot 0,4+1,15 \cdot 0,3+1,14 \cdot 0,3=1,29
$$
 (4.3)

Відносний коефіцієнт показника якості нової розробки більший одиниці, отже нова розробка якісніший базового товару-конкурента.

Наступним кроком є визначення конкурентоспроможності товару. Конкурентоспроможність товару є головною умовою конкурентоспроможності підприємства на ринку і важливою основою прибутковості його діяльності.

Однією із умов вибору товару споживачем є збіг основних ринкових характеристик виробу з умовними характеристиками конкретної потреби покупця. Такими характеристиками найчастіше вважають нормативні та технічні параметри, а також ціну придбання та вартість споживання товару.

В табл. 4.5 наведено технічні та економічні показники для розрахунку конкурентоспроможності нової розробки відносно товару-аналога, технічні дані взяті з попередніх розрахунків.

Таблиця 4.5 – Нормативні, технічні та економічні параметри нової розробки і товару-виробника

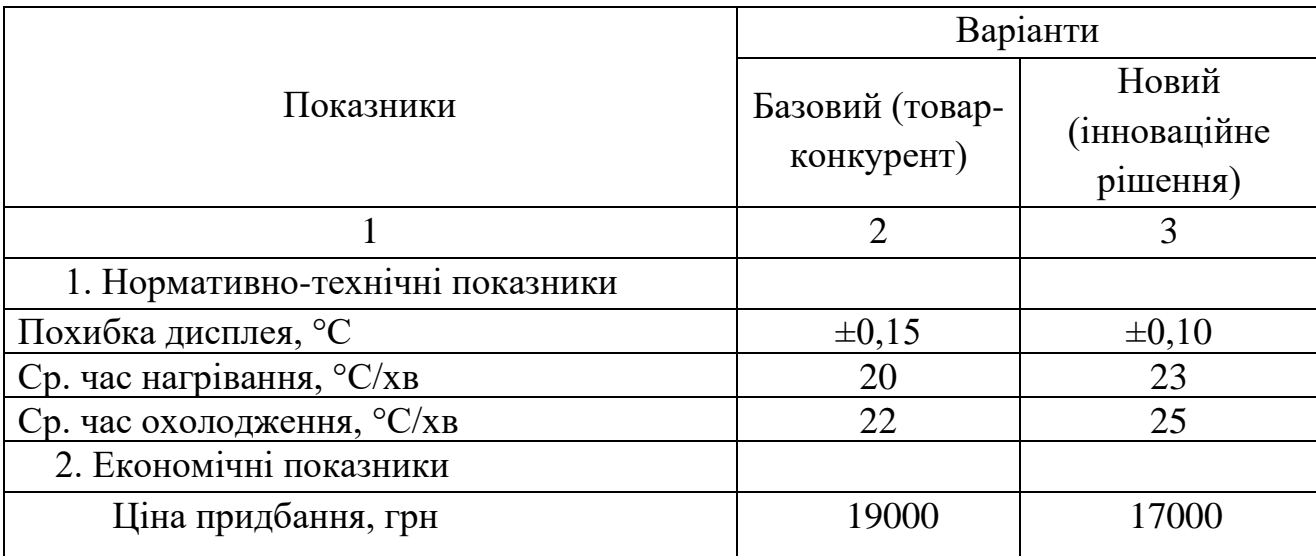

Загальний показник конкурентоспроможності інноваційного рішення (К) з урахуванням вищезазначених груп показників можна визначити за формулою:

$$
K = \frac{I_{m.n.}}{I_{e.n.}},\tag{4.4}
$$

де  $I_{m.n.}$  – індекс технічних параметрів;  $I_{e.n.}$  – індекс економічних параметрів.

Індекс технічних параметрів є відносним рівнем якості інноваційного рішення. Індекс економічних параметрів визначається за формулою (4.5)

$$
I_{e.n.} = \frac{\sum_{i=1}^{n} P_{Hei}}{\sum_{i=1}^{n} P_{Bei}},
$$
\n(4.5)

де  $P_{Hei}$ ,  $P_{Bei}$  – економічні параметри (ціна придбання та споживання товару) відповідно нового та базового товарів.

$$
I_{e.n.} = \frac{17000}{19000} = 0,89;
$$

$$
K = \frac{1,29}{0,89} = 1,45.
$$

Зважаючи на розрахунки, можна зробити висновок, що нова розробка буде конкурентоспроможніше, ніж конкурентний товар.

4.2 Прогнозування витрат на виконання науково-дослідної роботи

Витрати, пов'язані з проведенням науково-дослідної роботи групуються за такими статтями: витрати на оплату праці, витрати на соціальні заходи, матеріали, паливо та енергія для науково-виробничих цілей, витрати на службові відрядження, програмне забезпечення для наукових робіт, інші витрати, накладні витрати.

1. Основна заробітна плата кожного із дослідників  $3<sub>o</sub>$ , якщо вони працюють в наукових установах бюджетної сфери визначається за формулою:

$$
3_0 = \frac{M}{T_p} * t \text{ (rph)}
$$
 (4.6)

де *<sup>M</sup>* – місячний посадовий оклад конкретного розробника (інженера, дослідника, науковця тощо), грн.;

 $T_p$  – число робочих днів в місяці; приблизно  $T_p \approx 21...23$  дні;

*t* – число робочих днів роботи дослідника.

Для розробки інженера з посадовим окладом 8000 грн. Кількість робочих днів у місяці складає 22, а кількість робочих днів інженера складає 22. Зведемо сумарні розрахунки до таблиця 4.6.

Таблиця 4.6 – Заробітна плата дослідника в науковій установі бюджетної сфери

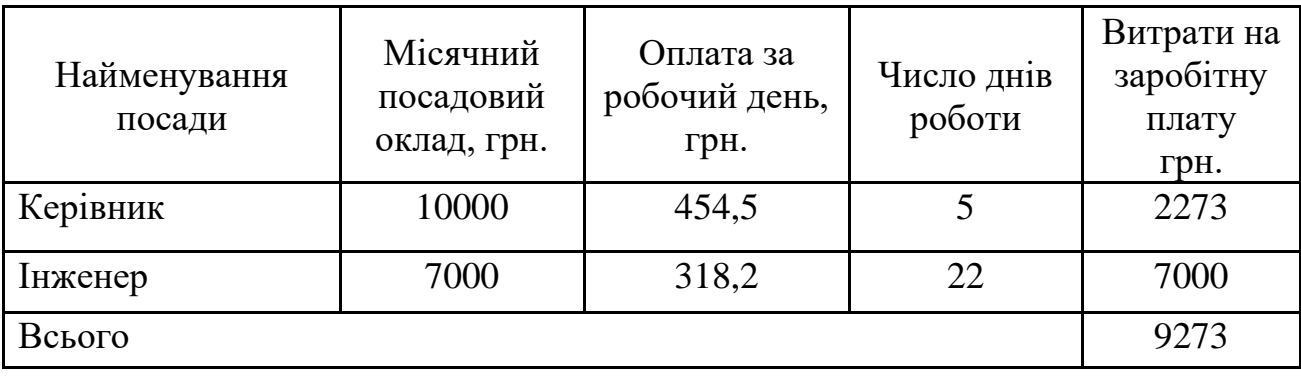

2. Основна заробітна плата робітників З<sup>р</sup> розраховується за формулою:

3.

$$
B_p = \sum_{i=1}^n t_i \cdot C_i \tag{4.7}
$$

де n – число робіт по видах та розрядах;

t*<sup>і</sup>* – норма часу на виконання конкретної операції, годин;

С*<sup>і</sup>* – погодинна тарифна ставка робітника відповідного розряду, який виконує певну роботу, грн./год.:

$$
C_i = \frac{M_{\rm M} \cdot K_i}{T_{\rm p} \cdot T_{\rm 3M}}\tag{4.8}
$$

де  $M<sub>M</sub>$  – розмір прожиткового мінімуму працездатної особи, грн.;

К*<sup>і</sup>* – тарифний коефіцієнт робітника даного розряду;

Т<sup>р</sup> – число робочих днів в місяці (Тр=21…23 дні);

 $T_{3M}$  – тривалість зміни, годин (Т<sub>3M</sub> = 8 годин).

Прожитковий мінімум працездатної особи на 01.12.2021 року складає 2481 грн.

К*<sup>і</sup>* – тарифний коефіцієнт робітника відповідного розряду. Величина чинних тарифних коефіцієнтів робітників відповідних розрядів для бюджетної сфери наведена в таблиці 4.7:

| Розряд |      |
|--------|------|
|        | 1,00 |
|        |      |
|        | 1,35 |
|        |      |
|        |      |
|        |      |
|        |      |
|        |      |

Таблиця 4.7 – Тарифний коефіцієнт робітника відповідного розряду

Інформацію про основну заробітну плату заносимо до таблиці 4.8

| Найменування<br>робіт | Трудомісткість,<br>нормо-годин | Розряд<br>роботи | Погодинна<br>тарифна<br>ставка, грн. | Величина<br>оплати,<br>грн. |
|-----------------------|--------------------------------|------------------|--------------------------------------|-----------------------------|
|                       | $\overline{2}$                 | 3                |                                      |                             |
| 1. Підготовчі         |                                | 1                | 14,1                                 | 14,1                        |
| 2. Монтажні           | 2                              | 3                | 19,0                                 | 38,1                        |
| 3. Складальні         | 3                              | 5                | 24,0                                 | 71,9                        |
| 4. Налагоджувальні    |                                | $\overline{2}$   | 15,5                                 | 15,5                        |
| 5. Випробувальні      | 2                              | 4                | 21,1                                 | 42,3                        |
| Всього                |                                |                  |                                      | 181,8                       |

Таблиця 4.8 – Основна заробітна плата робітників

## 3. Розрахунок додаткової заробітної плати робітників

Додаткова заробітна плата З<sub>д</sub> всіх розробників та робітників, які приймали устають в розробці нового технічного рішення розраховується як 10 - 12 % від основної заробітної плати робітників.

На даному підприємстві додаткова заробітна плата начисляється в розмірі 10% від основної заробітної плати.

$$
3_{\mu} = (3_{o} + 3_{p}) * \frac{H_{A0A}}{100\%}
$$
  
\n
$$
3_{\mu} = 0.11 * (9273 + 181.8) = 1040 \text{ (rph)}
$$
\n(4.9)

4. Нарахування на заробітну плату Н<sub>ЗП</sub> дослідників та робітників, які брали участь у виконанні даного етапу роботи, розраховуються за формулою (4.10):

$$
H_{3\Pi} = (3_0 + 3_p + 3_A) * \frac{\beta}{100} \text{ (PPH)}
$$
 (4.10)

де  $3_o$  – основна заробітна плата розробників, грн.;

 $3_{\mu}$  – додаткова заробітна плата всіх розробників та робітників, грн.;

 $\beta$  – ставка єдиного внеску на загальнообов'язкове державне соціальне страхування, % .

Дана діяльність відноситься до бюджетної сфери, тому ставка єдиного внеску на загальнообов'язкове державне соціальне страхування буде складати 22%, тоді**:**

$$
H_{3II} = (9273 + 181.8 + 1040) * \frac{22}{100} = 2308.81
$$
 (rph)

5. Витрати на матеріали М, що були використані під час виконання даного етапу роботи, розраховуються по кожному виду матеріалів за формулою:

$$
M = \sum_{1}^{n} H_{i} \cdot H_{i} \cdot K_{i} - \sum_{1}^{n} B_{i} \cdot H_{B}
$$
 rph., (4.11)

де Н<sup>i</sup> – витрати матеріалу *i*-го найменування, кг;

Ц<sup>i</sup> – вартість матеріалу *i*-го найменування, грн./кг.;

 $K_i$  – коефіцієнт транспортних витрат,  $K_i = (1, 1, 1, 1, 15)$ ;

В<sup>i</sup> – маса відходів матеріалу *i*-го найменування, кг;

Ц<sup>в</sup> – ціна відходів матеріалу *i*-го найменування, грн/кг;

n – кількість видів матеріалів.

Таблиця 4.9 – Матеріали, що використані на розробку

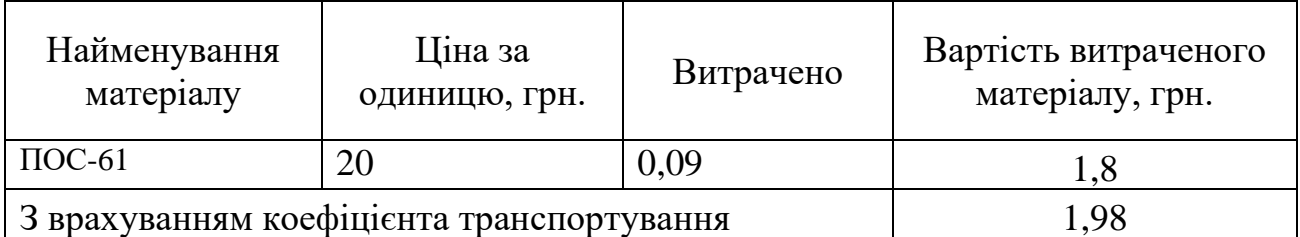

6. Витрати на комплектуючі вироби, які використовують при виготовленні одиниці продукції, розраховуються, згідно їх номенклатури, за формулою:

$$
K = \sum_{i=1}^{n} H_i \cdot H_i \cdot K_i
$$
\n
$$
\tag{4.12}
$$

де Н*<sup>і</sup>* – кількість комплектуючих *і*-го виду, шт.;

Ц*<sup>і</sup>* – покупна ціна комплектуючих *і*-го найменування, грн.;

К*<sup>і</sup>* – коефіцієнт транспортних витрат (1,1…1,15).

Таблиця 4.10 – Комплектуючі, що використані на розробку

| Найменування                               | Кількість      | Ціна за штуку, | Сума,       |
|--------------------------------------------|----------------|----------------|-------------|
| комплектуючих                              |                | грн            | $\Gamma$ pH |
| Мікроконтроллер                            |                | 350,00         | 350         |
| Інтерфейс RS-485                           |                | 500,00         | 500         |
| Діоди                                      | $\overline{2}$ | 0,50           |             |
| Кнопка                                     | $\overline{2}$ | 1,50           | 3           |
| Конденсатори                               | $\overline{4}$ | 0,40           | 1,6         |
| Звуковий сигналізатор                      |                | 20,00          | 20          |
| Сенсори температури                        |                | 15,00          | 15          |
| Резистори                                  | 7              | 0,45           | 3,15        |
| Транзистори                                | $\overline{4}$ | 3,50           | 14          |
| Мікросхеми                                 |                | 20,00          | 20          |
| Пластмаса(полістерол)                      |                | 5,00           | 5           |
| Радіокристалічний                          |                | 600,0          | 600         |
| індикатор                                  |                |                |             |
| Всього (з врахуванням транспортних витрат) | 1686,03        |                |             |

7. Амортизація обладнання, комп'ютерів та приміщень, які використовувались під час виконання даного етапу роботи

Дані відрахування розраховують по кожному виду обладнання, приміщенням тощо.

$$
A = \frac{H \cdot T}{T \kappa op \cdot 12} \quad \text{[zpt]},\tag{4.13}
$$

де Ц – балансова вартість даного виду обладнання (приміщень), грн.;

 $T_{\text{kon}}$  – час користування;

Т – термін використання обладнання (приміщень), цілі місяці.

Згідно пунктa 137.3.3 Податкового кодекса амортизація нараховується на основні засоби вартістю понад 2500 грн. В нашому випадку для написання магістерської роботи використовувався персональний комп'ютер вартістю 15000 грн.

$$
A = \frac{15000 \cdot 1}{2 \cdot 12} = 625
$$

8. До статті «Паливо та енергія для науково-виробничих цілей» відносяться витрати на всі види палива й енергії, що безпосередньо використовуються з технологічною метою на проведення досліджень.

$$
B_e = \sum_{i=1}^{n} \frac{W_{yt} \cdot t_i \cdot H_e \cdot K_{\text{Bni}}}{\eta_i} \tag{4.14}
$$

де  $W_{vt}$  – встановлена потужність обладнання на певному етапі розробки, кВт;

 $t_i$  – тривалість роботи обладнання на етапі дослідження, год;

Ц<sup>е</sup> – вартість 1 кВт-години електроенергії, грн;

 $K_{\text{BMI}}$  – коефіцієнт, що враховує використання потужності,  $K_{\text{BMI}} < 1$ ;

 $\eta_i$  – коефіцієнт корисної дії обладнання,  $\eta_i$  < 1.

$$
B_e = \frac{0.3 \cdot 160 \cdot 4.1 \cdot 0.5}{0.8} = 123
$$

9. Витрати на службові відрядження, витрати на роботи, які виконують сторонні підприємства, установи, організації та інші витрати. Витрати за статтею «Службові відрядження» розраховуються як 20…25% від суми основної заробітної плати дослідників та робітників за формулою:

$$
B_{CB} = (3_0 + 3_p) * \frac{H_{CB}}{100\%},
$$
\n(4.15)

де Нсв – норма нарахування за статтею «Службові відрядження».

$$
B_{CB} = 0.2 * (9273 + 181.8) = 1890.91
$$
 (rph)

10. Накладні (загальновиробничі) витрати Внзв охоплюють: витрати на управління організацією, оплата службових відряджень, витрати на утримання, ремонт та експлуатацію основних засобів, витрати на опалення, освітлення, водопостачання, охорону праці тощо. Накладні (загальновиробничі) витрати Внзв можна прийняти як (100…150)% від суми основної заробітної плати розробників та робітників, які виконували дану МКНР, тобто:

$$
B_{H3B} = (3_0 + 3_p) \cdot \frac{H_{H3B}}{100\%},
$$
 (4.16)

де Н<sub>нзв</sub> – норма нарахування за статтею «Інші витрати».

$$
B_{H3B} = (9273 + 181.8) \cdot \frac{100}{100\%} = 9454.57 \text{ rph}
$$

Сума всіх попередніх статей витрат дає витрати, які безпосередньо стосуються даного розділу МКНР

$$
B = 9273 + 181,8 + 1040 + 2308,81 + 1,98 + 1686,03 + 625 + 123 + 1890,91 +
$$
  
+9454,57=47132,9

Прогнозування загальних втрат ЗВ на виконання та впровадження результатів виконаної МКНР здійснюється за формулою:

$$
3B = \frac{B}{\eta'},\tag{4.17}
$$

де η – коефіцієнт, який характеризує стадію виконання даної НДР.

Оскільки, робота знаходиться на стадії науково-дослідних робіт, то коефіцієнт  $\beta = 0, 4$ . Звідси:

$$
3B = \frac{47132.9}{0.4} = 117832.19
$$
 rph.

#### 4.3 Розрахунок економічної ефективності науково-технічної розробки

У даному підрозділі кількісно спрогнозуємо, яку вигоду, зиск можна отримати у майбутньому від впровадження результатів виконаної наукової роботи. Розрахуємо збільшення чистого прибутку підприємства ΔП*і*, для кожного із років, протягом яких очікується отримання позитивних результатів від впровадження розробки, за формулою:

$$
\Delta \Pi_i = \sum_{1}^{n} \left( \Delta H_o \cdot N + H_o \cdot \Delta N \right)_i \cdot \lambda \cdot \rho \cdot \left( 1 - \frac{\upsilon}{100} \right) \tag{4.18}
$$

де  $\Delta H_0$  – покращення основного оціночного показника від впровадження результатів розробки у даному році.

N – основний кількісний показник, який визначає діяльність підприємства у даному році до впровадження результатів наукової розробки;

ΔN – покращення основного кількісного показника діяльності підприємства від впровадження результатів розробки:

Ц<sup>о</sup> – основний оціночний показник, який визначає діяльність підприємства у даному році після впровадження результатів наукової розробки;

n – кількість років, протягом яких очікується отримання позитивних результатів від впровадження розробки:

л – коефіцієнт, який враховує сплату податку на додану вартість. Ставка податку на додану вартість дорівнює 20%, а коефіцієнт *л* = 0,8333.

 $p$  – коефіцієнт, який враховує рентабельність продукту.  $p = 0.25$ ;

х – ставка податку на прибуток. У 2021 році – 18%.

Припустимо, що при впроваджені результатів наукової розробки покращується якість програмного продукту для формування індивідуальних тренувань. Припустимо, що ціна від зросте на 5000 грн. Кількість одиниць реалізованої продукції також збільшиться: протягом першого року на 30 шт., протягом другого року – на 35 шт., протягом третього року на 40 шт. Реалізація продукції до впровадження розробки складала 1 шт., а її ціна до складає 17000 грн. Розрахуємо прибуток, яке отримає підприємство протягом трьох років.

$$
\Delta\Pi_1 = [5000 \cdot 1 + (17000 + 5000) \cdot 30] \cdot 0,833 \cdot 0,25 \cdot \left(1 + \frac{18}{100}\right)
$$
  
= 113599,62 rph.  

$$
\Delta\Pi_2 = [5000 \cdot 1 + (17000 + 5000) \cdot (30 + 35)] \cdot 0,833 \cdot 0,25 \cdot \left(1 + \frac{18}{100}\right)
$$
  
= 249281,9 rph.  

$$
\Delta\Pi_3 = [5000 \cdot 1 + (17000 + 5000) \cdot (30 + 35 + 40)] \cdot 0,833 \cdot 0,25 \cdot \left(1 + \frac{18}{100}\right)
$$
  
= 399609,22 rph.

4.4 Розрахунок ефективності вкладених інвестицій та періоду їх окупності

Розрахуємо основні показники, які визначають доцільність фінансування наукової розробки певним інвестором, є абсолютна і відносна ефективність вкладених інвестицій та термін їх окупності.

Розрахуємо величину початкових інвестицій PV, які потенційний інвестор має вкласти для впровадження і комерціалізації науково-технічної розробки.

$$
PV = k_{\text{i}} \cdot 3B, \tag{4.19}
$$

 $k_{\text{lin}}$  – коефіцієнт, що враховує витрати інвестора на впровадження науково-технічної розробки та її комерціалізацію. Це можуть бути витрати на підготовку приміщень, розробку технологій, навчання персоналу, маркетингові заходи тощо  $(k_{\text{i}} = 2...5)$ .

$$
PV = 2 \cdot 117832{,}19 = 235664{,}38
$$

Розрахуємо абсолютну ефективність вкладених інвестицій *Еабс* згідно наступної формули:

$$
E_{a\bar{b}c} = (\Pi\Pi - PV) \tag{4.20}
$$

де ПП – приведена вартість всіх чистих прибутків, що їх отримає підприємство від реалізації результатів наукової розробки, грн.;

$$
\Pi \Pi = \sum_{1}^{T} \frac{\Delta \Pi_i}{\left(1 + \tau\right)^t},\tag{4.21}
$$

ле  $\Delta \Pi_i$  – збільшення чистого прибутку у кожному із років, протягом яких виявляються результати виконаної та впровадженої НДЦКР, грн.;

Т період часу, протягом якою виявляються результати впровадженої НДДКР, роки;

 $\tau$  – ставка дисконтування, за яку можна взяти щорічний прогнозований рівень інфляції в країні; для України цей показник знаходиться на рівні 0,2;  $t$  – період часу (в роках).

$$
\Pi\Pi = \frac{113599,62}{(1+0,2)^1} + \frac{249281,9}{(1+0,2)^2} + \frac{399609,22}{(1+0,2)^3} = 500109,72 \text{ rph.}
$$
  
\n
$$
E_{a6c} = (500109,72 - 235664,38) = 264445,34 \text{ rph.}
$$

Оскільки  $E_{abc} > 0$  то вкладання коштів на виконання та впровадження результатів НДДКР може бути доцільним.

Розрахуємо відносну (щорічну) ефективність вкладених в наукову розробку інвестицій $E_{\epsilon}$ . Для цього користуються формулою:

$$
E_{\rm e} = \sqrt[T_{\rm se}]{1 + \frac{E_{\rm a6c}}{PV}} - 1,\tag{4.22}
$$

 $T_{\text{ac}}$  – життєвий цикл наукової розробки, роки.

$$
E_B = \sqrt[3]{1 + \frac{264445,34}{235664,38}} - 1 = 0,48 = 48\%
$$

Визначимо мінімальну ставку дисконтування, яка у загальному вигляді визначається за формулою:

$$
\tau = d + f,\tag{4.23}
$$

де d – середньозважена ставка за депозитними операціями в комерційних банках; в 2021 році в Україні d= (0,14…0,2);

f показник, що характеризує ризикованість вкладень; зазвичай, величина  $f = (0.05...0,1).$ 

$$
\tau_{\min} = 0.18 + 0.05 = 0.23
$$

Так як *Е<sup>в</sup>* ˃ то інвестор може бути зацікавлений у фінансуванні даної наукової розробки.

Розрахуємо термін окупності вкладених у реалізацію наукового проекту інвестицій за формулою:

$$
T_{ox} = \frac{1}{E_e}
$$
  
\n
$$
T_{OK} = \frac{1}{0.48} = 2.1 \text{ pokm}
$$
\n(4.24)

Так як  $T_{\alpha} \leq 3...5$ -ти років, то фінансування даної наукової розробки в принципі є доцільним [13].

#### 4.4 Висновки до економічного розділу

Було проведено оцінку комерційного потенціалу розробки технічного засобу для повірки термометрів, який є на середньому рівні. При порівнянні нової розробки з аналогом виявлено, що вона є якіснішою і конкурентоспроможнішою відносно аналога, а також краще по технічним і економічним показникам.

Прогнозування витрат на виконання науково-дослідної роботи по кожній з статей витрат складе 47132,9. Загальна ж величина витрат на виконання та впровадження результатів даної НДР буде складати 117832,19 грн.

Вкладені інвестиції в даний проект окупляться через 2,1 роки при прогнозованому прибутку 500109,72 грн. за три роки.

#### ВИСНОВОК

В магістерській дипломній роботі було наведено та розглянуто класифікацію термометрів. Визначено, що актуальність медичних цифрових термометрів у житті людини займає перше місце серед інших, так як вони допомагають піклуватись про здоровий стан людини. Ще проводився огляд датчиків температури, де визначали їх класифікацію та сфери застосування. Крім того, зазначено та проаналізовано існуючі технічні засоби для повірки термометрів, які висвітлили проблему точності та швидкодії процесів проведення повірки.

Варто відзначити, що було розроблено структурну та функціональну схеми технічного засобу для повірки цифрових термометрів і описано принцип їх дії. Обґрунтовано вибір обраної мікросхеми MAX13411E на основі інтерфейсу RS-485, мікроконтролера MSP430F2618 та датчика температури DS18B20, де було описано їх будову, схеми підключення та характеристики для застосування. Також була розроблено програмне забезпечення, в якому є лістинг програми та результати роботи.

Окремим пунктом було розглянуто загальні положення проведення повірки. Наведено приклади документів в разі відповідності або невідповідності засобу результат вимірювальної техніки щодо визначених вимог. Також була розглянута методика повірки термометрів, яка не відповідає сьогоденню і повинна бути покращена. Крім того, було наведені формули розрахунку похибки для загальних та статичних вимірювальних каналів. Проаналізовані технічні рішення щодо безпеки, тобто вимоги до робочого місця та проведення процедури повірки, також визначено який мікроклімат необхідно підтримувати у приміщенні для максимальної оптимізації продуктивності роботи.

Додатково був проведений аналіз перспективи даної розробки для його подальшого впровадження в економічній частині. В цьому розділі було оцінено комерційний потенціал розробки. Далі були прогнозовані витрати на використання науково-дослідної роботи. Ще є розрахунок економічної ефективності науково-технічної розробки, де визначено доцільність фінансування даної наукової розробки.

В результаті всієї вище зазначеної інформації, можна зробити висновок, розроблений технічний засіб для повірки термометрів є більш якісним і конкурентоспроможним відносно до аналогів, а також кращим за деякими технічними й економічними показниками.

#### СПИСОК ВИКОРИСТАНИХ ДЖЕРЕЛ

- 1. Белоконь Н. И., Основные принципы термодинамики, 1968.
- 2. Измерение температуры в технике: Справочник. М.: Металлургия, Линевег Ф., 1980.
- 3. Температура и ее измерение, под редакцией А. Арманда и К. Вульфсона, перевод с английского, М., 1960
- 4. Яковлев К.П. Математическая обработка результатов измерени ГИТТЛ, 1953
- 5. Гордов А.Н. Температурные шкалы.- М.: Издательство стандартов, 1966
- 6. А.С. 475516 СССР, МКИ G01 К 7/30. Способ измерения температуры. В.Н.Гилевский // Открытия. Изобретения. 1975. №24.
- 7. Новицкий П.В., Зограф И.А. Оценка погрешностей результатов и измерений. -JL: Энергоатомиздат, 1985.
- 8. Закон України «Про метрологію та метрологічну діяльність».
- 9. ДСТУ 2708 «Метрологія. Повірка засобів вимірювальної техніки. Організація і порядок проведення».
- 10. ГОСТ 8.279-78. Государственная система обеспечения единства измерений. Термометры стеклянные жидкостные рабочие. Методика поверки.
- 11. Вимірювальна техніка та метрологія №69, 2008р.

12. Стаття, О.М. Васілевський, Є.О. Данилюк. [Електронний ресурс]. URL:

<http://vasilevskiy.vk.vntu.edu.ua/file/47f78055099316954e576a87a77e9b0c.pdf>

13. Методичні вказівки до виконання економічної частини магістерських кваліфікаційних робіт / Уклад. : В. О. Козловський, О. Й. Лесько, В. В. Кавецький. – Вінниця : ВНТУ, 2021. – 42 с.

## **ІЛЮСТРАТИВНА ЧАСТИНА**

## РОЗРОБКА ТЕХНІЧНИХ ЗАСОБІВ ТА МЕТОДИКИ ПОВІРКИ ТЕРМОМЕТРІВ

Вінницький національний технічний університет (повне найменування вищого навчального закладу) Кафедра метрології та промислової автоматики (повна назва кафедри)

### **З А Т В Е Р Д Ж У Ю**

Завідувач кафедри МПА

д.т.н., професор Кучерук В.Ю.

\_\_\_\_\_\_\_\_\_\_\_\_\_\_\_\_\_\_\_\_ (підпис) « $\qquad \qquad$  »  $\qquad \qquad$  20 p.

## **ТЕХНІЧНЕ ЗАВДАННЯ**

на магістерську кваліфікаційну роботу

## **Розробка технічних засобів та методики повірки термометрів**

08-03.МКР.008.00.000.ТЗ

Керівник магістерської кваліфікаційної роботи

д.т.н., проф. Кучерук В.Ю.

« $\qquad \qquad$  »  $\qquad \qquad$  2021 p.

Розробила студентка гр. КІВТ-20м

Русіна О.О.

«  $\rightarrow$  2021 p.

### Додаток А

Технічне завдання на магістерську кваліфікаційну роботу

1 Підстава для проведення робіт

Підставою для виконання магістерської кваліфікаційної роботи на тему: «Розробка технічних засобів та методики повірки термометрів» є наказ № 277 від 24.09.2021 р.

Термін виконання робіт:

початок 01.09.2021 р. кінець 17.12.2021 р.

2 Мета та вихідні дані для проведення робіт

Метою магістерської кваліфікаційної роботи є розробка технічного засобу повірки цифрових термометрів. Для цього були поставлені наступні задачі: провести огляд існуючих видів термометрів та сенсорів температури і методику їх повірки, розробити структурну та функціональну схеми покращеного технічного засобу для повірки цифрових термометрів, а також алгоритм роботи програмного забезпечення, а ще провести аналіз на основі отриманих даних відповідно до вимог стандартів, і обґрунтувати економічний ефект від впровадження даної розробки.

Вихідними даними для проведення робіт є індивідуальне завдання на магістерську кваліфікаційну роботу від 01.09. 2021 р.

3 Етапи виконання робіт

Виконавцем всіх перерахованих в даному розділі етапів є: студентка групи КІВТ-20м Русіна Оксана Олександрівна факультету комп'ютерних систем та автоматики Вінницького національного технічного університету, а замовником є: кафедра метрології та промислової автоматики.

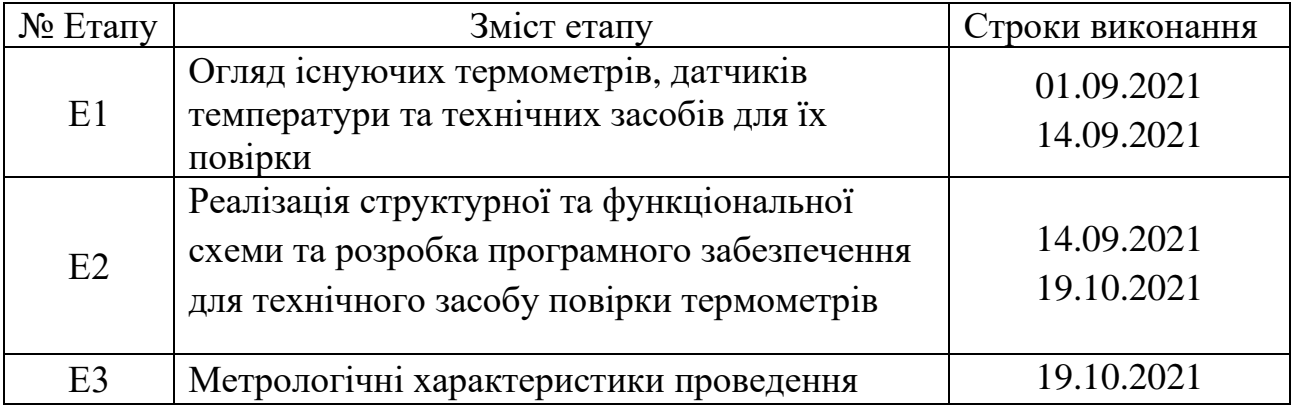

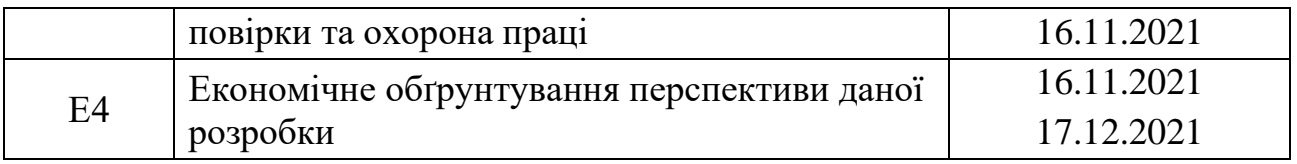

### 4 Призначення і галузь застосування

Технічний засіб для повірки термометрів призначений для підвищення контролю медичних цифрових термометрів з метою досягнення максимальної точності та покращення продуктивності, застосовується в медичних установах, побуті та метрологічних установах.

5 Технічні дані

5.1 Конструктивне виконання об'єкта повірки – технічний пристрій;

5.2 Діапазон вимірювання фізичної величини 0 – 20 А та 0-220 В;

5.3 Зведена похибка вимірювання об'єкта повірки – 0,5 %;

5.4 Тип об'єкта повірки – цифровий електричний.

6 Джерела розробки

6.1 Положення про кваліфікаційні роботи на другому (магістерському) рівні вищої освіти / Уклад. А.О. Семенов, Л.П. Громова, Т.В. Макарова, О.В. Середюк, – ВНТУ, Вінниця, – 2021. – 60с.

6.2 Положення про кваліфікаційну роботу у Вінницькому національному технічному університеті / Уклад. О.Н. Романюк, Р.Р. Обертюх, Т.О. Савчук, Л.П. Громова – Вінниця: ВНТУ, 2015 – 27с.

6.3 Медичні термометри. Частина 3. Робочі характеристики компактних електричних термометрів (непрогнозовані та прогнозовані) з максимальною межею вимірювання пристрою EN 12470-3:2000+A1:2009 02.12.2009.

6.4 ДСТУ EN 12470-4:2019 Медичні термометри. Частина 4. Робочі характеристики електричних термометрів для безперервного вимірювання EN 12470-4:2000+A1:2009 02.12.2009.

6.5 ДСТУ OIML D23:2008 Метрологія. Принципи метрологічного контролю обладнання для повірки.

6.6 ДСТУ OIML D 8:2008 Метрологія. Еталони. Вибір, визнання, застосування, зберігання та документація (OIML D 8:2004, IDТ)

6.7 ДСТУ 3742-98 Метрологія. Державна повірочна схема для засобів вимірювань температури. Контактні засоби вимірювань температури. З поправкою.

6.8 ДСТУ 3627:2005 Вироби медичні. Розроблення і ставлення на виробництво. Основні положення.

Ст. гр. КІВТ-20м \_\_\_\_\_\_\_\_\_\_\_\_ Русіна О.О.

Додаток Б Плакат Розробка технічних засобів та методики повірки термометрів Структурна схема

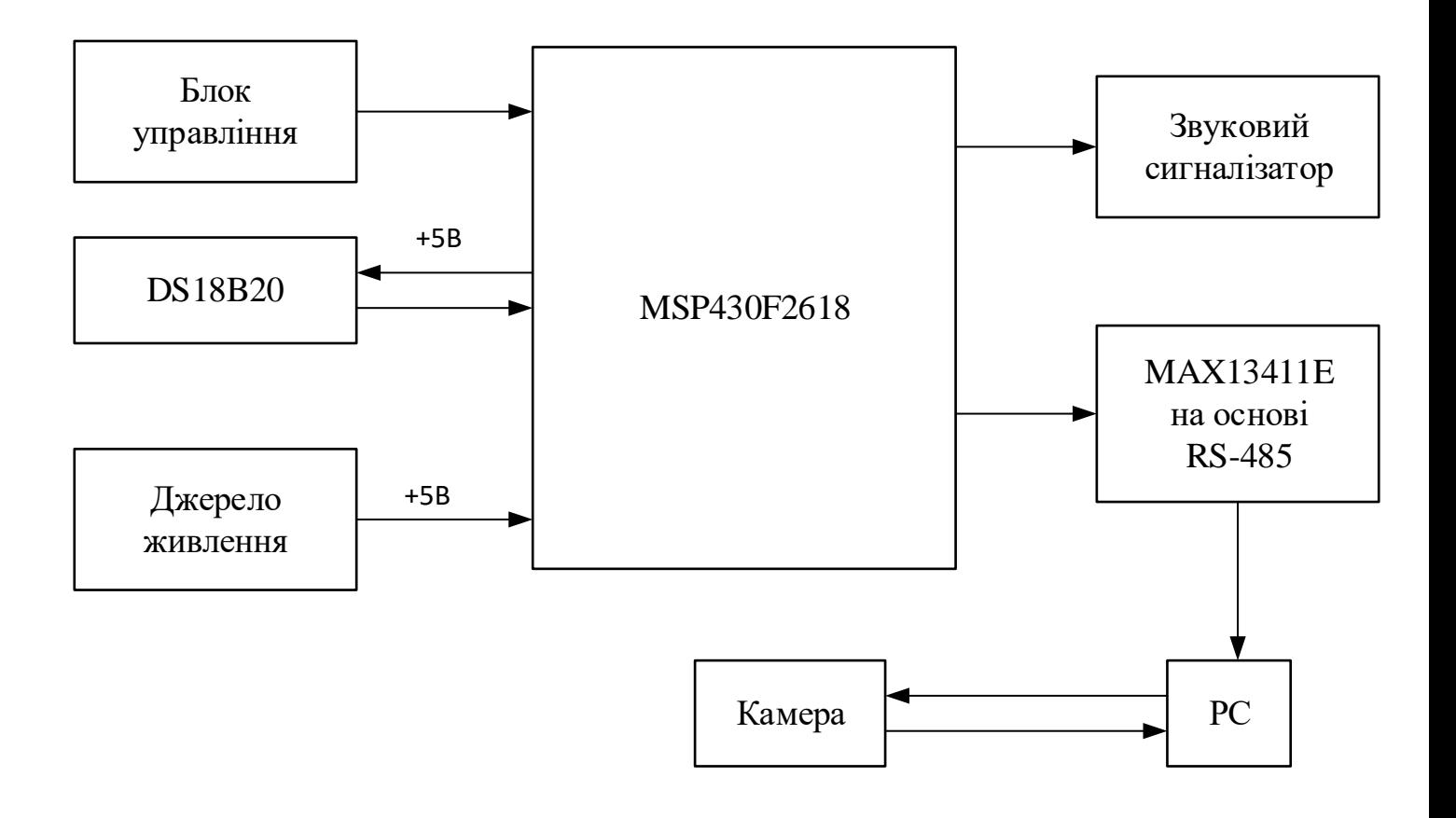
### Додаток В Плакат Розробка технічних засобів та методики повірки термометрів Схема функціональна

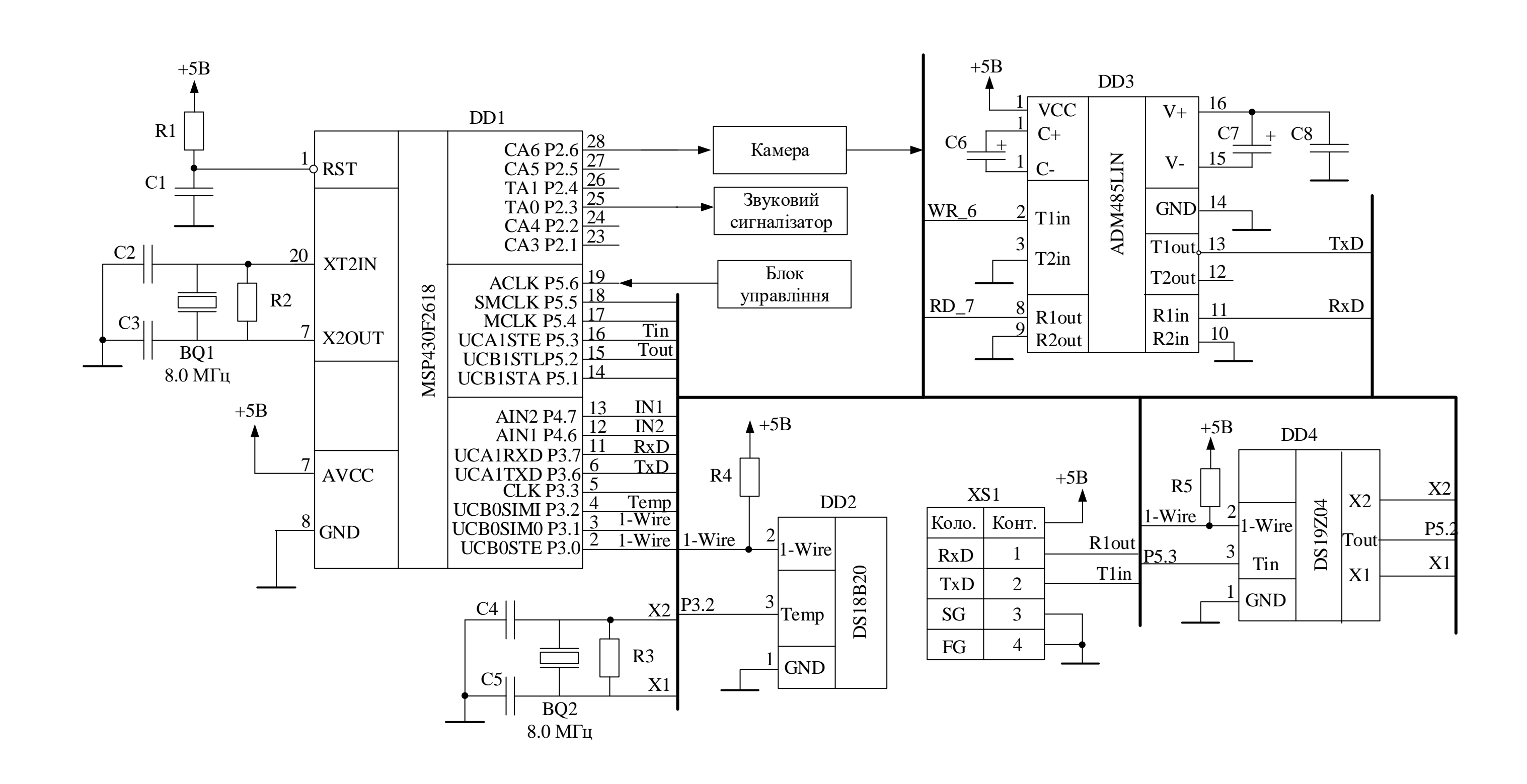

108

### Додаток Г Розробка технічних засобів та методики повірки термометрів Перелік елементів

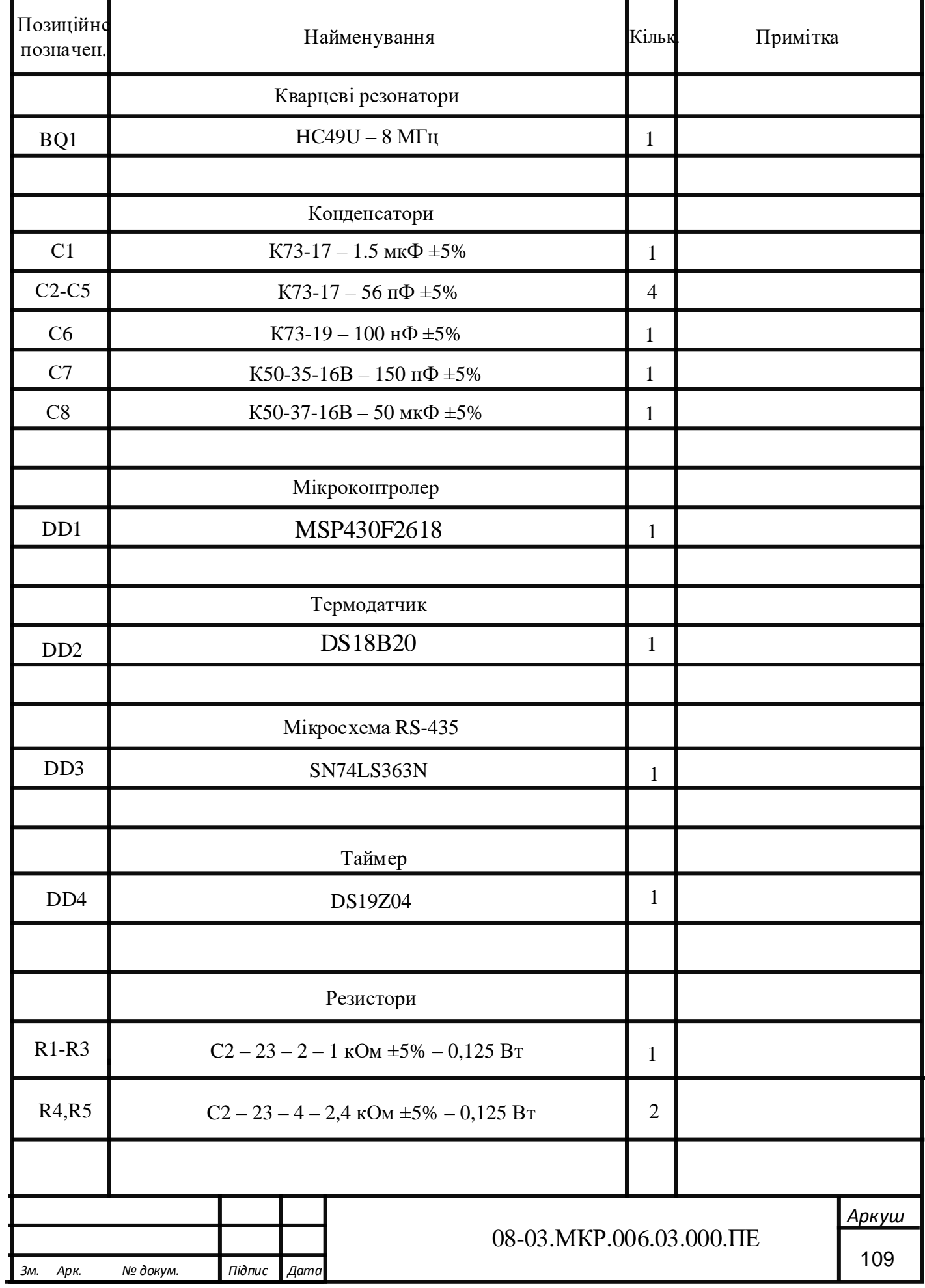

### Додаток Г Розробка технічних засобів та методики повірки термометрів Перелік елементів (продовження)

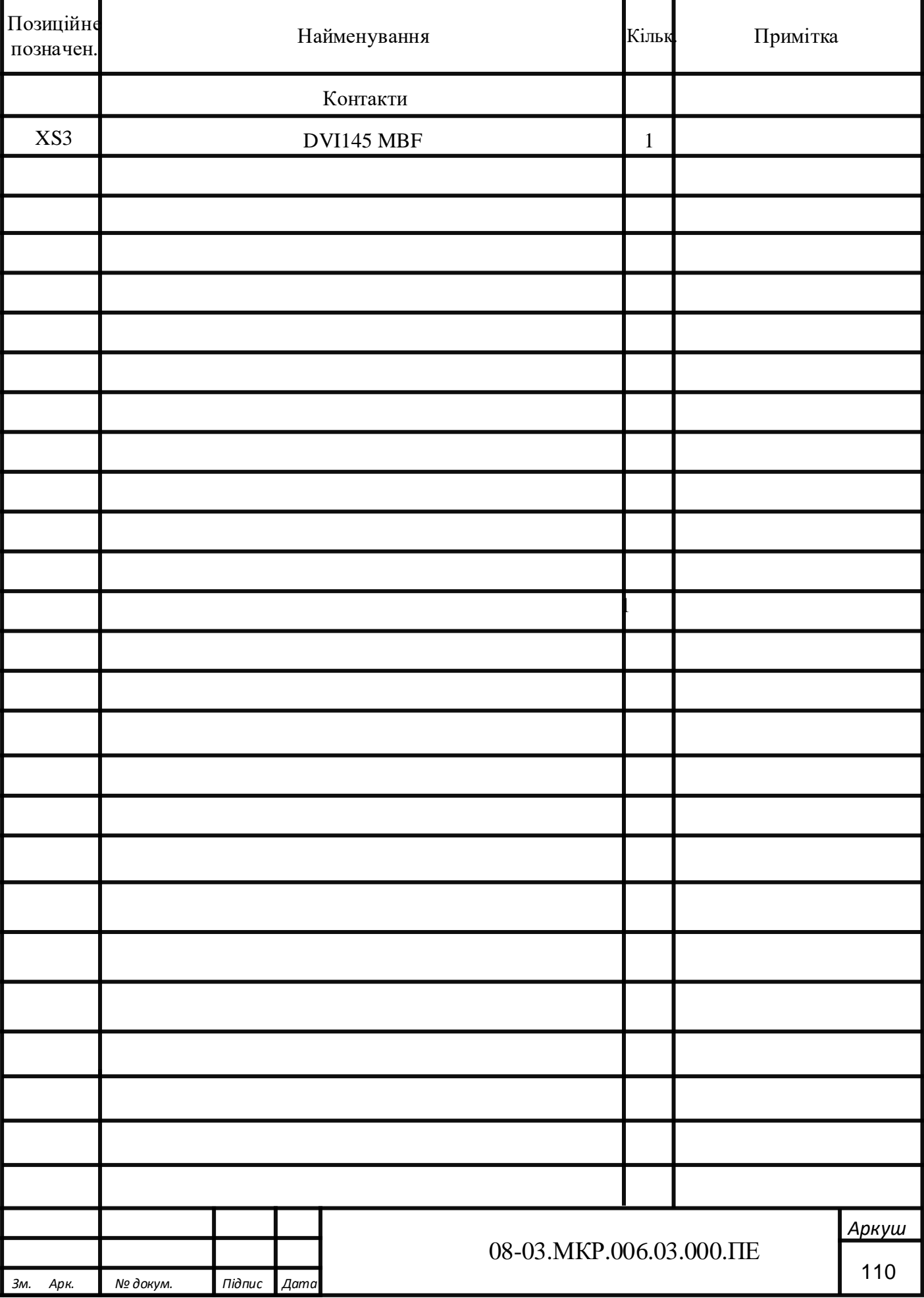

### Додаток Д

# Лістинг програми для технічного засобу для повірки термометрів

```
using System;
      using System.IO.Ports;
      using System.Windows.Forms;
      namespace Monotor_Temperatur
      \left\{ \right. public partial class Form1 : Form
      \{Timer timer = new Timer();
            public Form1()
            {
              InitializeComponent();
            }
            private void Form1_Load(object sender, EventArgs e) // Дії при 
загрузкі програми
           \left\{ \right. string[] ports = SerialPort.GetPortNames();
              comboBPorts.Text = "";
              comboBPorts.Items.Clear();
             if (ports.Length != 0)
              {
                 comboBPorts.Items.AdRange(ports);
                comboBPorts. SelectedIndex = 0; }
             timer.Interval = 1000;
             timer.Tick += new EventHandler(timer1_Tick);
              timer.Start();
             string [] tims = { "30", "60", "90", "120" }; // діапазон часу
             comboBoxTime.Text = "": comboBoxTime.Items.Clear();
              comboBoxTime.Items.AddRange(tims);
             comboBoxTime. SelectedIndex = 0; }
```

```
 {
              if (btConnect.Text == "Подключиться")
              {
                 try
       {
                    mySerialPort.PortName = comboBPorts.Text; // вибір порту
                   mySerialPort.Open(); // открываем порт
                    mySerialPort.ReadTimeout = 500;
                    btConnect.Text = "Отключиться";
                   comboBPorts. Enabeled = false;btUpdate.Enabeled = false; }
                 catch
       {
                    MessageBox.Show("Ошибка подключения");
       }
               }
              else if (btConnect.Text == "Отключиться")
               {
                 mySerialPort.Close();
                btConnect.Text = "Подключиться";
                 comboBPorts.Enabled = true;
                btUpdate.Enabeled = true; //chart1.Series.Clear();
                 chart1.Series[0].Points.Clear();
              }
            }
            private void btUpdate_Click(object sender, EventArgs e) // натискання
кнопки «Обновить список портов»
      \left\{\begin{array}{ccc} \end{array}\right\} string[] ports = SerialPort.GetPortNames();
              comboBPorts.Text = "";
              comboBPorts.Items.Clear();
             if (ports.Length != 0)
      \left\{\begin{array}{c} \end{array}\right\} comboBPorts.Items.AddRange(ports);
                comboBPorts. SelectedIndex = 0; }
            }
```

```
 string dataIN;
```

```
string date T = "0";
          private void mySerialPort DataReceived(object sender,
SerialDataReceivedEventArgs e) // отримуємо дані з порту
      \left\{\begin{array}{ccc} \end{array}\right\} BeginInvoke(new EventHandler(ClearTxt)); 
             dataIN = mySerialPort. ReadLine);
              BeginInvoke(new EventHandler(ShowData)); 
            }
           private void ShowData(object sender, EventArgs e) // збираємо
повідомлення
           \left\{ \right.dateT = dataIN;label1.Text = dateT; }
            private void ClearTxt(object sender, EventArgs e) // очищення поля
            {
              chart1.Series[0].Points.AddY(dateT);
             chart1.ChartAreas[0].AxisX.Interval = 10; // шкала ділення розмітки
             chart1.ChartAreas[0].AxisX.MajorGrid.Enabeled = false; \t//виключаємо розмітку
             int max = (int)chart1.ChartAreas[0].AxisX.Maximum; // значення
часу
              int tm = Int32.Parse(comboBoxTime.Text);
             if (max > tm && max % 10 == 0)
               chart1.ChartAreas[0].AxisX.Minimum = max - tm; //здвиг шкали
по осі Х
             label1.Text = '''';
             dateT ="";
            }
           private void Form1_FormClosed(object sender, FormClosedEventArgs 
e) 
            {
              // При закритті програми, закриваємо порт
              if (mySerialPort.IsOpen) mySerialPort.Close();
            }
            private void timer1_Tick(object sender, EventArgs e)
            {
             int h = DateTime.Now.Hour:
```
113

```
 int m = DateTime.Now.Minute;
 int s = DateTime.Now.Second;
string time = "";
if (h < 10){
  time += "0" + h;}
 else
{
  time += h;
}
time += ":";
if (m < 10){
  time += "0" + m;}
 else
\{time += m;}
time += ":";
if (s < 10){
  time += "0" + s;}
 else
{
  time += s;
}
label3.Text = time;string data = "";
 int day = DateTime.Now.Day;
 int month = DateTime.Now.Month;
 int year = DateTime.Now.Year;
if \frac{day}{10}{
```

```
data += "0" + day; }
              else
              {
               data += day; }
             data += ".";
             if (month < 10)
             \{data += "0" + month;
              }
              else
              {
               data += month; }
             data += ".";
             data += year;label4.Text = data; }
           private void linkLabel1_LinkClicked(object sender, 
LinkLabelLinkClickedEventArgs e)
           \{ System.Diagnostics.Process.Start("https://arduino-tex.ru/");
            }
         }
      }
```
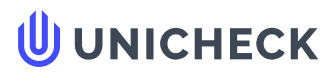

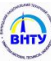

**Ім'я користувача: Маньковська В.С. МПА**

**Дата перевірки: 17.12.2021 10:45:11 EET**

**Дата звіту: 17.12.2021 10:46:28 EET** **ID перевірки: 1009703107**

**Тип перевірки: Doc vs Internet**

**ID користувача: 100001333**

.........................................................................................................**С**..**т**..**о**..**р**.**і**.**н**..**к**..**а**...**8**.**1**......................................................................................................................................................................................

#### **Назва документа: RZ-MKR-KIVT-20M-Rysina O.2021**

Кількість сторінок: 79 Кількість слів: 14553 Кількість символів: 109723 Розмір файлу: 1.48 МВ ID файлу: 1009702030

## **2.63% Схожість**

**Найбільша схожість: 0.85% з Інтернет-джерелом (<https://masters.donntu.org/2020/etf/mirzaliev/diss/indexu.htm>)**

**2.63% Джерела з Інтернету 65**

**Пошук збігів з Бібліотекою не проводився**

## **0% Цитат**

**Вилучення цитат вимкнене**

**Вилучення списку бібліографічних посилань вимкнене**

## **0% Вилучень**

**Немає вилучених джерел**

## **Модифікації**

**Виявлено модифікації тексту. Детальна інформація доступна в онлайн-звіті.**

**Замінені символи 37**